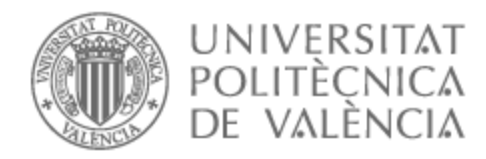

# UNIVERSITAT POLITÈCNICA DE VALÈNCIA

# Escuela Técnica Superior de Ingeniería del Diseño

### CARACTERIZACIÓN DE MATERIALES POLIMÉRICOS COMPUESTOS PARA CÁLCULO EN ELEMENTOS FINITOS

Trabajo Fin de Grado

Grado en Ingeniería Aeroespacial

AUTOR/A: Valiente Gonzalez, Manuel Tutor/a: García Manrique, Juan Antonio CURSO ACADÉMICO: 2022/2023

# **Tabla de Contenido**

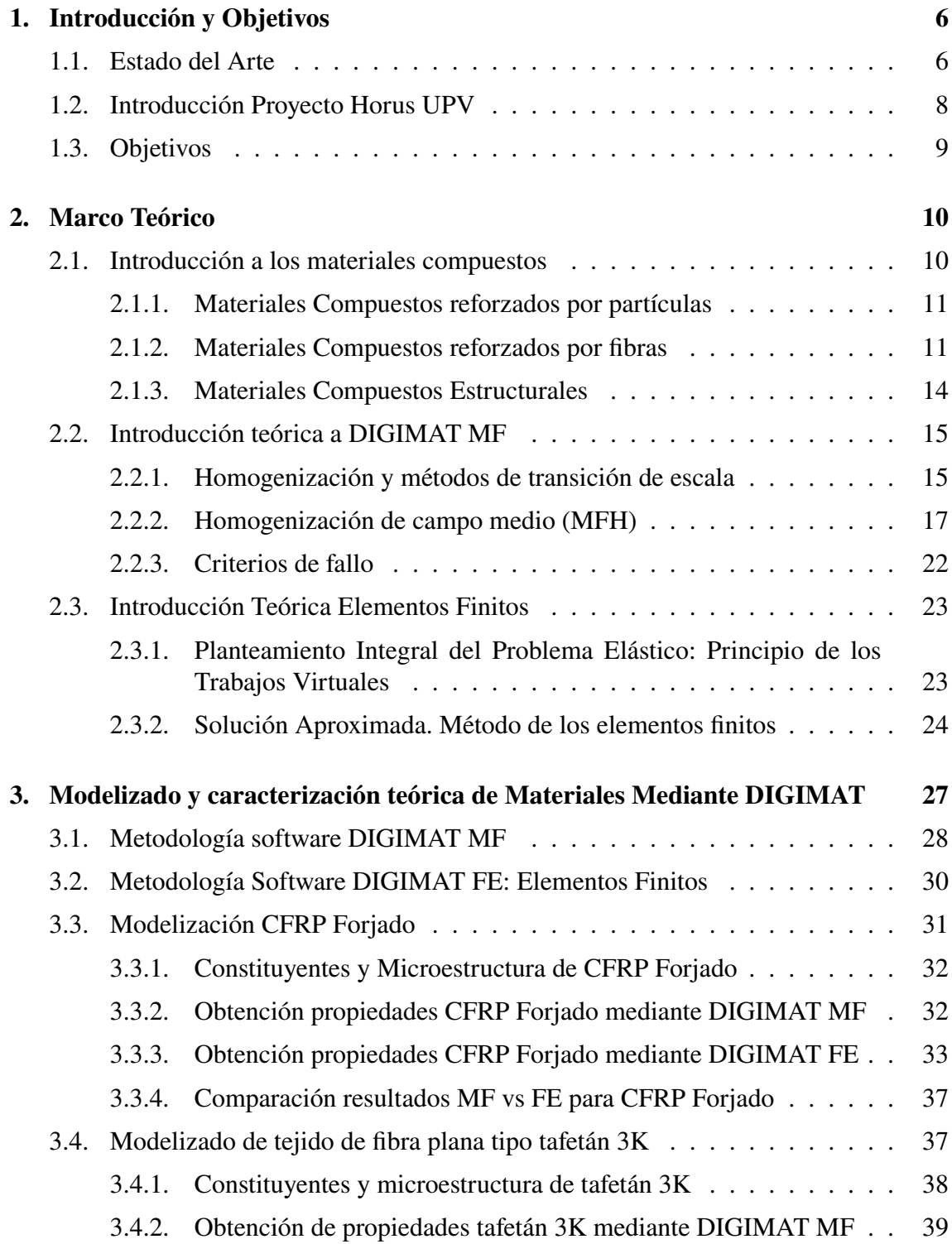

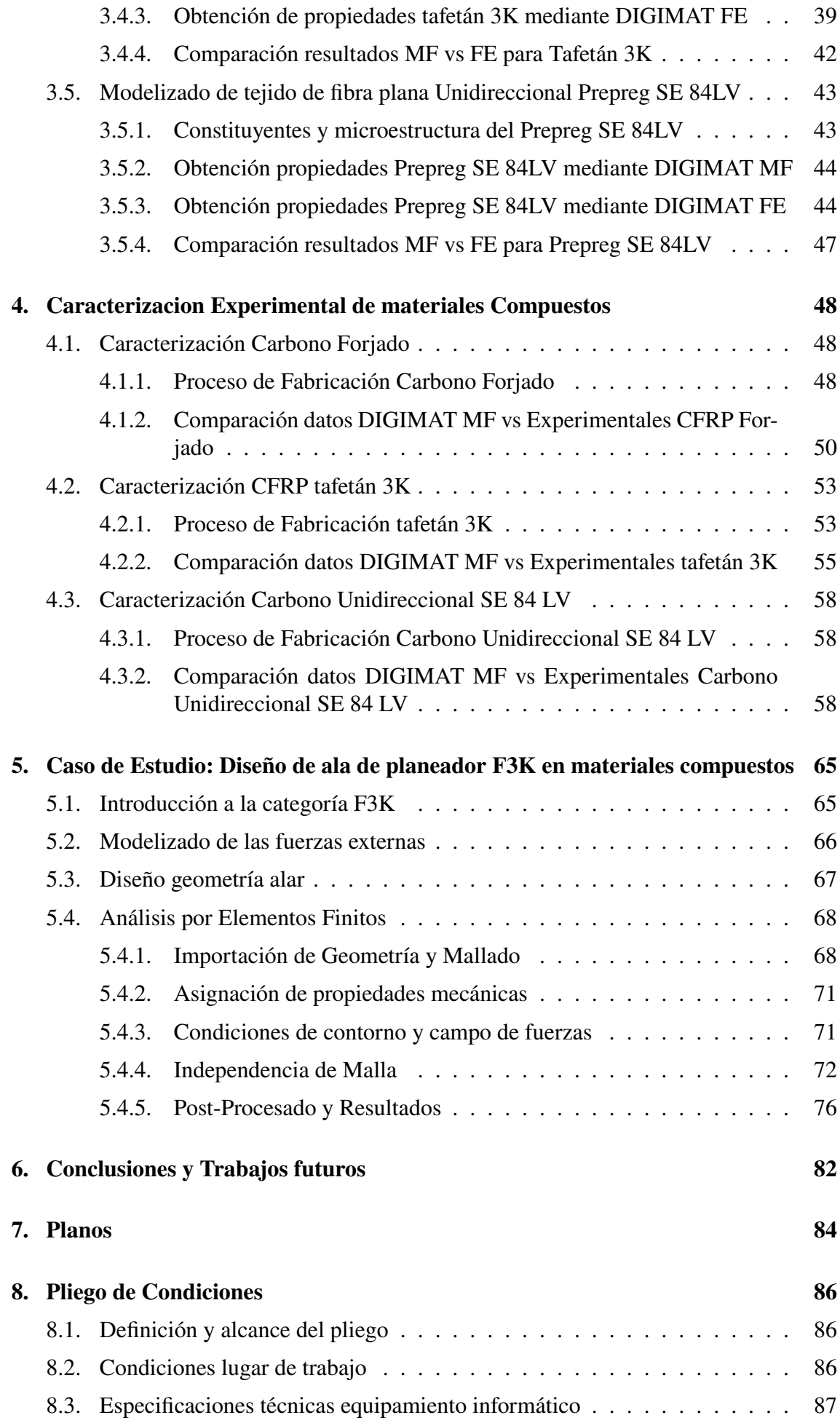

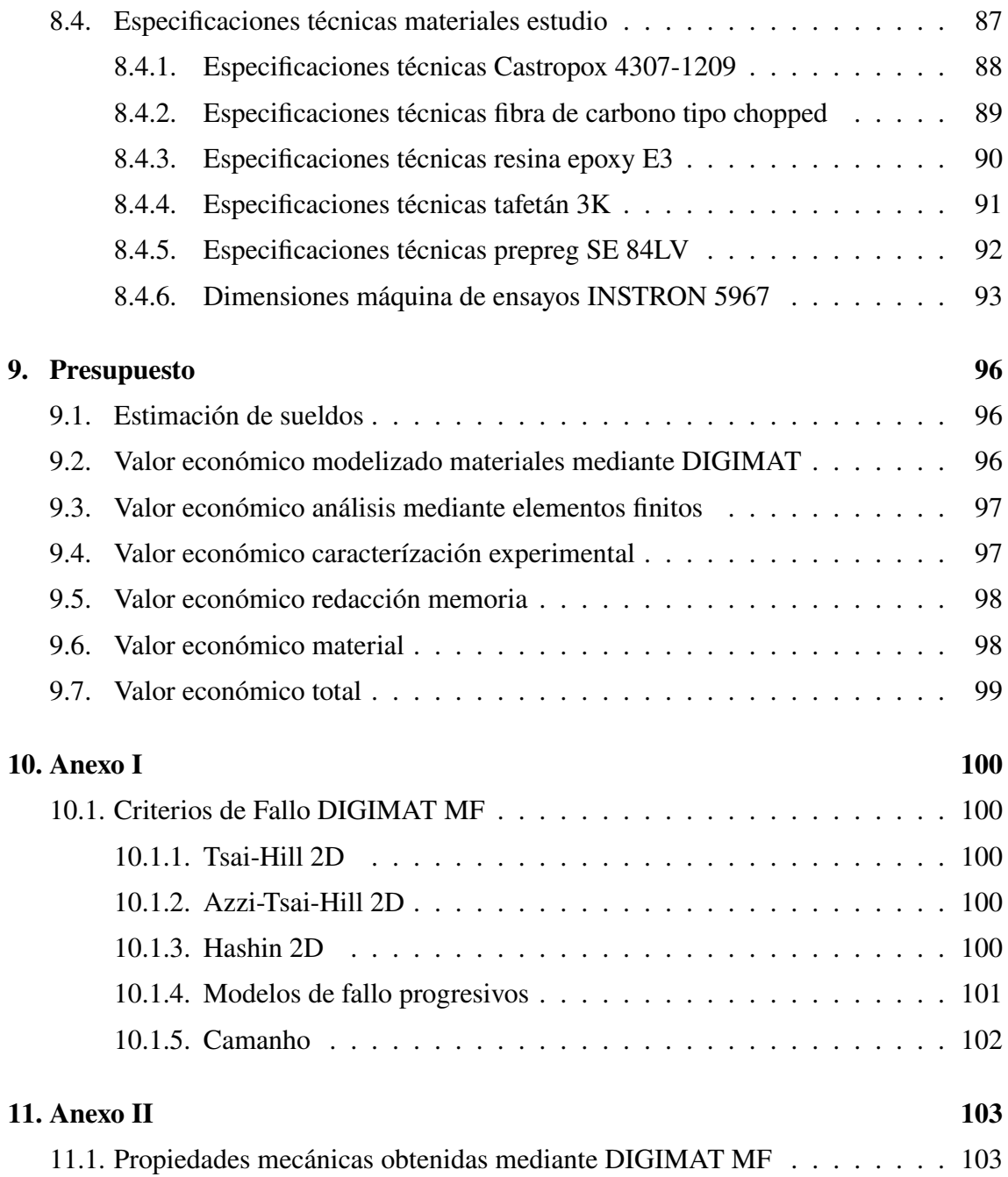

# **Índice de Tablas**

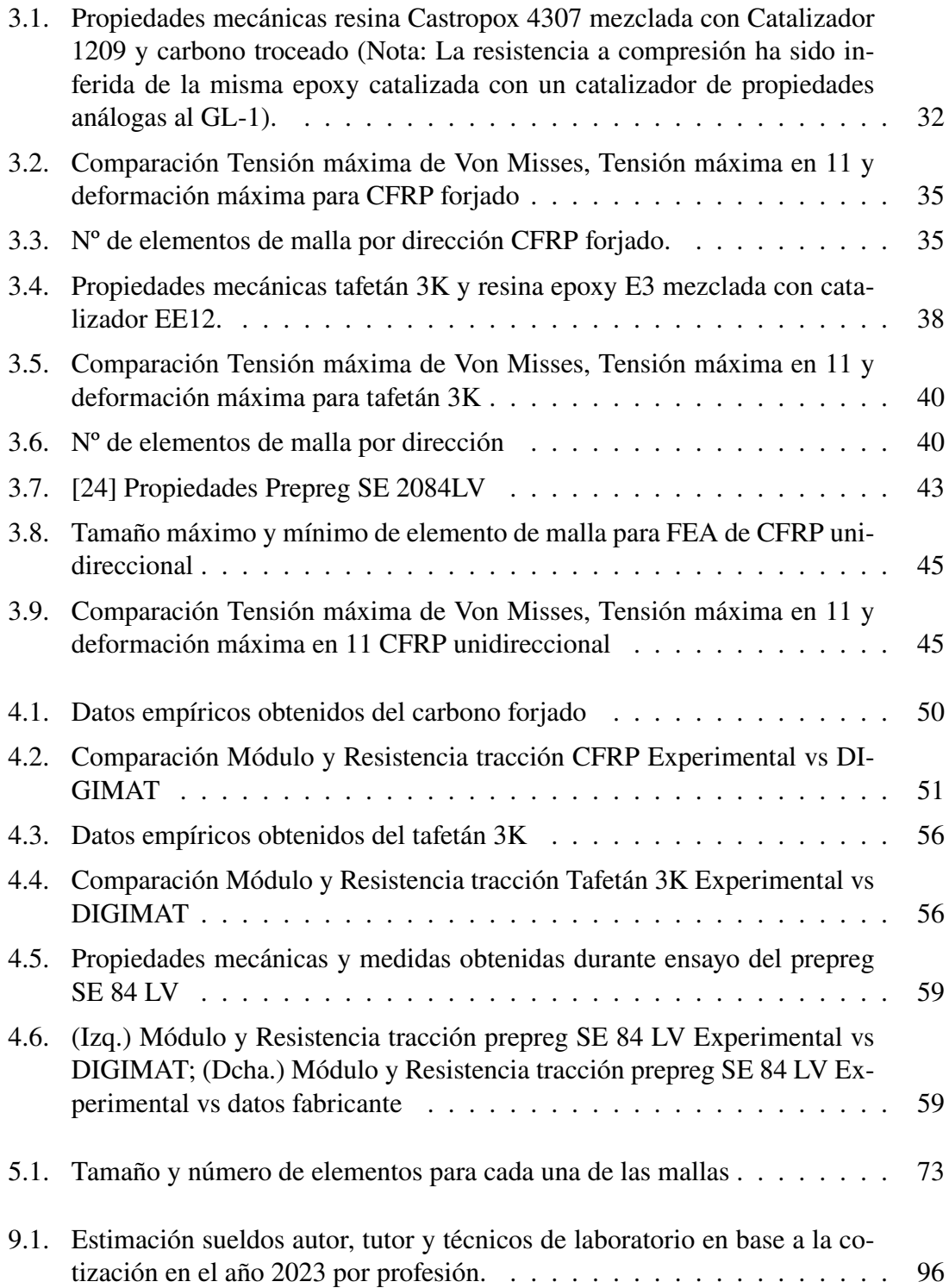

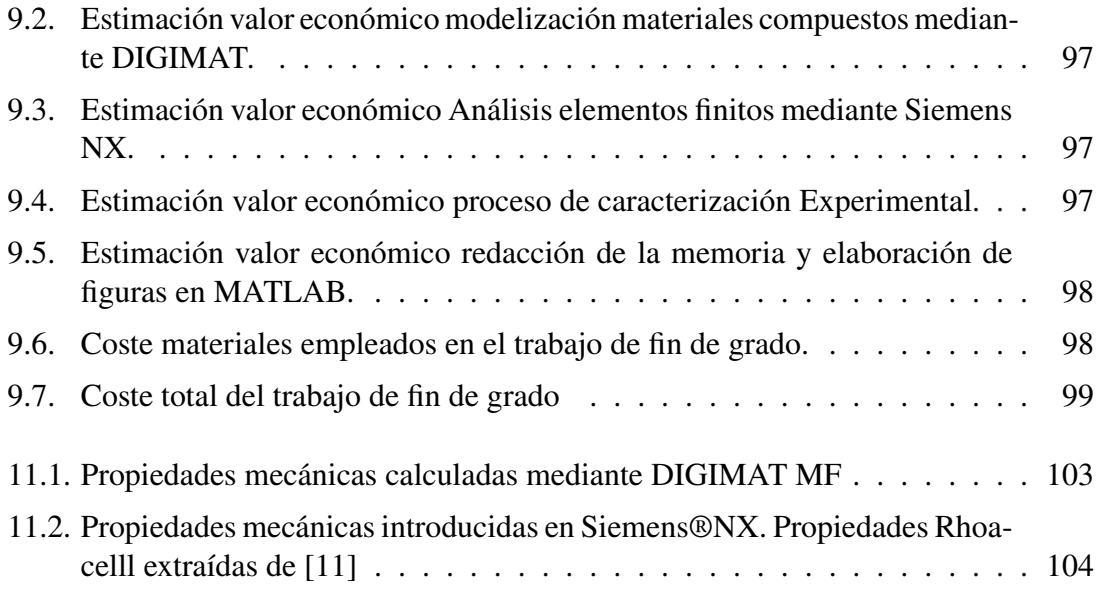

# **Índice de Figuras**

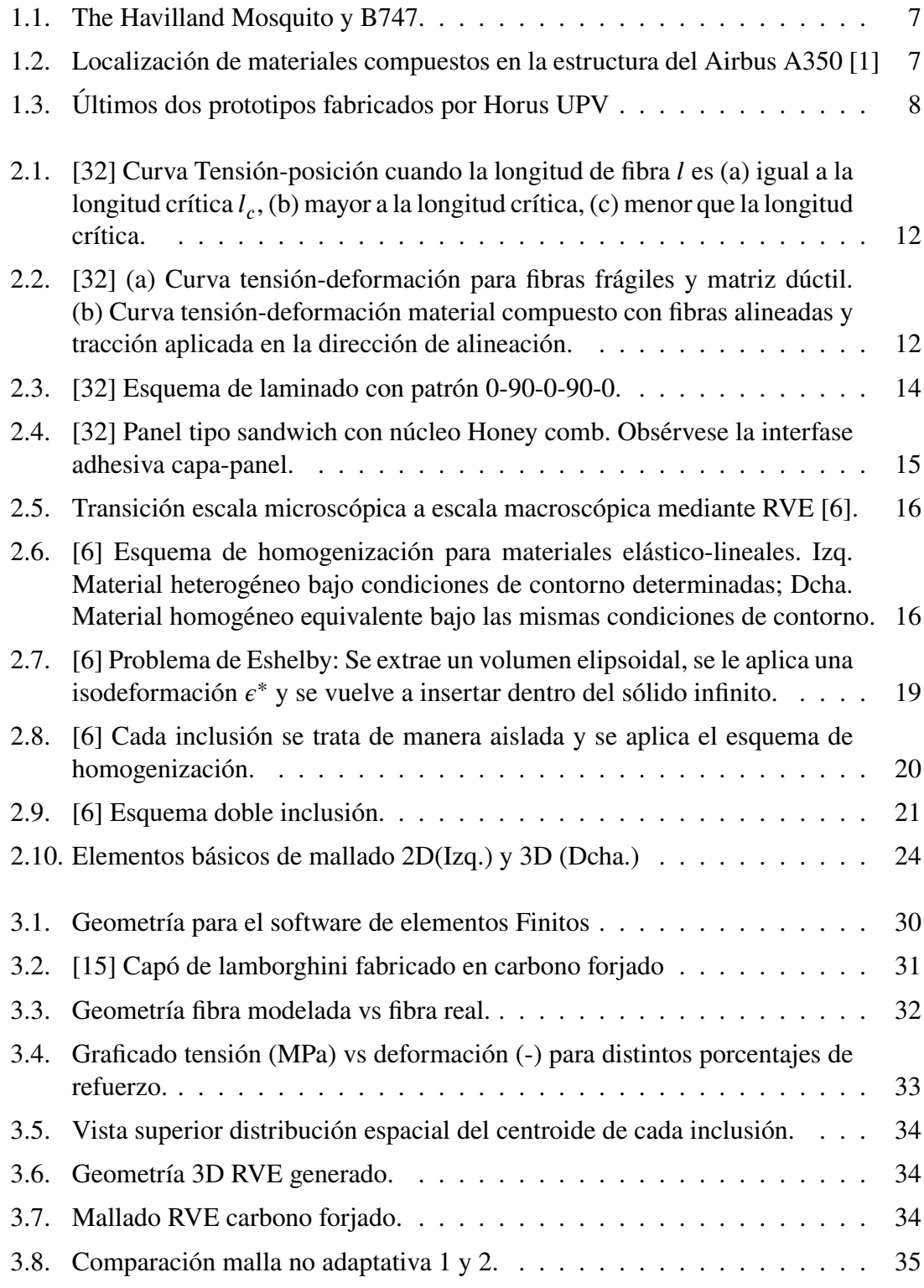

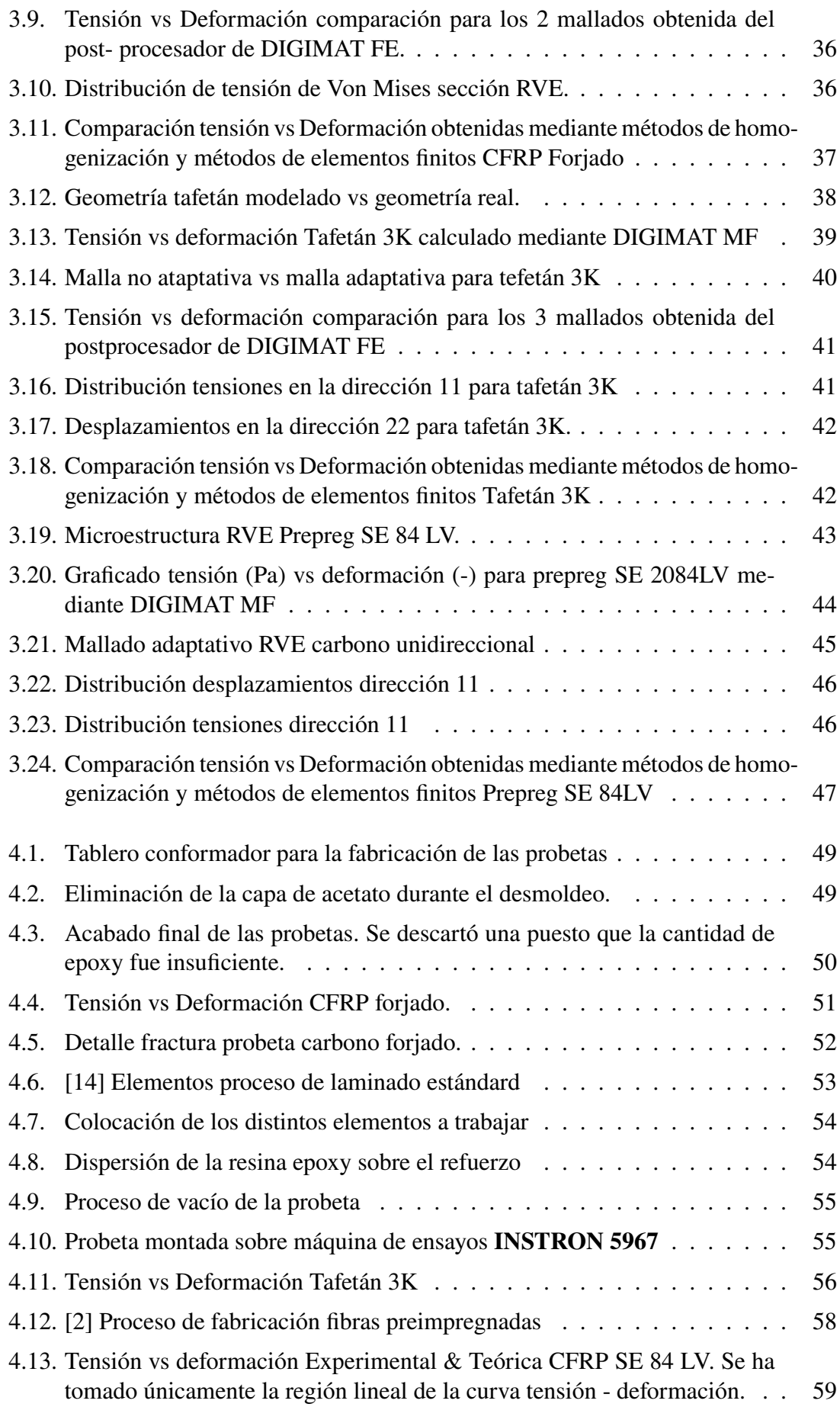

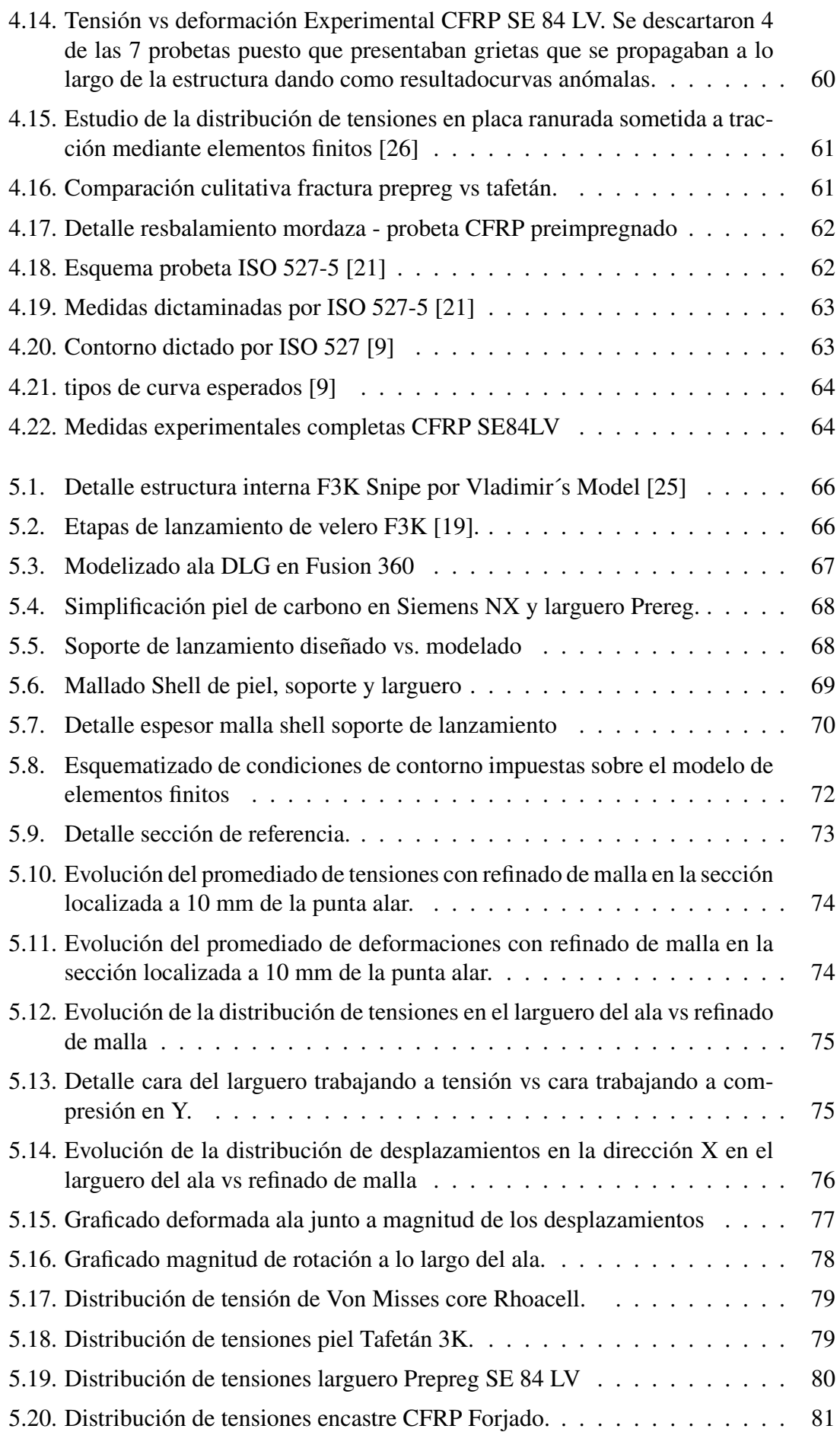

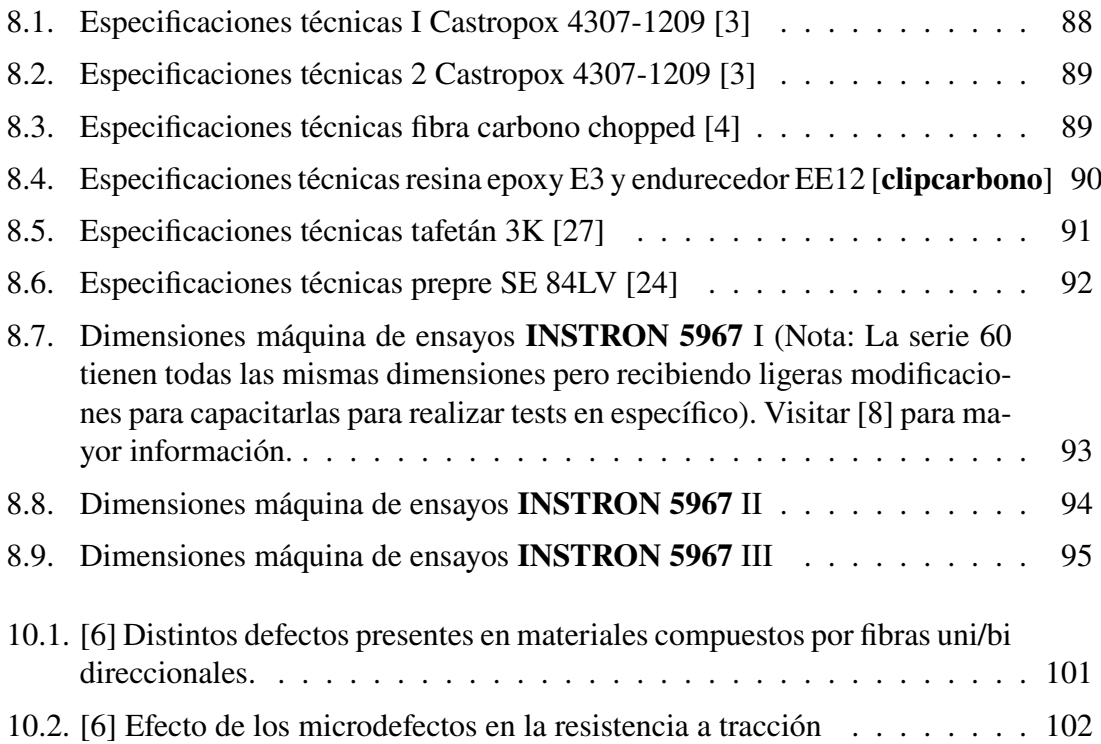

# **Tabla de Símbolos**

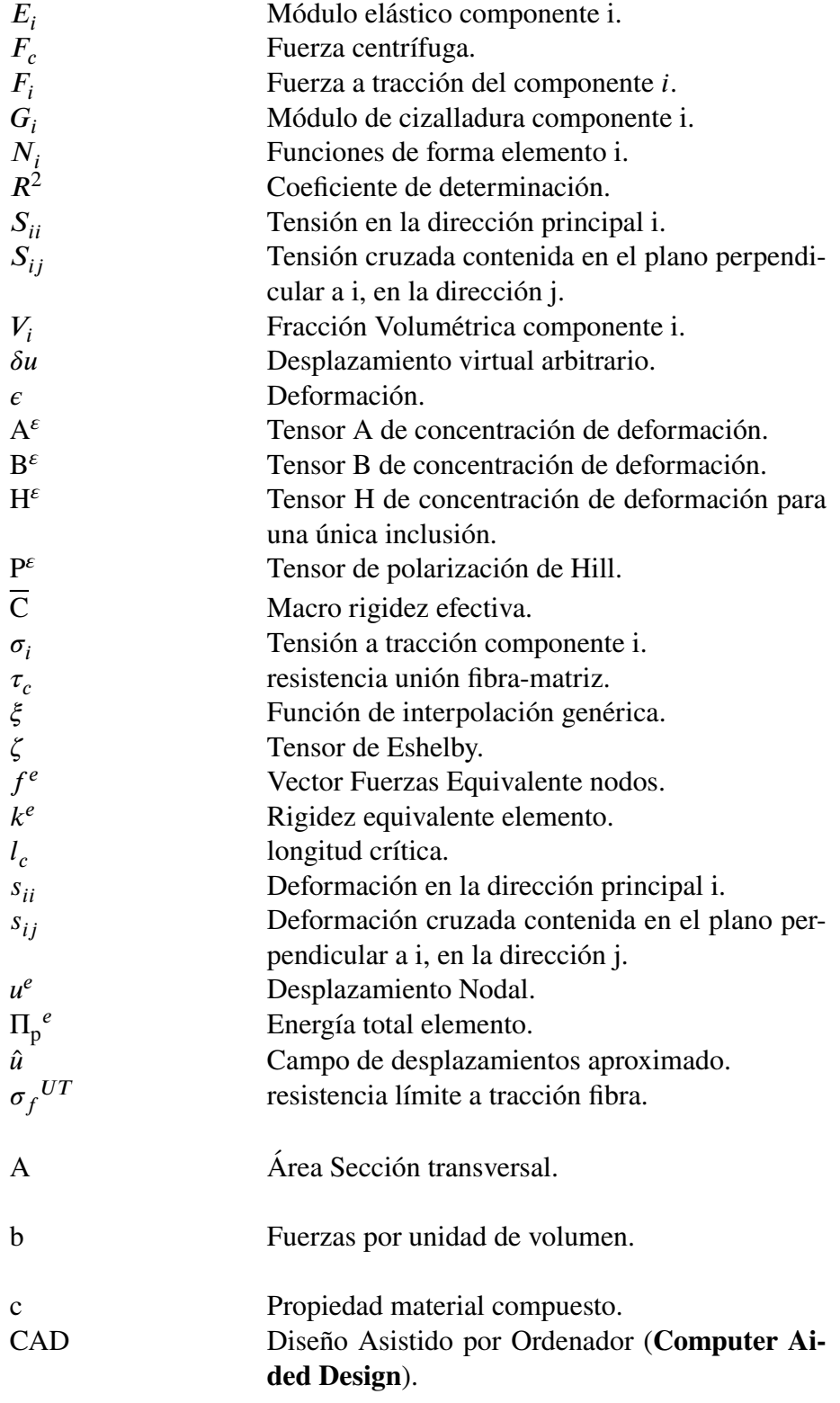

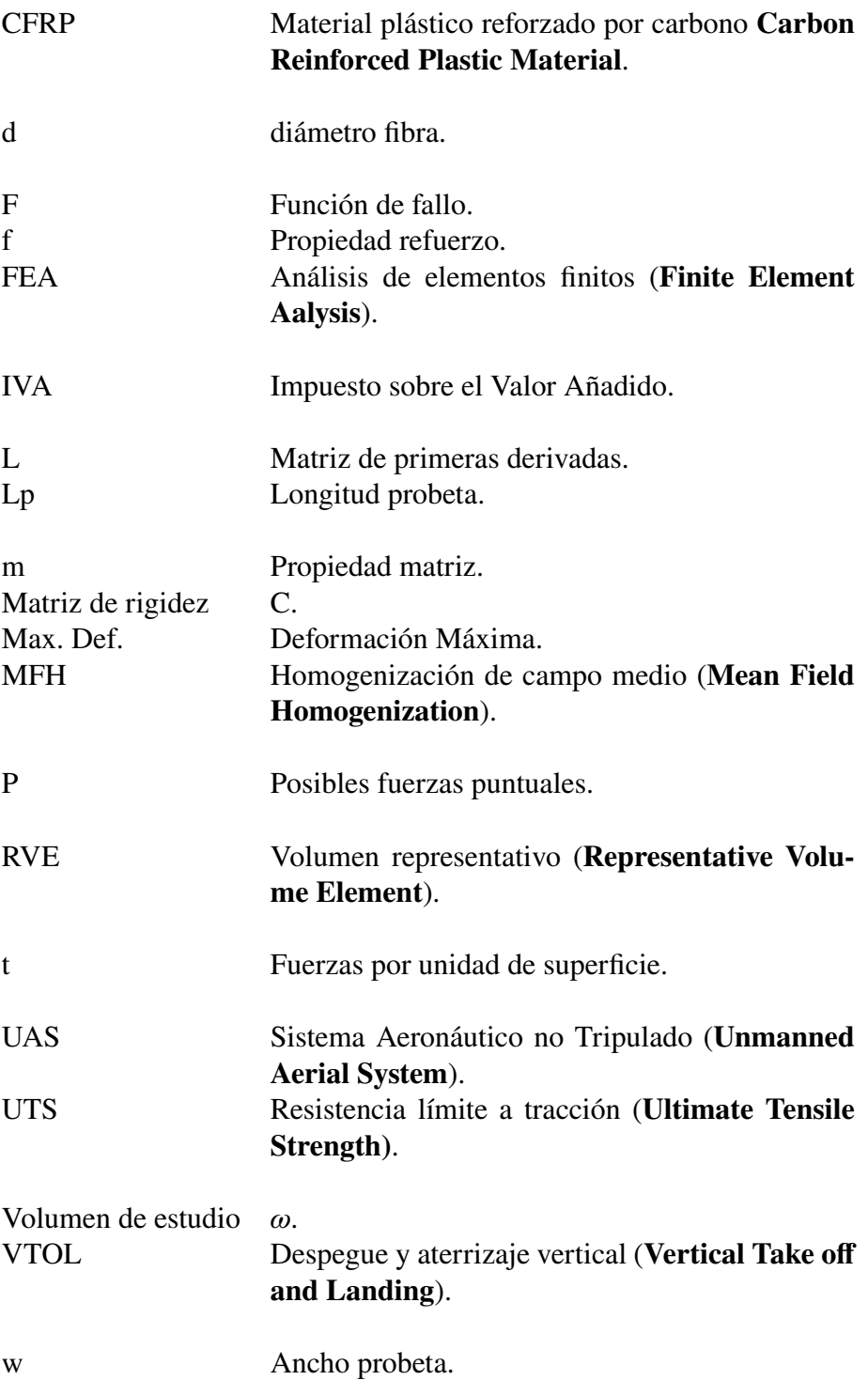

# **Agradecimientos**

A toda mi familia, en especial a mi abuelo pues él es el responsable de mi vocación aeronáutica,

A María por sus correcciones y apoyo incondicional durante todo el curso,

A mi tutor por dar forma a mis ideas y depositar su confianza en mí,

Al equipo de Horus UPV por el conocimiento transmitido y por dejarme crecer como ingeniero y persona,

A Inmaculada López por la paciencia que ha tenido cada vez dejábamos la sala de laminados patas arriba y a Pedro Ayala por todo su conocimiento y experiencia,

Y finalmente a toda la gente increíble que ha estado conmigo a lo largo del camino porque han hecho de la Universidad una experiencia mucho más entrañable.

### **Resumen**

En este proyecto se propone la caracterización de materiales compuestos mediante técnicas de homogenización para su uso en el cálculo y fabricación de componentes para la industria aeroespacial. El objetivo de este trabajo es minimizar el número de ensayos experimentales a realizar con la ayuda de técnicas de simulación numérica a través del software DIGIMAT. Los materiales a estudiar son compuestos de matriz termoestable y con fibras de carbono. Posteriormente los resultados teóricos se compararán con resultados obtenidos de forma empírica mediante ensayos a tracción. Finalmente se propone la aplicación práctica del trabajo al diseño del ala en materiales compuestos de una aeronave no tripulada de ala fija realizando un análisis de elementos finitos.

**Palabras Clave** Simulación numérica; UAV; DIGIMAT; técnicas de Homogenización; Elementos finitos; CFRP; Carbono forjado; materiales compuestos

# **Abstract**

This project proposes the characterisation of composite materials using homogenisation techniques for their use in the calculation and manufacture of components for the aerospace industry. The aim of this work is to minimise the number of experimental tests to be carried out with the help of numerical simulation techniques using DIGIMAT software. The materials to be studied are thermoset matrix composites with carbon fibres. Subsequently, the theoretical results will be compared with results obtained empirically by means of tensile tests. Finally, the practical application of the work will consist in the design of a wing in composite materials for an unmanned aircraft. It will be analysed through finite element method to determine the criticality of each of the components.

**Key Words:** Numerical simulation; UAV; DIGIMAT; homogenization techniques; Finite Elements; CFRP; Forged Carbon; composite materials

### **Resum**

En aquest projecte es proposa la caracterització de materials compostos mitjançant tècniques d'homogeneïtzació per al seu ús en el càlcul i fabricació de components per a la indústria aeroespacial. L'objectiu d'aquest treball és minimitzar el nombre d'assajos experimentals a realitzar amb l'ajuda de tècniques de simulació numèrica a través del programari DIGIMAT. Els materials a estudiar són compostos de matriu termoestable i amb fibres de carboni. Posteriorment els resultats teòrics es compararan amb resultats obtinguts de manera empírica mitjançant assajos a tracció. Finalment es proposa l'aplicació pràctica del treball al disseny de l'ala en materials compostos d'una aeronau no tripulada d'ala fixa realitzant una anàlisi d'elements finits.

**Paraules clau:** Simulació numèrica; UAV; DIGIMAT; tècniques d'Homogeneïtzació; Elements finits; CFRP; Carboni forjat; materials compostos

### **Estructuración del Trabajo**

El objetivo del presente TFG es dar debido cumplimiento al plan de estudios de la titulación de Grado en Ingeniería Aerospacial, en cuya memoria de verificación se exige la elaboración de un TFG con una asignación de 12 créditos ECTS, para la obtención del título de "Grado en ingeniería Aerospacial".

Para ello se ha elaborado el TFG que irá estructurado de acuerdo con el siguiente esquema:

- **Capítulo 1 Introducción**: Se evaluará el estado del arte de los materiales compuestos en la industria aeronáutica y se plantearán los objetivos del TFG.
- **Capítulo 2 Marco Teórico**: Se realiza una introducción teórica a los materiales compuestos y a las técnicas de homogenización y elementos finitos empleados durante el estudio.
- **Capítulo 3 Modelizado de Materiales**: Se hará uso del software DIGIMAT MF y DIGIMAT FE para modelizar materiales compuestos en base a las propiedades mecánicas provistas por los fabricantes.
- **Capítulo 4 Caracterización Experimental**: Se realizará la fabricación y ensayo de probetas y los datos empíricos obtenidos se contrastarán con los computados mediante DIGIMAT.
- **Capítulo 5 Aplicación al diseño de un Ala en materiales Compuestos**: Se evaluará la hipotética aplicación de los materiales de estudio al diseño del ala de un planeador tipo DLG y se llevará a cabo un análisis mediante elementos finitos.
- **Capítulo 6 conclusiones**: Se expondrán las conclusiones extraídas del trabajo realizado y se expondrán posibles ampliaciones.
- **Capítulo 7 Planos**: Se incluirá un esquema de la estructura del ala rediseñada.
- **Capítulo 8 Pliego de condiciones**: Se detallarán las condiciones técnicas bajo las que se han realizado las probetas experimentales, detallando las especificaciones técnicas de los equipos y materiales.
- **Capítulo 9 Presupuesto**: Se realizará una estimación de los costes totales del proyecto.
- **Capítulos 10 y 11**: Anexos con información complementaria al estudio cuya inclusión en el texto principal no ha sido considerada necesaria.

# **Capítulo 1**

### **Introducción y Objetivos**

### **1.1. Estado del Arte**

La aviación, como cualquier otra disciplina de la ingeniería, siempre ha estado ligada de forma inevitable al uso de los materiales. La evolución durante el último centenario ha sido notable, comenzando por los primeros prototipos desarrollados por los hermanos Wright a principios de siglo fabricados en madera y tejido y caracterizados por tener una relación muy reducida potencia-peso.

Estos fueron sustituidos a posteriori por estructuras más resistentes de mayor peso fabricadas en aluminio (Estructuras pratt reticulada [13]). Estas estructuras eliminaban la necesidad de colocar refuerzos y cables tensores entre alas y permitían el empleo de plantas de potencia de mayor cilindrada. Posteriormente las tendencias de diseño fueron dirigida a la optimización de las estructuras pratt durante los años 20 y 30. Surgen así las primeras estructuras semimonocasco fabricadas mediante cuadernas transversales en aluminio y conectadas a una fina piel (también en aluminio) encargada de resistir los esfuerzos producidos por las fuerzas aerodinámicas. Esto permitía fabricar aviones considerablemente más limpios aerodinámicamente que junto al desarrollo de plantas propulsivas más ligeras vieron incrementada su velocidad de vuelo [13].

"The Havilland Mosquito, 1940"sería el primer avión fabricado en materiales compuestos. Parte de la estructura estaría fabricada mediante paneles tipo sandwich con madera de núcleo y el propio radome iría fabricado en fibra de vidrio. Posteriormente, tras la segunda guerra mundial, se requerían de aviones más ligeros capaces de volar a mayor altitud. Las nuevas estructuras debían de ser capaces de aguantar ciclos de presurización además de ser más ligeras para alcanzar dichas cotas. Los paneles con núcleo tipo honeycomb serían la solución a este problema. Desarrollados por DuPont a mediados de los 60, se emplearon paneles con núcleo fibra arámida Nomex(R) para los paneles de fuselaje y alas del Boeing B 747-100 [29].

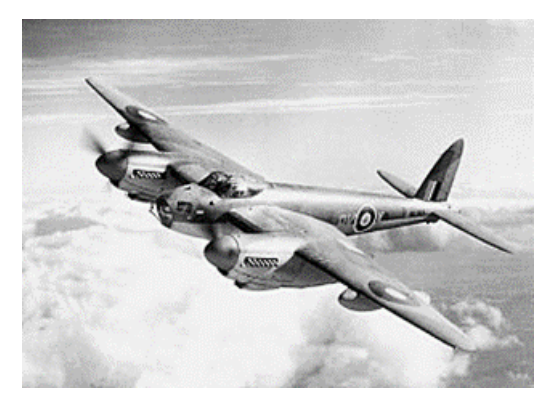

((a)) DH.98 B Mk.XVI ML963 del 571º Escuadrón de la RAF, septiembre de 1944.

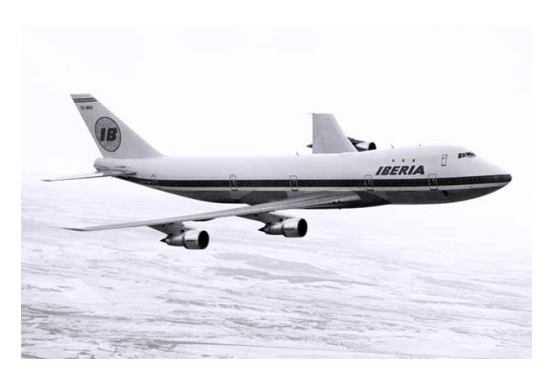

((b)) Boeing B-747 "Jumbo", fotografía por Iberia [12].

Figura 1.1: The Havilland Mosquito y B747.

Desde la década de los 70 hasta la actualidad, el uso de los materiales compuestos se ha visto incrementado en la industria,sustituyendo gradualmente el aluminio por la fibra de carbono. En la figura 1.2 se observa el Airbus A350-900, con la estructura fabricada enteramente en materiales compuestos, a excepción de algunos componentes críticos.

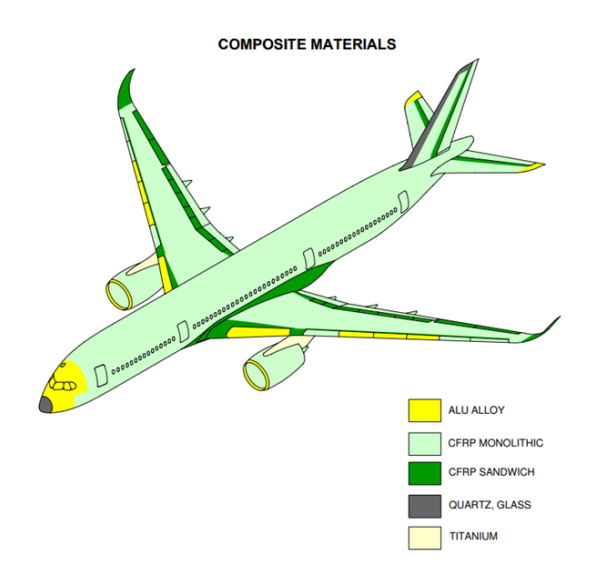

Figura 1.2: Localización de materiales compuestos en la estructura del Airbus A350 [1]

Los nuevos desafíos para la industria aeronáutica en la actualidad van inevitablemente ligados a la sostenibilidad y mejora de técnicas de mantenimiento. Los aviones fabricados en materiales compuestos llevan asociados grandes costes de mantenimiento debido a la dificultad en la inspección de defectos en la estructura. Además, los materiales compuestos empleados al ser mayoritariamente thermosets su reciclado se vuelve una ardua tarea. Nuevas propuestas más allá de las medidas actuales deben de ser exploradas con el objetivo de volver a la aviación un sector más limpio.

### **1.2. Introducción Proyecto Horus UPV**

Horus UPV constituye un equipo de carácter multidisciplinar formado por más de 40 estudiantes procedentes de distintas ramas de la Universidad Politécnica de Valencia. El equipo nace en 2018 con el objetivo de diseñar, fabricar y verificar una aeronave no tripulada (UAS) capaz de operar de forma autónoma. El equipo se encuentra dividido en 8 subgrupos, Aerodinámica, Fabricación, Estructuras, Sistemas y Electrónica, CAD, Visión e Inteligencia artificial e Imagen.

Entre los proyectos llevados a cabo destaca la fabricación de una aeronave para participar dentro del IMech UAS challenge, competición puntera dentro del sector estudiantil aeronáutico y en la cual se obtuvo una tercera posición en el año 2022. También se está trabajando junto al DIMSA y el CMT, departamentos de investigación dentro de la UPV, en el desarrollo de un UAS propulsado con pila de hidrógeno.

Entre los prototipos fabricados a lo largo de la historia del equipo cabe mencionar el H-110 falco y H-120 azor. El autor del trabajo ha estado activamente involucrado en la construcción, desarrollo y refinado de métodos de fabricación de las presentes aeronaves, además participar activamente en el proceso de gestión y planificación de recursos.

- **H-110** Prototipo diseñado para competir en la competición UAS Challenge"del año 2022. Diseño más estilizado frente a las anteriores iteraciones, con un fuselaje esbelto y cola en V reduciento el peso en la parte posterior. Tenía una autonomía de 30 minutos y era capaz de volar a más de 120 km/h de forma completamente autónoma. Su estructura estaba compuesta en un 70% por materiales compuestos.
- **H-120** Avión vanguardista dentro de las tendencias de diseño del equipo destinado a competir en el UAS Challenge 2023. Presentaba doble planta propulsiva con una hélice auxiliar en cola para tener capacidades de STOL y VTOL. El fuselaje constituía una versión muy diferenciada respecto a las anteriores aeronaves con una geometría estilizada y semimonocasco. Las alas también son semimonocasco suponiendo una reducción del 40% en peso respecto a las anteriores. Se estima que la estructura esté compuesta en un 95% de materiales compuestos.

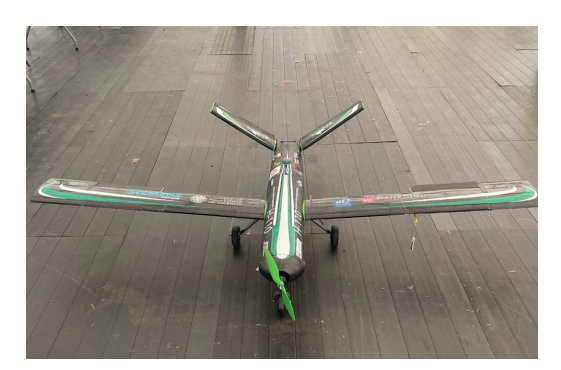

((a)) Prototipo H-110. Fotografía cedida por Emma Jimenez Baigorri.

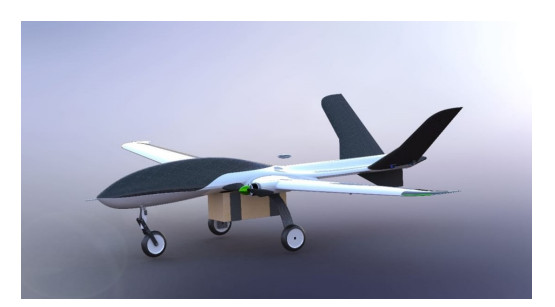

((b)) Prototipo H-120. Blender realizado por Andrés Pérez Guarner.

Figura 1.3: Últimos dos prototipos fabricados por Horus UPV

En la actualidad el **H-120** se encuentra volando y en proceso de pruebas de sistemas para la competición del próximo Junio de 2023. En paralelo se está desarollando el H-200, hermano mayor del H-120 con mayor envergadura, 4 hélices de planta propulsiva y capacidad para cargar pila de hidrógeno.

El autor recalca la importante labor del equipo pues ha servido en gran medida para su desarrollo profesional y el aprendizaje de nociones avanzadas en el ámbito ingenieril. Asímismo también ha constituido el proyecto piloto para el testeo de nuevos procesos de fabricación y los resultados obtenidos mediante el presente proyecto servirán para futuros trabajos dentro del equipo.

### **1.3. Objetivos**

Uno de las principales dificultades de trabajar con materiales compuestos subyace en la estimación de las propiedades mecánicas. En la mayoría de los casos se requiere de un intensivo proceso de caracterización en el que se tiene que invertir gran cantidad de capital humano y financiero en la fabricación y ensayo de probetas.

Por ello el presente TFG pretende introducir la herramienta de DIGIMAT que, haciendo uso de técnicas de homogenización, permite realizar estimaciones iniciales relativamente precisas sin un elevado coste computacional. Se han propuesto pues una serie de Objetivos:

- 1. **Caracterización de Materiales compuestos para aplicación en un proyecto de Ingeniería:** Se tratarán de determinar las propiedades mecánicas de materiales compuestos propuestos para el proyecto Horus UPV en los prototipos **H-120** y **H-200**, y se propondrá su uso para un proyecto a menor escala de un planeador DLG.
- 2. **Introducción Conceptual a DIGIMAT y los elementos Finitos:** Se va a tratar de introducir de forma escueta el software junto a los distintos modelos que lo conforman para facilitar su comprensión.
- 3. **Verificación del Software:** Se realizará un constraste de los cálculos preliminares mediante DIGIMAT con datos empíricos obtenidos mediante ensayos a tracción con el fin de verificar los resultados obtenidos por el software.
- 4. **Prueba de métodos de Fabricación:** Se hará uso de distintos métodos de fabricación dentro del campo de los materiales compuestos evaluando sus principales ventajas e inconvenientes y proponiendo medidas de mejora.
- 5. **Aplicación modelo de elementos finitos:** Se modelizará el ala de un pequeño planeador tipo DLG fabricado con los materiales de estudio y se analizará mediante elementos finitos para corroborar que cumple las solicitaciones de diseño.

# **Capítulo 2**

# **Marco Teórico**

### **2.1. Introducción a los materiales compuestos**

Un material compuesto está formado esencialmente por dos o más fases constituyentes, cuya combinación da lugar a propiedades mecánicas superiores a las obtenidas por cada fase de forma independiente. Además, ambas fases deben de ser químicamente intertes entre sí, pudiéndose diferenciar la **matriz**, que se encarga de rodear la fase dispersa (**refuerzo**) y transmitir las tensiones internas y esfuerzos.

En la naturaleza existen varios materiales compuestos como pueden ser la madera, formada por fibras fuertes y flexibles de celulosa y rodeadas por la lignina, más rígido. Los mismos huesos también constituyen otro ejemplo más de material compuesto, formados por colágeno, fuerte y blando, en combinación con la apatita, dura y frágil.

No obstante, todos los materiales introducidos en las próximas subsecciones, constituirán elementos producidos de forma artificial y con interfases bien definidas. Sus propiedades vendrán determinadas por las propiedades mecánicas individuales de cada uno de las fases constituyentes, así como la proporción en la que se encuentran y la geometría de la fase dispersa. En función del tamaño del refuerzo los podemos clasificar en:

- 1. Materiales compuestos reforzados por partículas
- 2. Materiales compuestos reforzados pos fibras
- 3. Materiales compuestos estructurales

#### **2.1.1. Materiales Compuestos reforzados por partículas**

Estos materiales se encuentran constituidos por un medio continuo en el que las partículas son más rígidas y resistentes que las de la matriz envolvente. El refuerzo se encarga de restringir el movimiento de las partículas de la matriz en sus inmediaciones. El grado de refuerzo/mejora de propiedades mecánicas depende de cómo de fuerte sea la unión en la interfase matriz-refuerzo. Se pueden subdividir en dos tipos en función del tamaño de sus partículas:

- 1. Partículas "Grandes": Suelen ser materiales poliméricos a los que se les añade un relleno, por lo general de menor coste y mayor rigidez. Es el caso del hormigón (Cemento + Arena).
- 2. Materiales reforzados por dispersión: Muchos metales y aleaciones de metales pueden ser reforzados mediante la adición de otro material duro e inerte en pequeñas proporciones, que restringe el movimiento entre granos.

Las aleaciones son de especial interés en el mundo aeronáutico, especialmente para la fabricación de piezas sometidas a grandes solicitaciones, como los componentes del tren de aterrizaje o encastres alares. Asímismo, son los que aguantan mayores gradientes térmicos, de ahí su uso extendido en todo lo relaccionado con componentes de motores (Álabes de turbina, cámaras de combustión, ejes, etc...).

#### **2.1.2. Materiales Compuestos reforzados por fibras**

Los materiales compuestos más importantes en la industria son aquellos en los que el refuerzo viene dado en forma de fibra. Estos materiales se caracterizan por elevada resistencia específica y elevado módulo de young específico, además de propiedades altamente anisotrópicas (no presentan el mismo comportamiento en las direcciones " $x$ ", " $y$ ", " $z$ ").

#### **Influencia de la longitud de fibra**

Sus propiedades vienen altamente determinadas por la longitud de las fibras y la dirección de aplicación de las fuerzas sobre estas a través de la matriz. La transmitancia de estas fuerzas viene altamente determinada por la magnitud de la unión fibra-matriz. Dicha transmisión de fuerzas finaliza en el extremo de la fibra.

Es necesario definir una longitud crítica,  $l_c$  que es la mínima requerida para un refuerzo y rigidización efectivo. Viene definida por:

$$
l_c = \frac{d * \sigma_f \text{UT}}{2\tau_c} \tag{2.1}
$$

Donde *d* es el diámetro de la fibra,  $\tau_c$  es la resistencia de la unión fibra-matriz y  $\sigma_f$ <sup>UT</sup> es la resistencia límite de la fibra. En la 2.1 se observa el efecto de la longitud de las fibras en la tensión máxima que puede soportar el material.

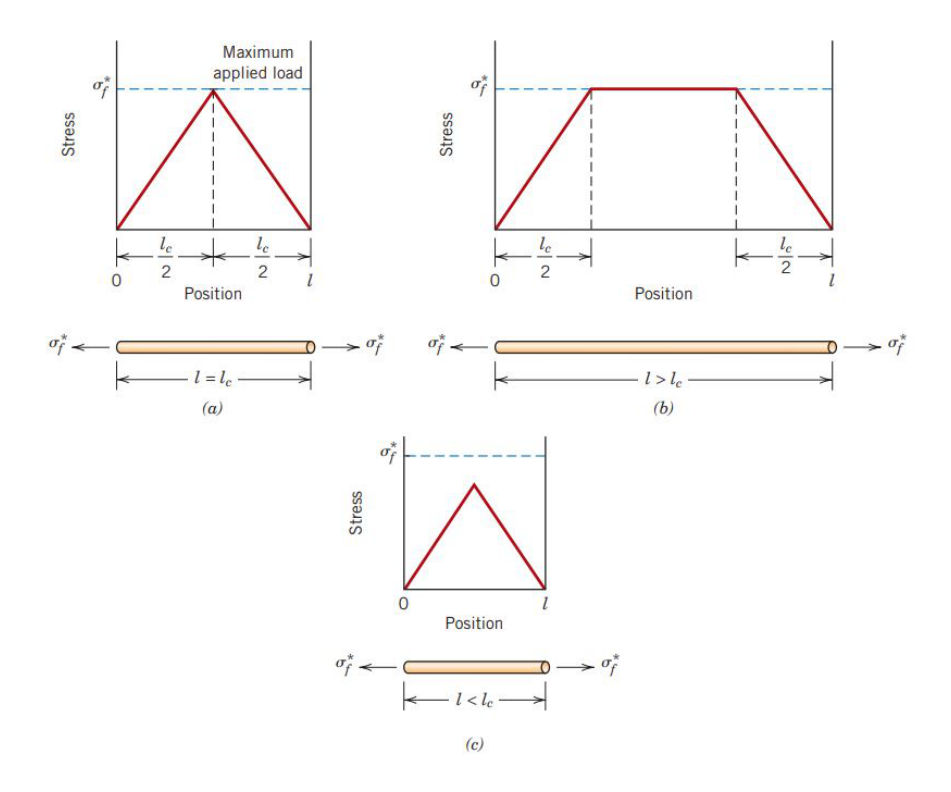

Figura 2.1: [32] Curva Tensión-posición cuando la longitud de fibra l es (a) igual a la longitud crítica  $l_c$ , (b) mayor a la longitud crítica, (c) menor que la longitud crítica.

#### **Influencia de la orientación y concentración**

Pudiendo distinguir entre dos casos extremos; fibras alineadas de forma completamente paralela a distribuidas aleatoriamente, la disposición de las fibras afecta en gran medida a las propiedades del material compuesto. Este estudio se va a centrar principalmente en los compuestos con fibras continuas y alineadas. En la 2.2 se aprecia de forma cualitativa el efecto de la combinación de matriz - refuerzo en la curva tensión-deformación.

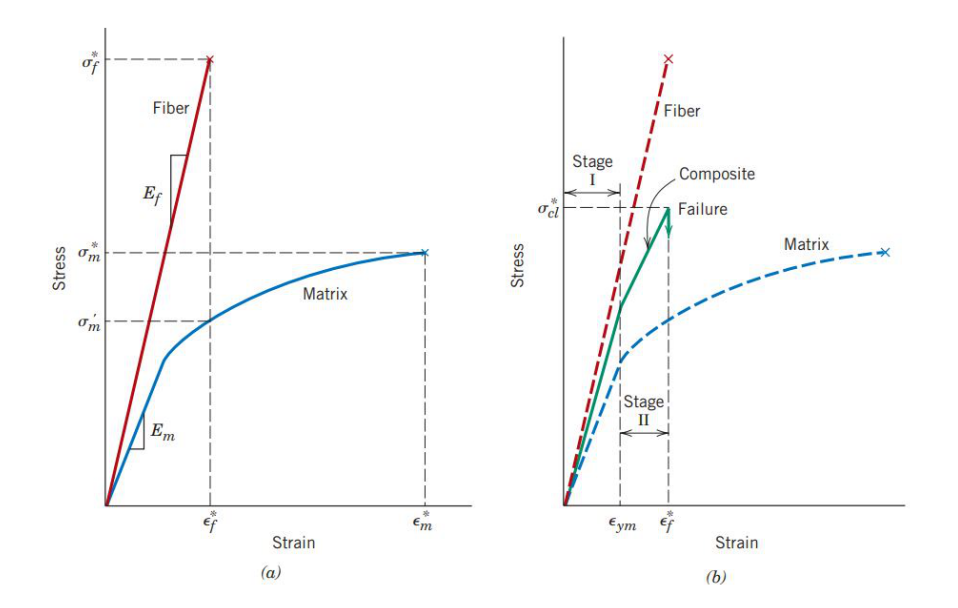

Figura 2.2: [32] (a) Curva tensión-deformación para fibras frágiles y matriz dúctil. (b) Curva tensión-deformación material compuesto con fibras alineadas y tracción aplicada en la dirección de alineación.

#### **Comportamiento elástico - Carga longitudinal**

Asumiendo que la tensión es aplicada en la dirección longitudinal de las fibras bajo régimen elástico, una unión interfásica ideal y que el material es contínuo y homogéneo, la carga total soportada por el material compuesto viene dada por la 2.2. Donde los subíndices  $c, m \, y \, f$  denotan compuesto, matriz y fibra respectivamente.

$$
F_c = F_m + F_f \tag{2.2}
$$

De la definición de tensión y aplicando ciertas simplificaciones básicas de resistencia de materiales se obtiene 2.3.

$$
\sigma_c l = \sigma_m V_m + \sigma_f V_f \qquad V_m = A_m / A_c \qquad V_f = A_f / A_c \tag{2.3}
$$

Donde  $V_i$  son las fracciones volumétricas de matriz y fibras. Asumiendo deformación igual para fibra, matriz y compuesto;  $\epsilon_c = \epsilon_m = \epsilon_f$ , lo que permite relacionar desplazamientos y tensiones mediante la ley de Young. Simplificando se obtiene la 2.4 que permite estimar las propiedades de un material compuesto bicomponente.

$$
E_c = E_m(1 - V_f) + E_f V_f
$$
 (2.4)

#### **Comportamiento elástico - Carga Transveral**

Pese a diseñar un material para trabajar en una determinada dirección, la realidad es que en el uso terminará recibiendo esfuerzos en la dirección transversal, ya sea a 90º o de forma proyectada. Por ello también se debe de estimar el módulo de elasticidad del compuesto en la dirección transveral. Asumiendo isotensión para todo el componente, $\sigma_c = \sigma_m = \sigma_f$ , se deriva la ecuación 2.5

$$
E_{ct} = \frac{E_m E_f}{E_f (1 - V_f) + E_m V_f}
$$
(2.5)

Ambas, tanto la ecuación 2.4 como la ecuación 2.5, constituyeron la base para el estudio teórico de las propiedades mecánicas de los materiales compuestos de forma teórica. Sin embargo en la actualidad existen herramientas de software más completas, como las introducidas en el capítulo 2.2, las cuales permiten obtener resultados teóricos más precisos y reduciendo el número de ensayos no destructivos necesarios para la caracterización del material.

#### **Resistencia a tracción longitudinal**

Se debe estudiar la máxima tensión que es capaz de recibir el material compuesto antes de producirse una fractura. Principalmente viene determinado por la tensión a la que se rompe la fibra de forma separada puesto que la máxima deformación a la que pueden estar sometidas antes de producirse la fractura suele ser menor a la de la matriz. Cuando se produce la fractura de la fibra toda la tensión para a ser transmitida a la matriz, con lo que se puede derivar una nueva expresión para la resistencia a tracción longitudinal, 2.6.

$$
\sigma_{cl}^* = \sigma_m' (1 - V_f) + \sigma_f^* V_f \tag{2.6}
$$

#### **Resistencia a tracción transversal**

Para este último no existe una expresión formal como tal y se debe de estimar mediante análisis estructural, de forma experimental, o mediante bases de datos existentes.

#### **2.1.3. Materiales Compuestos Estructurales**

Están formados por dos o más materiales homogéneos y compuestos. Las propiedades estructurales dependerán, además de las de los constituyentes, de la disposición geométrica de los mismos. Se definirán brevemente los dos principales grupos.

#### **Laminados**

Están compuestos por láminas o paneles con una dirección preferente de alta resistencia en el plano bidimensional, o con dos direcciones si las fibras están tejidas siguiendo un patrón. También pueden estar constituidas por materiales isótropos como plásticos reforzados con fibra de vidrio. Las capas son aglutinadas combinando distintas orientaciones para fortalecer el panel en una dirección determinada a flexión/tracción. Mediante software como *DIGIMAT*, introducido en el capítulo 2.2, podremos establecer la cantidad y orientación de capas necesaria para que un panel aguante unas solicitationes requeridas.

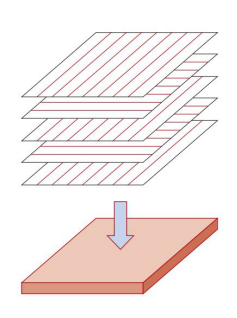

Figura 2.3: [32] Esquema de laminado con patrón 0-90-0-90-0.

#### **Paneles tipo Sandwich**

Diseñados para ser ligeros con relativamente elevada rigidez y resistencia, son uno de los materiales compuestos estructurales más utilizados en la industria. Están constituidos por dos caras y un núcleo. Las caras externas deben de ser materiales con elevada resistencia a tracción y compresión para aguantar las cargas externas y suelen estar compuestas de aluminio, contrachapado, GFRP, CFRP, etc. El núcleo debe de tener suficiente resistencia a cizalladura para aguantar esfuerzos cortantes y ser lo sufientemente grueso para aportar rigidez a cortante. Cabe destacar que el núcleo no está sometido a esfuerzos de tracción tan elevados como las caras y que su principal función es aportar inercia. Distinguimos 3 tipos principales de núcleos: Foams poliméricos rígidos, madera y honycombs.

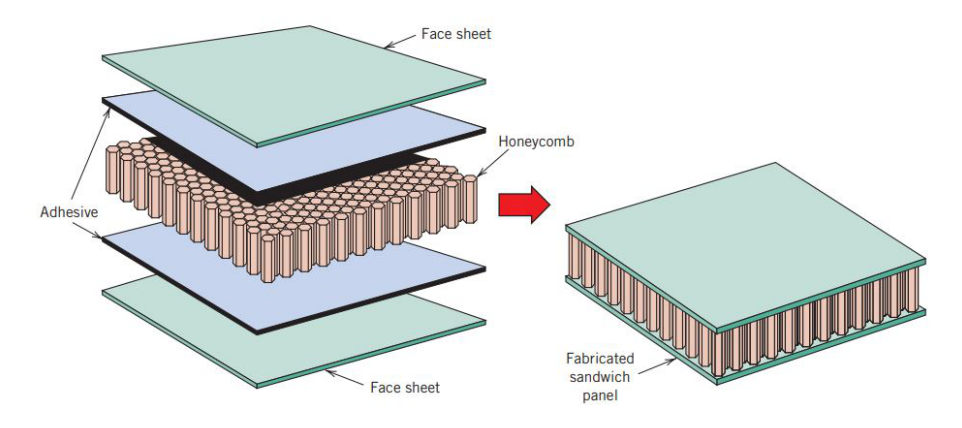

Figura 2.4: [32] Panel tipo sandwich con núcleo Honey comb. Obsérvese la interfase adhesiva capa-panel.

### **2.2. Introducción teórica a DIGIMAT MF**

El software empleado para el análisis de materiales compuestos es DIGIMAT, el cual posee dos metodologías principales para modelado de materiales compuestos.

- a DIGIMAT MF: Se basa en el empleo de técnicas de Homogenización. Consiste en generar un volumen representativo (RVE) del material compuesto a caracterizar. Este volumen relaciona la microescala, la cual tiene en cuenta la microestructura del material, con la macroescala, desde la que la constitución del material compuesto puede considerarse como homogénea.
- b DIGIMAT FE: Análisis mediante elementos finitos, consiste en modelizar el material compuesto a escala microscópica simulando la matriz y el refuerzo respectivamente, realizar una discretización del dominio y resolver numéricamente. Presenta mayor precisión numérica a cambio de ser más costoso computacionalmente.

### **2.2.1. Homogenización y métodos de transición de escala**

Para un correcto entendimiento a nivel conceptual de los métodos descritos se comenzará con una introducción de procedimiento y de nomenclatura.

Se va a partir de un material heterogéneo cuya microestructura se compone de una matriz y fases múltiples denominadas inclusiones, las cuales pueden ser fibras, tejidos, cavidades o partículas. El principal objetivo del método de homogenización es relacionar las propiedades macroscópicas del material compuesto con la microestructura del mismo. Para ello vamos a distinguir dos escalas:

- Escala microscópica: : Aquella que tiene en cuenta matriz e inclusiones.
- Escala macroscópica: Desde la cual el sólido puede ser visto como homogéneo.

Ambas escalas se encuentran relacionadas mediante el concepto de RVE (Representative Volume Element). En la escala macroscópica, cada punto puede ser visto como un RVE lo suficientemente grande como para representar las propiedades de la microestructura subyacente.

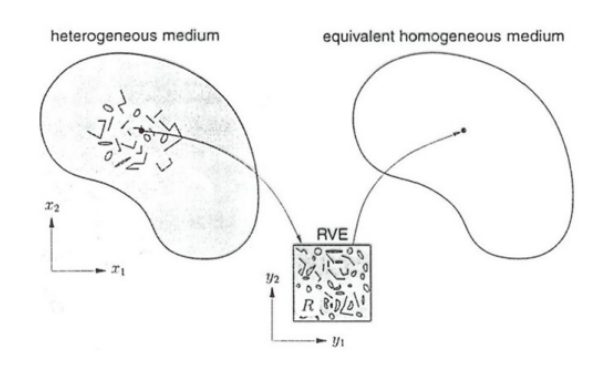

Figura 2.5: Transición escala microscópica a escala macroscópica mediante RVE [6].

La principal dificultad en un problema bi/multi escala es la resolución del problema del RVE. El análisis clásico de mecánica continua se centra en la resolución a nivel macroscópico, resolviendo la deformación  $E(X)$  para una tensión determinada  $\sigma(X)$ .

$$
\sigma(X) = C.E(X) \tag{2.7}
$$

En la 2.8 introducimos la definición de promediado matemático para una magnitud *"f"* en un dominio *""* situado en un volumen *"V"*.

$$
\langle f(\mathbf{X}, \mathbf{x}) \rangle = \frac{1}{V} \int_{\omega} f(\mathbf{X}, \mathbf{x}) dV
$$
 (2.8)

Lo que permite establecer la equivalencia en la eq.2.9, principal fundamente de los métodos de homogenización. Se trata de encontrar un material homogéneo con la misma macro rigidez efectiva  $(\overline{C})$  a la del material heterogéneo real bajo las mismas condiciones de contorno. Por simplicidad, eliminaremos la dependencia en la variable "x".

$$
\sigma(X) = C.E(X) \Leftrightarrow \langle \sigma(X) \rangle = C.\langle \varepsilon(X) \rangle \tag{2.9}
$$

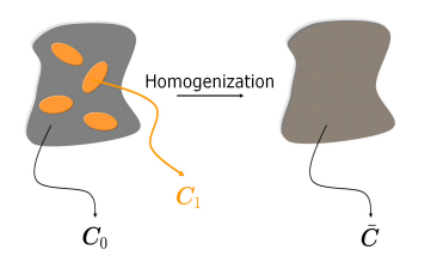

Figura 2.6: [6] Esquema de homogenización para materiales elástico-lineales. Izq. Material heterogéneo bajo condiciones de contorno determinadas; Dcha. Material homogéneo equivalente bajo las mismas condiciones de contorno.

#### **2.2.2. Homogenización de campo medio (MFH)**

El principal propósito de la homogenización es calcular estimaciones aproximadas pero no carentes de precisión, de los campos de tensiones y deformaciones a nivel de RVE. Es importante enfatizar que no se resuelve el problema RVE en detalle y que por lo tanto no se calculan las micro tensiones y deformaciones en cada fase.

Hay diferentes modelos de MFH basados en distintas hipótesis. Los más simples son el modelo de Voigt y Reuss. Voigt se basa en la hipótesis de que el campo de deformaciones es uniforme dentro del RVE, consecuentemente la macro rigidez constituye un promediado volumétrico de las micro rigideces. Reuss, por el contrario, asume que el campo de tensiones es uniforme dentro del RVE. Por ello establece que la inversa de la macro-rigidez es un promediado volumétrico de las inversas de micro rigidezes.

Ambos modelos son demasiados simplificados y no describen con precisión los fenómenos de tensiones y deformaciones dentro de un material compuesto. Además, si tanto fase como inclusiones fueran materiales isótropós, asumirían que el material compuesto es isótropo sin considerar la orientación o la forma de las inclusiones, lo que es físicamente erróneo.

#### **Materiales compuestos bifásicos**

Vamos a partir de un material compuesto bifásico formado por matriz e inclusiones idénticas con la misma forma y orientación. El subíndice "0"denota la matriz y el subíndice "1"se refiere a las inclusiones. La fracción volumétrica se del material compuesto cumple la igualdad trivial 2.10.

$$
v_0 + v_1 = 1 \tag{2.10}
$$

El promedio volumétrico de deformación del RVE, la matriz y las inclusiones se encuentra relacionados mediante 2.11.

$$
\langle \varepsilon \rangle_{\omega} = v_0 \langle \varepsilon \rangle_{\omega 0} + v_1 \langle \varepsilon \rangle_{\omega 1} \tag{2.11}
$$

Esta identidad se cumple tanto para campo de tensiones como para deformaciones. Además, todo modelo MFH puede ser definido mediante los denominados tensores de concentración de deformación (2.12).

$$
\langle \varepsilon \rangle_{\omega 1} = B^{\varepsilon} . \langle \varepsilon \rangle_{\omega 0} \qquad \langle \varepsilon \rangle_{\omega 1} = A^{\varepsilon} . \langle \varepsilon \rangle_{\omega} \tag{2.12}
$$

La deformación volumétrica promediada de las inclusiones se encuentra relacionada con la defeformación de la matriz mediante el tensor  $B^{\varepsilon}$  y con la deformación del RVE completo (Macro deformación) a través del tensor A . Combinando 2.12 y 2.11 se puede obtener la dependencia entre ambos tensores (2.13).

$$
A^{\varepsilon} = B^{\varepsilon} \cdot \left[ v_1 B^{\varepsilon} + \left( 1 - v_1 \right) I \right]^{-1} \tag{2.13}
$$

Estos resultados son válidos para cualquier modelo y fase. Se procede al cálculo de la macro rigidez para materiales compuestos bifásicos con comportamiento lineal-elástico 2.14.

$$
\overline{\mathbf{C}} = \left[ v_1 \mathbf{C}_1 . \mathbf{B}^\varepsilon + \left( 1 - v_1 \right) \mathbf{C}_0 \right] . \left[ v_1 \mathbf{B}^\varepsilon + \left( 1 - v_1 \right) \mathbf{I} \right]^{-1} \tag{2.14}
$$

La matriz  $B^{\varepsilon}$  presenta dos valores extremos en caso de:

- **•** Modelo de Voigt (Deformación uniforme):  $B^{\epsilon} = I$
- Modelo de Reuss (Tensión uniforme):  $B^{\epsilon} = C_1^{-1}$  $\frac{1}{1}$ .C<sub>0</sub>

La rigidez global del material compuesto en la realidad subyace entre ambos modelos, constituyendo estos el límite superior e inferior de los distintos valores que puede tomar el tensor de concentración de deformación. En 1962, Hashin y Shtrikman desarrollaron límites más ajustados cuyas expresiones vienen dadas por 2.15

$$
K_{HSL} = K_0 + \frac{V_1}{\left[ (K_1 - K_0)^{-1} + V_0 \left( K_0 + \frac{4}{3} G_0 \right)^{-1} \right]}
$$
  
\n
$$
K_{HSU} = K_1 + \frac{V_0}{\left[ (K_0 - K_1)^{-1} + V_1 \left( K_1 + \frac{4}{3} G_1 \right)^{-1} \right]}
$$
  
\n
$$
G_{HSL} = G_0 + \frac{V_1}{\left[ \frac{1}{(G_1 - G_0)} + \frac{6(K_0 + 2G_0)V_0}{5G_0 (3K_0 + 4G_0)} \right]}
$$
  
\n
$$
G_{HSU} = G_1 + \frac{V_0}{\left[ \frac{1}{(G_0 - G_1)} + \frac{6(K_1 + 2G_1)V_1}{5G_1 (3K_1 + 4G_1)} \right]}
$$

(2.15)

Donde:

- $\bullet$   $K_{HSL}$ : Módulo efectivo de compresibilidad inferior.
- $\bullet$   $K_{HSU}$ : Módulo efectivo de compresibilidad superior.
- $\bullet$   $K_0$ : Módulo efectivo de compresibilidad de la matriz.
- $\blacksquare$   $K_1$ : Módulo efectivo de compresibilidad de las fibras.
- $\bullet$   $G_{HSL}$ : Módulo de elasticidad transversal efectivo inferior.
- $\bullet$   $G_{HSU}$ : Módulo de elasticidad transversal efectivo superior.
- $\bullet$   $G_0$ : Módulo de elasticidad transversal efectivo matriz.
- $\bullet$   $G_1$ : Módulo de elasticidad transversal efectivo fibras.

La combinación de ambas ecuaciones permite obtener el módulos de elasticidad inferior mediante la relación 2.16 y proceder de forma análoga para el superior.

$$
E_{HSL} = \frac{(9K_{HSL} \cdot G_{HSL})}{(3K_{HSL} + G_{HSL})}
$$
\n(2.16)

Si bien la definición de contorno de Hashin y Shtrikman puede resultar algo farragosa, su definición es esencial para las secciones posteriores.

#### **Problema de Eshelby**

Los métodos MFH actuales en muchas ocasiones están basados en la solución de Eshelby. En un artículo publicado por J. D. Eshelby, se resolvió el siguiente problema:

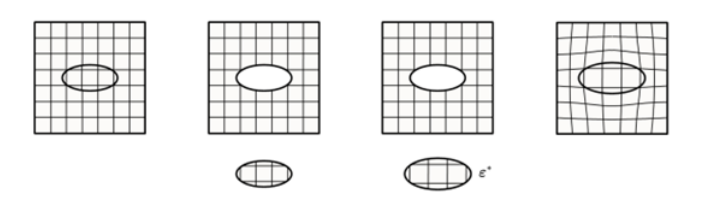

Figura 2.7: [6] Problema de Eshelby: Se extrae un volumen elipsoidal, se le aplica una isodeformación  $\epsilon^*$  y se vuelve a insertar dentro del sólido infinito.

Dentro de un cuerpo sólido infinito de rigidez uniforme  $C_0$ , se extrae un volumen con forma elipsoidal. Ese volumen se somete a una iso-deformación sin tensiones,  $\epsilon^*$  y se vuelve a insertar dentro del hueco formado en el cuerpo. Eshelby formuló que la deformación dentro del volumen elipsoidal (Equivalente a una inclusión), es uniforme y se relaciona a la isodeformación a través de 2.17.

$$
\varepsilon(\mathbf{x}) = \zeta\left(\mathbf{I}, \mathbf{C}_0\right) . \varepsilon^*, \forall \mathbf{x} \in (\mathbf{I}) \tag{2.17}
$$

Donde  $\zeta$  (I,C<sub>0</sub>) es el tensor de Eshelby [7]. Depende de la rigidez C<sub>0</sub> y de la forma y orientación de la inclusión **I**. Si  $C_0$  es isotrópica y **I** un elipsoide, la dependencia será del coeficiente de Poisson y del ratio de aspecto de la inclusión. Esto permite resolver el problema de una única inclusión de forma analítica.

#### **Problema de una inclusión**

Se parte de un cuerpo sólido infinito sometido a un desplazamiento lineal en su contorno correspondiente a una deformación uniforme  $\mathbf E$ . La matriz tiene una rigidez  $C_0$  y una única inclusión de rigidez  $C_1$ . Aplicando la solución de Eshelby, la deformación  $\epsilon(x)$ en la inclusión (I) es uniforme y se encuentra relacionada a la global (E) mediante 2.18.

$$
\varepsilon(\mathbf{x}) = \mathbf{H}^{\varepsilon} \left( \mathbf{I}, \mathbf{C}_0, \mathbf{C}_1 \right) . \mathbf{E}, \forall \mathbf{x} \in (\mathbf{I}) \tag{2.18}
$$

Donde  $H^{\varepsilon}$  es el tensor de concentración de deformación para una única inclusión definido como:

$$
H^{\varepsilon}(I, C_0, C_1) = \{I + \zeta(I, C_0) . C_0^{-1} . [C_1 - C_0] \}^{-1}
$$
 (2.19)

También cobra importancia el Tensor de polarización de Hill, definido como:

$$
P^{\varepsilon}(I, C_0) = \zeta(I, C_0) : C_0^{-1}
$$
 (2.20)

La resolución del problema de una única inclusión es el eje principal en torno al cual gira cualquier programa de MFH. No obstante, en la práctica no existe solución análitica para el problema con múltiples inclusiones. Por ello, se introducirá una serie de modelos numéricos que se ajustan mejor a la solución real en función de la proporción, orientación y tipo de inclusiones.

#### **Modelo Autoconsistente (SC)**

El modelo SC supone que cada inclusión se encuentra aislado en una matriz modificada que tiene la rigidez desconocida del material compuesto. El cuerpo es infinito y está sometido a una deformación global **E**. Usando la solución para una única inclusión, se puede calcular la deformación para cada cada una de las inclusiones del PVE real.

$$
\varepsilon(\mathbf{x}) = \mathbf{H}^{\varepsilon} \left( \mathbf{I}, \overline{\mathbf{C}}, \mathbf{C}_1 \right) . \mathbf{E}, \forall \mathbf{x} \in (\mathbf{I}) \tag{2.21}
$$

En la realidad se encuentra en desuso puesto que presenta errores numéricos para materiales compuestos reales donde la rigidez de matriz e inclusiones puede variar significativamente. Tiende a sobre estimar la rigidez.

#### **Modelo de Mori-Tanaka (1973)**

Desarrollado por Mori y Tanaka, se basa en una aproximación de la solución de Eshelby. Se descubrió que el tensor de concentración de deformación  $B^{\epsilon}$  el cual relaciona la deformación de la matriz a la de las inclusiones (2.12), vienen dado por el tensor de concentración de deformación para una única inclusión:

$$
B^{\varepsilon} = H^{\varepsilon} \left( I, C_0, C_1 \right) \tag{2.22}
$$

Cada inclusión se comporta como si estuviera aislada en la matriz principal. El cuerpo es infinito y la matriz está sujeta a las deformaciones promediadas en el RVE como deformaciones de campo lejano. Esto aparece ilustrado en la 2.8

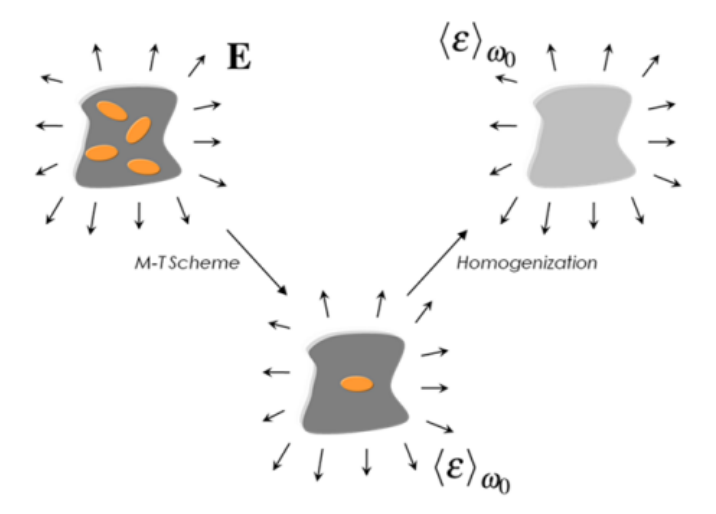

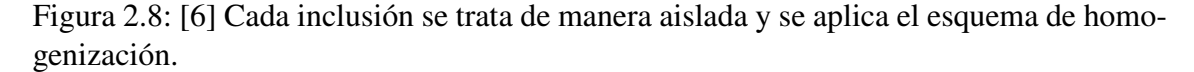

El modelo M-T es muy efectivo en el cálculo de las propiedades efectivas para materiales compuestos con una fracción de volumen menor al 25%. No obstante, investigaciones posteriores [20], han demostrado como puede obtener resultados relativamente precisos para rangos mucho mayores.

#### **Modelo de Doble inclusión (D-I)**

El modelo se basa en el sigguiente concepto: Cada inclusión (I) de rigidez  $C_1$ , se encuentra rodeada de la matriz real de rigidez  $C_0$ , mientras que en la lejanía hay un medio de referencia o matriz ficticia de rigidez  $C_r$ . Es análogo a tener una inclusión dentro de otra inclusión, de aquí recibe el nombre.

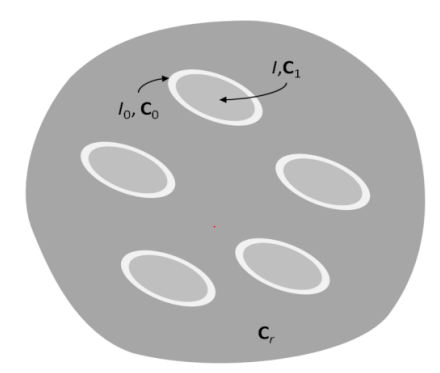

Figura 2.9: [6] Esquema doble inclusión.

Se debe de cumplir la siguiente inequidad entre volúmenes y fracciones volumétricas:

$$
\frac{V(I)}{V(I_0)} \ge \frac{v_1}{1 - v_1}
$$
\n
$$
(2.23)
$$

Realmente el Modelo D-I constituye una compilación de todos los modelos MFH, puesto que en función del valor asignado a la matriz del medio de referencia, se puede particularizar su resolución para los modelos SC o MT.

- $\overline{C}_r = \overline{C}$  (Material compuesto): Modelo autoconsistente.
- $\bullet$   $C_r = C_0$  (Matriz): Modelo Mori Tanaka,  $B^{\epsilon} = H^{\epsilon}(I, C_0, C_1) \equiv B_1^{\epsilon}$
- $\bullet$   $C_r = C_1$  (Inclusión): Modelo Mori Tanaka Inverso,  $B^{\epsilon} = [H^{\epsilon}I, C_0, C_1)]^{-1} \equiv B_{\mu}^{\epsilon}$

En este último modelo, el RVE real podría ser directamente resuelto permutando las propiedades materiales de matriz e inclusiones. Esto se corresponde con un caso con elevada fracción volumétrica de las inclusiones de forma que estas forman practicamente una fase de matriz continua. También ha sido demostrado que el método M-T directo e inverso dan lugar al borde inferior y superior respectivamente de Hashin - Shtrikman (2.16).

Los previos resultados respecto a los bordes inferior y superior llevaron a Lielens a proponer un modelo D-I de interpolación definido por el siguiente tensor de concentración de deformación:

$$
\mathbf{B}^{\varepsilon} = \left[ \left( 1 - \xi \left( \mathbf{v}_1 \right) \right) \left( \mathbf{B}_1^{\varepsilon} \right)^{-1} + \xi \left( \mathbf{v}_1 \right) \left( \mathbf{B}_\mathbf{u}^{\varepsilon} \right)^{-1} \right]^{-1} \tag{2.24}
$$

Donde  $\xi(v_1)$  es una función suave de interpolación simplemente cuadrática:

$$
\xi(v_1) = \frac{1}{2}v_1(1+v_1)
$$
\n(2.25)

Para materiales compuestos bifásicos en un amplio rango de fracciónes volumétricas este modelo da excelentes predicciones de propiedades efectivas, independientemente de los ratios de aspecto o elevadas diferencias entre la rigidez de la matriz y el refuerzo.

#### **2.2.3. Criterios de fallo**

DIGIMAT MF tiene a su disposición un amplio rango de modelos para calcular el criterio de fallo, sin embargo en esta sección únicamente se describirán aquellos basados en la tensión. Los modelos basados en deformación máxima no se emplearán puesto que no tienen en cuenta efectos de contracción transversales relacionados con el coeficiente de Poisson.

En DIGIMAT, el fallo aparece descrito matemáticamente por una función en el espacio tensión-deformación definida para cada uno de los modelos de fallo. Cuando la denominada función de fallo 2.26 es igual o mayor "1", interpreta que el fallo se ha producido.

$$
F(\sigma) \ge 1\tag{2.26}
$$

En cada incremento temporal, el programa realiza el cálculo del un indicador de fallo *f* cuyo valor se define de forma implícita mediante la solución de la ecuación no lineal 2.27. Por ello, el indicador de fallo *f* se puede interpretar como el inverso de un factor de seguridad. Su definición implica que *f*= 1 cuando se produce un fallo de la superficie. Los distintos modelos de fallo implementados en digimat lo definen de forma explícita.

$$
F(\frac{\sigma}{f}) = 1\tag{2.27}
$$

El criterio de fallo se puede aplicar a nivel de matriz, refuerzo o material compuesto. En el presente estudio se aplicará a nivel de material compuesto puesto que en muchas ocasiones pese a que se produzca una fractura de las fibras la matriz puede absorver parte de la energía de deformación. Por último se hará una breve introducción a los parámetros empleados como entradas para los distintos modelos.

- $\blacksquare$   $X_t$ : Resistencia axial a tracción.
- $\blacksquare$   $X_c$ : Resistencia axial a compresión.
- $\blacksquare$   $Y_t$ : Resistencia transversal tracción.
- $\blacksquare$   $Y_c$ : Resistencia transversal a compresión.
- $\bullet$  *S*: Resistencia a esfuerzo cortante transversal en el plano (1,2).

El módulo de cizalladura para materiales isótropos puede ser estimado mediante 2.28

$$
G = \frac{E}{2(1+\nu)}\tag{2.28}
$$

El módulo a cortante del material compuesto puede ser estimado como primera aproximación mediante la ley de las mezclas.

$$
G_p = \frac{G_f G_m}{V_f Gm + V_m G_f} \tag{2.29}
$$

La resistencia a tracción del material compuesto puede ser estimada mediante la fórmula de Kelly - Tyson.

$$
x_1^t = \begin{cases} V_f\left(1 - \frac{1_c}{21}\right)\sigma_f + \left(1 - V_f\right)\sigma_m & \text{if } 1 \ge 1_c\\ V_f\left(\frac{\tau l}{D}\right) + \left(1 - V_f\right)\sigma_m & \text{if } 1 < 1_c \end{cases}
$$
(2.30)

Para evitar una sobreextensión en lo que a marco teórico se refiere, se realizará una explicación en profundidad de los distintos criterios de fallo disponibles en DIGIMAT dentro de 10.

### **2.3. Introducción Teórica Elementos Finitos**

Los resultados obtenidos mediante DIGIMAT MF serán comparados con los obtenidos mediante Digimat FE para verificar que los resultados provistos por los métodos de homogenización son similares a los de un software de elementos finitos a cambio de un tiempo de cálculo de menor orden. A continuación se realiza una breve introducción al método de los elementos finitos basada en [18].

Todo software de elementos finitos está estructurado en los siguientes pasos:

- 1 **Preproceso:** Se define la geometría del problema, la naturaleza del problema (si es un problema lineal o no lineal), las condiciones de contorno (carga/Restricciones de movimiento) sobre el dominio, las propiedades del material y el mallado del dominio (Discretización en elementos 1D, 2D o 3D).
- 2 **Solución:** Se plantea y resuelve el sistema de ecuaciones algebráico que da como resultado los desplazamientos y fuerzas de reacción en los nodos (Vértices de los elementos).
- 3 **PostProceso:** Se calculan deformaciones y tensiones a partir de las soluciones de desplazamientos nodales y se calculan otras magnitudes de interés en el ámbito de la ingeniería (Von Misses,tensiones en direcciones ppales., etc...) [18].

### **2.3.1. Planteamiento Integral del Problema Elástico: Principio de los Trabajos Virtuales**

Se formularán todas las ecuaciones mediante un planteamiento integral del problema y en función de los desplazamientos. El problema integral se suele abordar desde dos perspectivas, el Principio de los Trabajos virtuales o Principio de la energía Potencial del sistema. Ambos planteamientos llegan a conclusiones equivalentes.

#### **Principio de los Trabajos Virtuales**

El principio de los Trabajos Virtuales aplicado a un sólido deformable elásticamente establece que: «En equilibrio estático, el trabajo virtual realizado por las fuerzas exteriores aplicadas equivale al trabajo virtual realizado por las fuerzas interiores del sistema, para todo desplazamiento virtual  $\delta u$  arbitrario realizado a partir de la posición de equilibrio y compatible con las restricciones» [18]. Se plantea pues, la ecuación 2.31.

$$
\int_{V} {\delta u}^{T} {\delta u}^{T} {\delta v} dV + \int_{s} {\delta u}^{T} {\{t\}} dS + {\delta U}^{T} {\{P\}} = \int_{V} {\delta \epsilon}^{T} {\{\sigma\}} dV
$$
 (2.31)

Donde hay que considerar que:

- $\bullet$  *b*: Son las fuerzas por unidad de volumen.
- $\blacksquare$  *t*: Son las fuerzas por unidad de superficie (Fuerzas de tracción).
- $\blacksquare$   $\blacksquare$   $\blacksquare$

Si se incluyen deformaciones y tensiones iniciales  $\{\sigma\} = [D] (\{\varepsilon\} - \{\varepsilon_0\}) + \{\sigma_0\}$ y la relación de deformación-desplazamientos { $\epsilon$ } = [L]{u}, donde  $\bar{L}$  es la matriz de primera derivadas respecto a las coordenadas espaciales. La parte derecha de la ecuación queda como 2.32 obteniéndose la ecuación completa del sistema 2.33 que define la energía total[18].

$$
\int_{V} ([L]\{\delta u\})^{T}[D][L]\{u\}dV - \int_{V} ([L]\{\delta u\})^{T}[D]\{\varepsilon_{0}\}dV + \int_{V} ([L]\{\delta u\})^{T}\{\sigma_{0}\}dV
$$
\n(2.32)

$$
\int_{V} {\delta u}^{T} {\{b\}} dV + \int_{s} {\delta u}^{T} {\{t\}} dS + {\delta U}^{T} {P} =
$$
\n
$$
\int_{V} ([L]{\delta u}^{T} [D][L]{u} dV - \int_{V} ([L]{\delta u}^{T} [D] {\{\epsilon_{0}\}} dV + \int_{V} ([L]{\delta u}^{T} {\{\sigma_{0}\}} dV
$$
\n(2.33)

#### **2.3.2. Solución Aproximada. Método de los elementos finitos**

En la práctica en muy pocas ocasiones es posible obtener una solución analítica para el campo de desplazamientos  $u$ , por ello en la mayoría de casos de resuelve mediante una solución aproximada ( $u \approx \hat{u}$ ). Esto transforma el sistema de ecuaciones diferenciales en uno de ecuaciones algebráicas.

#### **Mallado**

El dominio se discretiza en elementos definidos mediante sus nodos, que pueden ser vértices o puntos situados en sus aristas en función del tipo de elemento empleado para el mallado. En la práctica existen elementos 1D, 2D y 3D. Nos centraremos en los elementos 2D y 3D que serán los empleados para los casos de estudio a lo largo del documento.

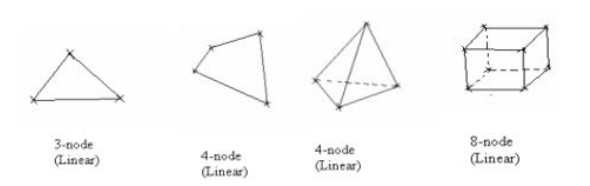

Figura 2.10: Elementos básicos de mallado 2D(Izq.) y 3D (Dcha.)
#### **Funciones de Forma**

Una vez realizada la discretización del dominio, el desplazamiento en cualquier punto se puede aproximar tomando el desplamiento dentro de un elemento que lo contenga. Para ello se deben de definir las funciones de forma, que permiten obtener una solución interpolada dentro del elemento a partir de los valores nodales. Para un elemento bidimensional triangular el desplazamiento *u* viene dado por 2.34 donde  $N_x$  son las funciones de forma para cada tramo entre nodos. Las funciones de forma pueden ser lineales, cuadráticas, cúbicas, etc..., En función del coste de cómputo disponible.

$$
\begin{Bmatrix}\n\hat{u}(x,y) \\
\hat{v}(x,y)\n\end{Bmatrix} = \begin{bmatrix}\nN_i(x,y) & 0 & N_j(0) & 0 & N_k(0) & 0 \\
0 & N_i(x,y) & 0 & N_j(0) & 0 & N_k(0)\n\end{bmatrix} \begin{Bmatrix}\nu_i \\
v_i \\
u_j \\
v_j \\
u_k \\
u_k \\
v_k\n\end{Bmatrix}
$$
\n(2.34)

Expresado en forma matricial queda como:

$$
\{u(x, y)\} \approx \{\hat{u}(x, y)\} = [N(x, y)]\{u^e\}
$$
\n(2.35)

Donde u<sup>e</sup> es el desplazamiento nodal. De esta forma el problema integral con un campo de desplazamientos de infinitos valores queda aproximado a número finito (los desplazamientos en cada nodo).

#### **Energía potencial total de un elemento**

La energía potencial total del dominio puede calcularse como la adición de las energías potenciales individuales de cada elemento. Además, por definición, no existe solapamiento entre elementos. Puede ocurrir que la modelización de un dominio no describa de forma exacta el dominio real debido al tamaño del elemento. Por ello se suele realizar un refinado de malla reduciendo el tamaño de los elementos para que la solución converga a la del dominio real.

Se aplicarán las siguientes aproximaciones para simplificar los 5 términos de la ecuación 2.33. Se ha eliminado dependencia de  $x e y$  en la notación con el objeto de simplificar algo las expresiones.

- ${u} \approx {\hat{u}} = [N]{u^e}$
- **•** Se introduce la matrix B:  $[B] = [L][N]$
- $\blacksquare \{\varepsilon\} = [L]\{u\} = [L][N]\{u^e\} \rightarrow \{\varepsilon\} = [B]\{u^e\}$

Tras una serie de despejes no triviales se llega a la expresión de la energía total del elemento:

$$
\Pi_{p}^{e} = \frac{1}{2} \left\{ u^{e} \right\}^{T} \left[ k^{e} \right] \left\{ u^{e} \right\} - \left\{ u^{e} \right\}^{T} \left\{ f^{e} \right\} - \left\{ U \right\}^{T} \left\{ P \right\}
$$
 (2.36)

Donde:

- $\bullet$  k<sup>e</sup> es la rigidez equivalente del elemento: [k<sup>e</sup>] =  $\int_{V_e} [B]^T [D][B] dV$
- $\bullet$  f<sup>e</sup> es el vector de fuerzas equivalentes en los nodos: {f<sup>e</sup>} = {  $f_{0}^e$  $\boldsymbol{0}$  $\overline{ }$ +  $\overline{6}$ f<sup>e</sup> b  $\overline{ }$ +  $\overline{6}$ f<sup>e</sup> t  $\overline{ }$
- $\overline{f}$  $f_0^e$ 0  $\overline{ }$  $=\frac{1}{2}$  $\frac{1}{2} \int_{V^e} [B]^T ([D] \{ \varepsilon_0 \} - \{ \sigma_0 \}$ ) dV
- $\overline{f}$ f<sup>e</sup> b  $\big\} = \int_{S^e} [N]^T \{b\} dV$
- $\overline{f}$ f<sup>e</sup> t  $\big\} = \int_{S^e} [N]^T \{t\} dS$

### **Energía Potencial Sistema completo**

Tras realizar una ampliación de la matriz de rigidez y los vectores fuerzas equivalentes, se puede realizar un sumatorio de todos los elementos para obtener la energía total del sistema. Esto es lo que se conoce como ensamblado de la matriz de rigidez global y vector de fuerzas equivalentes [18]. La energía potencial total vendrá dada por 2.37 donde se han agrupado las fuerzas puntuales y equivalentes en  $F$ .

$$
\Pi_{\mathbf{p}} = \frac{1}{2} \{ \mathbf{U} \}^{\mathrm{T}} [\mathbf{K}] \{ \mathbf{U} \} - \{ \mathbf{U} \}^{\mathrm{T}} \{ \mathbf{F} \}
$$
 (2.37)

Se deduce pues que la energía potencial es función de los desplazamientos nodales  $\{u\}$ [18]. Siendo  $\Pi_p$  estacionaria frente a pequeños desplazamientos se deduce 2.38, que constituye un sistema de ecuaciones algebráico resoluble mediante métodos numérico directos o iterativos.

$$
\frac{\partial \Pi_{\mathbf{p}}}{\partial \{\mathbf{U}\}} = \{0\} \rightarrow [\mathbf{K}]\{\mathbf{U}\} = \{\mathbf{F}\}\tag{2.38}
$$

# **Capítulo 3**

# **Modelizado y caracterización teórica de Materiales Mediante DIGIMAT**

Tal y como se ha mencionado en el capítulo 2.2, Digimat MF constituye una herramienta que destaca por su potencia y uso intuitivo para la caracterización y modelado de materiales compuestos. Las técnicas de homogenización permiten disminuir significativamente los tiempos de cálculo además de reducir la cantidad de probetas y ensayos necesarios.

En el próximo capítulo se llevará a cabo la caracterización de 3 tipos de materiales compuestos, para los cuales se implementarán las distintas funciones ofrecidas por DI-GIMAT. Asímismo, se llevará a cabo una comparación de los resultados obtenidos con las técnicas de homogenización (DIGIMAT MF) vs los resultados modelados mediante elementos finitos (DIGIMAT FE), para comprobar el compromiso entre tiempo y precisión de los resultados. Finalmente en el capítulo 4 se hará una comparación de resultados experimentales vs teóricos.

- CFRP unidireccional tipo PrePreg.
- CFRP tipo tafetán 3K fabricado mediante laminación manual.
- Carbon Forged (Matriz de epoxy reforzada con fibras cortas de carbono).

## **3.1. Metodología software DIGIMAT MF**

Todo proceso de caracterización de materiales compuestos en DIGIMAT está constituido por los siguientes pasos:

- 1. **Definición de los materiales de la Matriz y el refuerzo:** Generalmente estos datos se obtienen del propio fabricante. Para nuestro caso todos los materiales se definirán como lineal-elásticos pese a que algunos pueden presentar zonas de plasticidad como se verá en los ensayos experimentales. Esto se debe a la falta de datos proporcionados por el fabricante al respecto y que no se requiere de un grado de precisión demasiado elevado para los cálculos preliminares.
- 2. **Definición de la microestructura:** Se define la matriz y el refuerzo. En este subapartado se detallan:
	- a. Tipo de refuerzo, que a su vez puede ser dividido en:
		- i. Inclusiones: Simulan refuerzos con un ratio de aspecto no infinito (Esferas, fibras cortas o çhopped", pellets...).
		- ii. Huecos: Simulan imperfecciones en la matriz. También es útil para la caracterización de espumas de poliéster.
		- iii. Fibras continuas: Simulan refuerzos con un ratio de aspecto infinito y orientadas en una única dirección.
		- iv. Tejido: Simulan refuerzos constituidos por fibras entretejidas.
	- b. Presencia de interfase matriz-refuerzo.
	- c. Proporción matriz-refuerzo (Ya sea mediante fracción másica o volumétrica).
	- d. Orientación del refuerzo (Una única dirección principal, distribución aleatoria, tensores de orientación, etc..) este último resulta de gran utilidad para simular procesos por inyección, puesto que habrá una gran cantidad del refuerzo que debido al proceso de fabricación se encuentre orientado en una dirección principal.
- 3. **Definición del RVE**: El elemento volumétrico representativo (RVE) estará constituido por la microestructura que hayamos definido previamente por defecto. En caso de querer simular estructuras tipo sandwich o laminados, estará formado por la superposición de varias microestructuras.
- 4. **Definición de los modelos de fallo**: Se ha realizado una descripción exhaustiva de los distintos modelos de fallo en la sección 2.2.3. Sin embargo, a modo esquemático se van a definir el rango de opciones disponible:
	- a. Modelos de fallo basados en la tensión: DIGIMAT posee varios modelos basados en una serie de indicadores los cuales cuando sobrepasan el valor de ε1ε implica el fallo estructural del material en alguna de las 6 direcciones.
	- b. Modelos de fallo basados en la deformación: No se emplean puesto que las deformaciones máximas de los ensayos mecánicos provistos por los fabricantes no coinciden con los desplazamientos máximos en los que se basan estos modelos.
- c. Modelos de fallo progresivos: Son modelos desarrollados para matrices reforzadas con fibras unidireccionales que tienen en cuenta fenómenos microscópicos como la formación de microgrietas o delaminación entre matriz y fibra. A su vez se subdividen en dos submodelos:
	- i. Modelos puramente matemáticos: Se basan en formulaciones e hipótesis. Permiten predecir mecanismos de fractura de forma relativamente precisa, pero se debe de tener el material compuesto perfectamente caracterizado en todas las direcciones.
	- ii. Modelos semiempíricos: Requieren de cierto volumen de datos experimentales para obtener funciones interpoladoras. Serán los modelos empleados en el capítulo 4.
- 5. **Definición de las Cargas:**En todo el estudio se llevará a cabo un ensayo a tracción con desplazamiento isoestático.
- 6. **Resolución numérica:** Se realizará una comparación de los distintos métodos numéricos disponibles.
- 7. **Post Procesado:** Graficado de resultados y obtención de tendencias.

## **3.2. Metodología Software DIGIMAT FE: Elementos Finitos**

En esta subsección se describirá brevemente la metodología seguida mediante DIGI-MAT FE.

- 1 **Generación de la geometría 3D y asignación de propiedades:** Se comenzará por generar la geometría del RVE representativo para posteriormente realizar el mallado.
- 2 **Mallado del dominio:** Consiste en realizar un discretizado del RVE en elementos denominados celdas. DIGIMAT FE tiene dos opciones de mallado, malla adaptativa y malla no adaptativa.
	- a Malla adaptativa: Está compuesta por tetraedros y se corresponde con un algoritmo de mallado convencional, realizando refinamiento de malla en las zonas con filos y radios de giro más reducidos. Esta es más eficiente para el mallado de geometrías sencillas y que presentan simetría.
	- b Malla no adaptativa: Consiste en discretizar el dominio completo en cubos de igual tamaño. El programa detecta el porcentaje de matriz vs el porcentaje de refuerzo y le asigna la matriz de rigidez del que se encuentre en mayor medida. Este mallado es más eficiente para geometrías asimétricas donde existen distribuciones irregulares de matriz-refuerzo, como en el caso del carbono forjado.

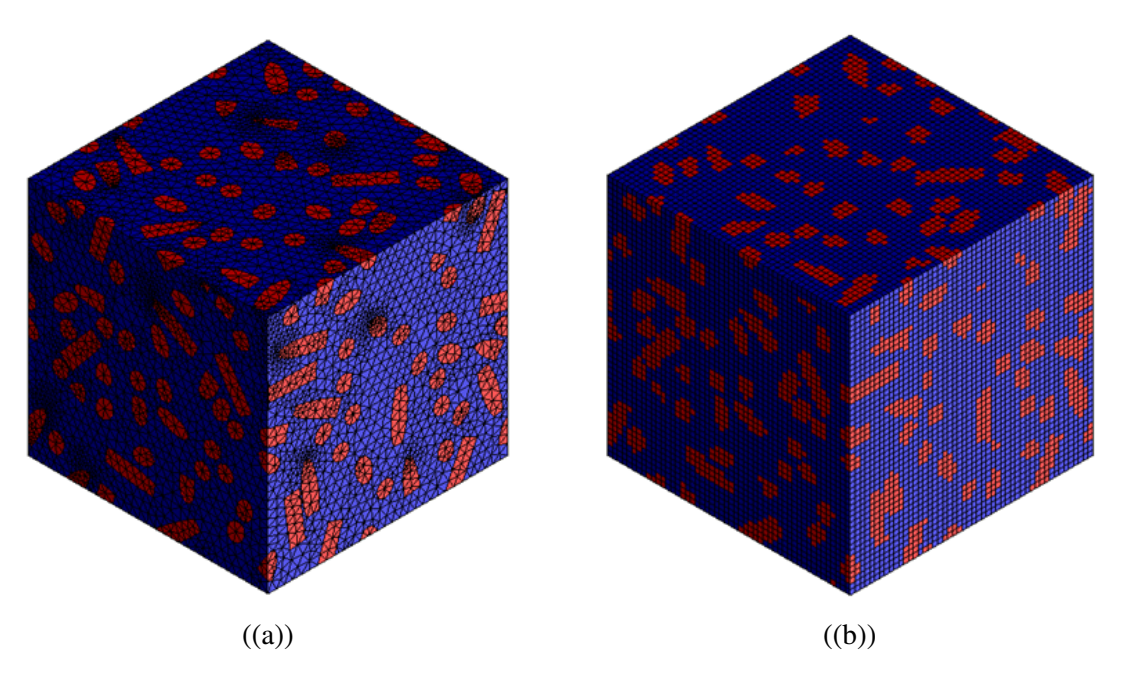

Figura 3.1: Geometría para el software de elementos Finitos

- 3 **Condiciones de contorno:** Se imponen las condiciones de contorno y las cargas mecánicas. Se aplicarán condiciones de Dirichlet (desplazamiento) con una carga quasi-estática con el objeto de simular un ensayo a tracción en la dirección principal 11.
- 4 **Criterio de fallo:** Se define el criterio de fallo a partir del cual el programa dejará de iterar. Nótese que DIGIMAT FE en algunos casos únicamente permite aplicarlo a la matriz o al refuerzo en el caso del CFRP de carbono forjado. Por ello se considerará que se produce un fallo de las fibras en primera instancia.

5 **Post-Procesado** Se realiza el post-procesado de los resultados identificando las zonas concentradoras de tensiones y comparando numéricamente con los resultados obtenidos mediante métodos de homogenización. Como en todo software de elementos finitos se debe de verificar la independencia de malla. Esto consiste en ir refinando la malla hasta el punto de que los resultados sean independientes del tamaño de celda. Una vez se ha logrado se escoge el tamaño de elemento que aporte el mejor equilibrio coste computacional - precisión y se toma como referencia para cálculos futuros con la misma geometría.

## **3.3. Modelización CFRP Forjado**

La fabricación de componentes mecánicos mediante carbono forjado se ha visto incrementada en las últimas décadas. Su reducido coste frente a CFRP de fibra continua, menores tiempos de fabricación frente a componentes realizados a través de fabricación aditiva y propiedades mecánicas muy superiores son algunas de las ventajas de implementar carbon forged frente a otras opciones. En la industria automotiva en ocasiones se emplea para fabricar piezas estéticas de elevada complejidad 3.2, además de que permite reciclar los recortes de fibra empleados para componentes de mayor superficie.

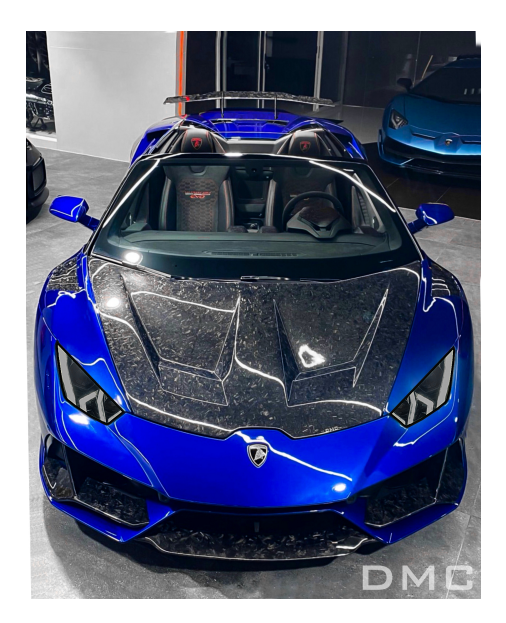

Figura 3.2: [15] Capó de lamborghini fabricado en carbono forjado

## **3.3.1. Constituyentes y Microestructura de CFRP Forjado**

La matriz empleada será Castropox 4307 mezclada con catalizador GL 1 [3] y el refuerzo fibras de carbono troceadas [4]. Las propiedades de ambas son detalladas en 3.1.

Tabla 3.1: Propiedades mecánicas resina Castropox 4307 mezclada con Catalizador 1209 y carbono troceado (Nota: La resistencia a compresión ha sido inferida de la misma epoxy catalizada con un catalizador de propiedades análogas al GL-1).

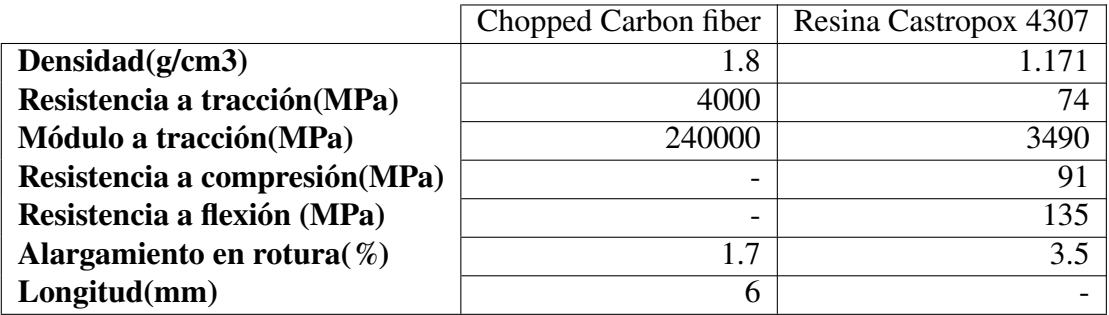

Uno de los principales intereses de trabajar con carbono forjado subyace en la flexibilidad que ofrece a la hora de determinar las propiedades mecánicas del material compuesto. Realizando variaciones en la fracción másica/volumétrica se puede adaptar el compuesto a las solicitaciones requeridas por la estructura. Se ha empleado un modelo de microestructura con inclusiones con ratio de aspecto de 3, variando la fracción másica inclusión-matriz en el intervalo [0,1].

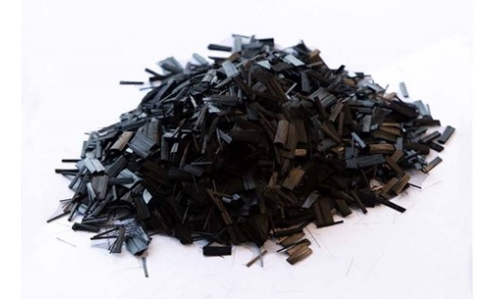

((a)) [4] fibra de carbono tipo chopped.

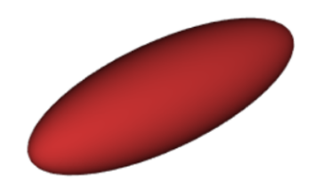

((b)) Modelado fibra de carbono en DI-GIMAT.

Figura 3.3: Geometría fibra modelada vs fibra real.

## **3.3.2. Obtención propiedades CFRP Forjado mediante DIGIMAT MF**

Para el criterio de fallo se ha empleado Hashin-Rotem 2D (10.1.3). Los valores críticos se han obtenido a través de la ecuación 2.30, que tiene en cuenta la resistencia a tracción de la fibra, la resistencia a tracción de la matriz, la resistencia de la interfase matriz-inclusión y la fracción volumétrica fibra-matriz.

Respecto al cálculo realizado, debido a la dificultad para estimar la fracción volumétrica fibra-matriz, se ha variado la fracción másica del material compuesto en el intervalo [0 - 1].

En la gráfica 3.4 se ha graficado el ensayo a tracción tensión vs deformación en la dirección axial principal longitudinal para las distintas fracciones másicas. Se observa como a medida que se aumenta el porcentaje de refuerzo la rigidez aumenta considerablemente. No obstante, a partir de aproximadamente un 60% de contenido de carbono, la gráfica experimenta un aumento significativo de la pendiente, lo que se traduce en un comportamiento menos dúctil y más quebradizo. Esto se corresponde con las directrices dadas en [31] y [17] donde se recomienda emplear un porcentaje de refuerzo entre 50% y 60% de forma que el material final no presente un comportamiento demasiado dúctil o frágil.

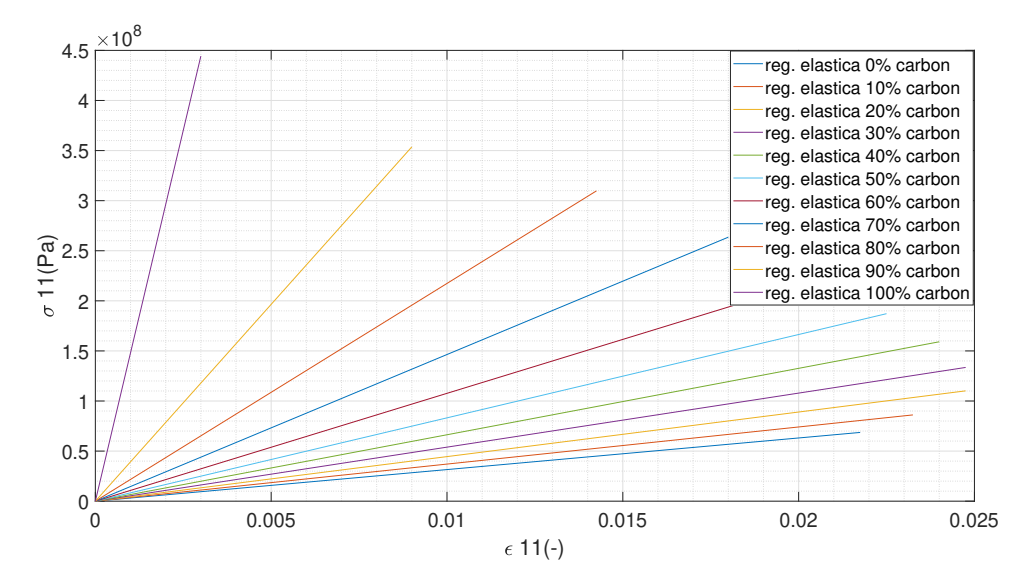

Figura 3.4: Graficado tensión (MPa) vs deformación (-) para distintos porcentajes de refuerzo.

### **3.3.3. Obtención propiedades CFRP Forjado mediante DIGIMAT FE**

Una de las principales ventajas de las técnicas de homogenización reside en una reducción significativa del tiempo de cálculo frente a los software de elementos finitos, a la par que permiten obtener resultados con una precisión lo suficientemente satisfactoria. En la próxima subsección se llevará a cabo un análisis de elementos finitos a través de DIGIMAT FE y los resultados serán comparados con los de DIGIMAT MF aplicando las mismas condiciones y fracción matriz-epoxy.

#### **Generación de Geometría 3D**

DIGIMAT genera el RVE mediante un algoritmo que asigna una inclusión a una fracción del espacio de forma aleatoria. Entre los parámetros del algoritmo se puede determinar la distancia mínima entre inclusiones, si se permite su solapamiento o el porcentaje de inclusiones que pueden estar presentes en los contornos del RVE entre otros. Las figuras 3.5 y 3.6 ilustran la distribución de cuerpos proyectada en el plano X-Y y la geometría 3D del RVE respectivamente.

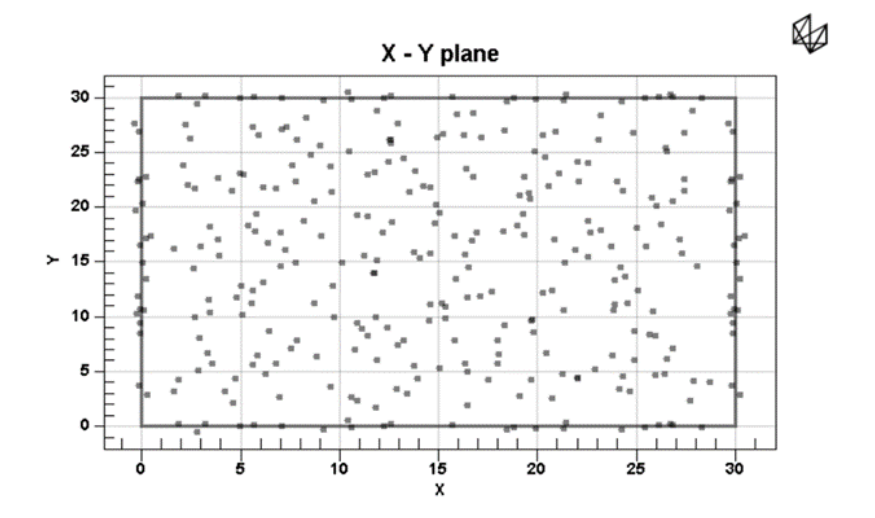

Figura 3.5: Vista superior distribución espacial del centroide de cada inclusión.

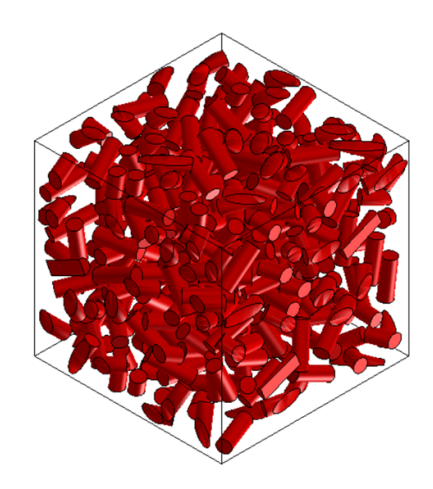

Figura 3.6: Geometría 3D RVE generado.

### **Mallado, Criterio de Fallo e Indepedencia de Malla**

Debido a la dificultad geométrica en el RVE, el mallado adaptativo por lo general puede producir problemas de convergencia aemás de mallas con más de 1.5 millones de elementos. Por ello se hará uso de una malla no adaptativa 3.7.

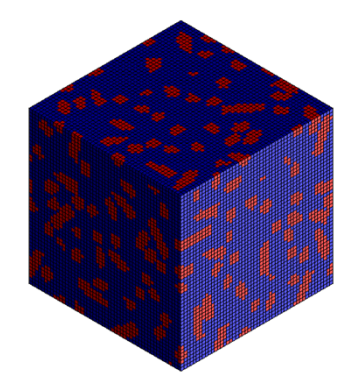

Figura 3.7: Mallado RVE carbono forjado.

El criterio de fallo empleado será Hashin 2D 10.1.3 aplicado al material compuesto y considerando que únicamente la matriz de epoxy trabaja a compresión. La aplicación de un criterio de fallo aumenta sustancialmente el tiempo de cálculo puesto que el programa tiene que evaluar cada uno de los 4 indicadores en cada una de las celdas una vez por iteración.

Respecto a la independencia de malla se ha verificado aumentando el número de celdas un 50% por dirección. Sin embargo, para este RVE en concreto implica trabajar con una malla de 1 millón de elementos en la última iteración y el software de elementos finitos de DIGIMAT tiende a presentar fallos de convergencia para mallas superiores a 750,000 elementos. Por ello se ha resuelto el caso base y el primer caso de refinamiento y se tomarán como parámetros a comparar la tensión de Von Misses, la máxima deformación y la máxima tensión en la dirección "x".

Tabla 3.2: Comparación Tensión máxima de Von Misses, Tensión máxima en 11 y deformación máxima para CFRP forjado

|                | <b>Máx Von</b> | Variación       | Más S11           | <b>Variación</b> | Max strain 11   Variación |                 |
|----------------|----------------|-----------------|-------------------|------------------|---------------------------|-----------------|
|                | Misses (Pa)    | $\mathscr{C}_0$ | (Pa)              | $\%$             | ( – )                     | $\mathscr{C}_0$ |
| <b>Malla 1</b> | $1.60E + 09$   |                 | $-1.52E+09$       | $\blacksquare$   | 1.19E-01                  |                 |
| <b>Malla 2</b> | $2.26E + 09$   |                 | $40.9\%$ 2.25E+09 | 48.1%            | 1.27E-01                  | 6.9%            |

Tabla 3.3: Nº de elementos de malla por dirección CFRP forjado.

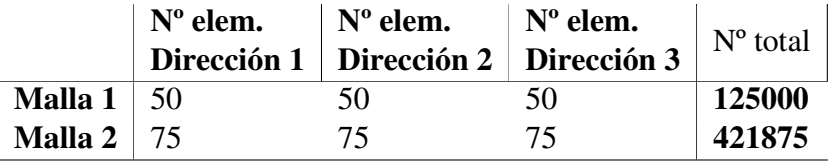

Tal y como se aprecia en 3.3, se han producido importantes variaciones en la tensión máxima de von misses y en la dirección principal. Esto resulta esperable puesto que al realizar el refinado de la malla no adaptativa, se producen importantes variaciones en las celdas que DIGIMAT considera matriz y en las que considera refuerzo alterándose de forma importante la microestructura discretizada mediante elementos finitos (Fig. 3.8).

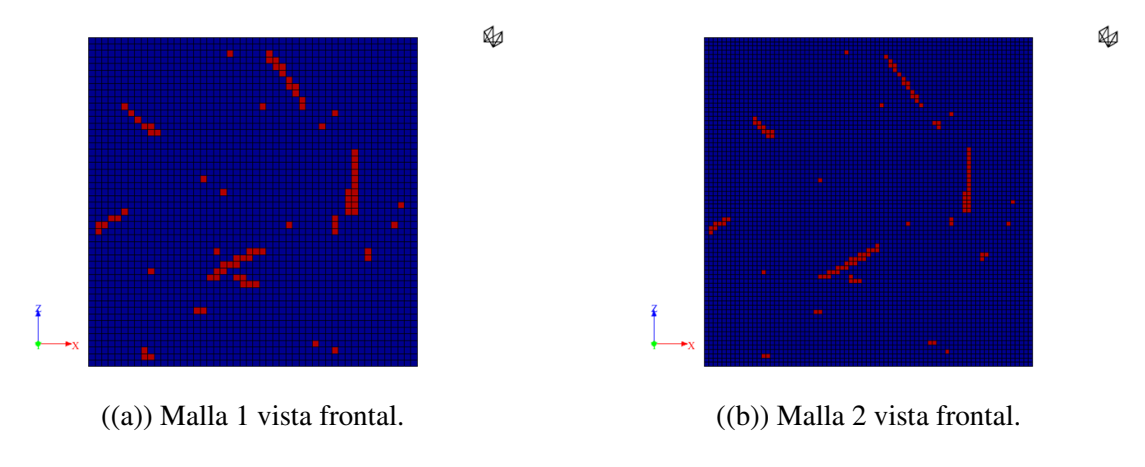

Figura 3.8: Comparación malla no adaptativa 1 y 2.

Si se comparan las macro deformaciones y desplazamientos para ambas mallas se obtiene 3.9, donde se aprecia una importante variación entre ambos mallados, caso que no se da para el análisis de elementos finitos del tafetán 3K y el prepreg SE 84LV.

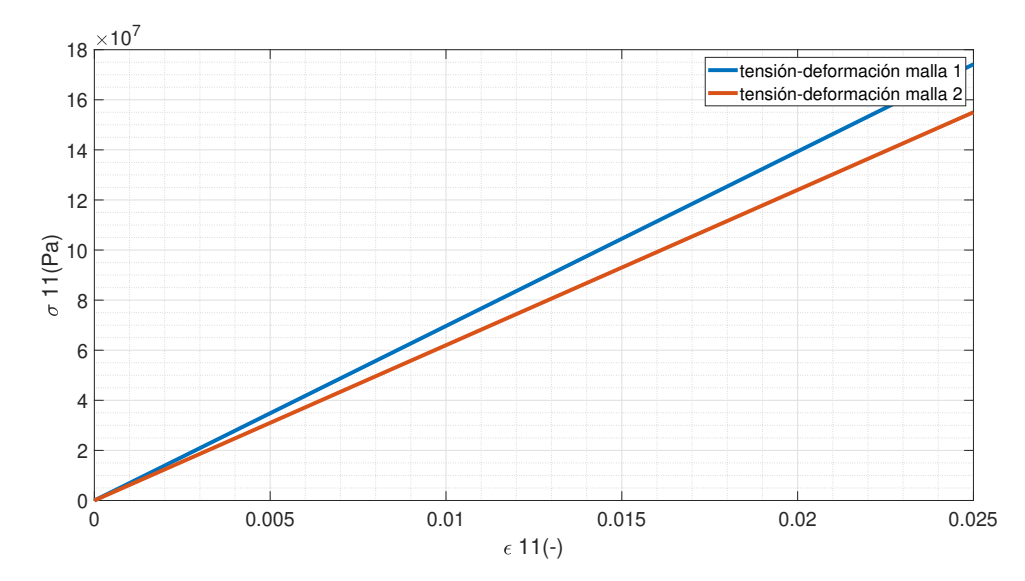

Figura 3.9: Tensión vs Deformación comparación para los 2 mallados obtenida del postprocesador de DIGIMAT FE.

Respecto al comportamiento de la microestructura, si se realiza un corte transversal de la sección del RVE tal y como se muestra en 3.10, se observa como las tensiones son soportadas por las fibras principalmente.

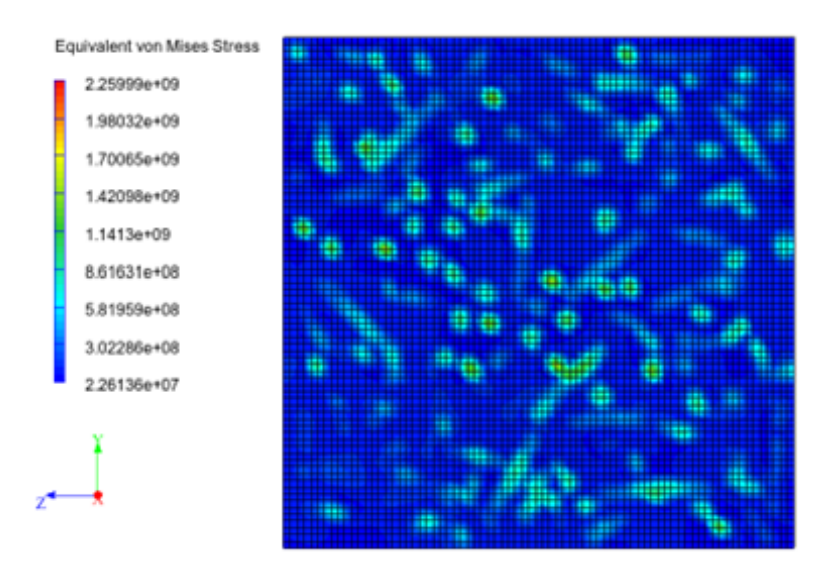

Figura 3.10: Distribución de tensión de Von Mises sección RVE.

### **3.3.4. Comparación resultados MF vs FE para CFRP Forjado**

Para la comparación de los resultados obtenidos mediante homogenización y elementos finitos, se tomarán las macrodeformaciones y tensiones obtenidos mediante la Malla 2 al ser teóricamente más próximos a la realidad. En la fig. 4.16 se puede apreciar como existen variaciones en el orden de 5-10% que van en aumento para mayores deformaciones. Por lo tanto para la caracterización de materiales con geometrías similares a la del CFRP forjado, posiblemente sea más eficiente el empleo de un código de elementos finitos sobre todo para la predicción del UTS. Por el contrario y como se verá en 4.1.2, dada la naturaleza de los constituyentes lo lógico para este tipo de compuestos es la caracterización mediante métodos experimentales y realizando estudios estadísticos.

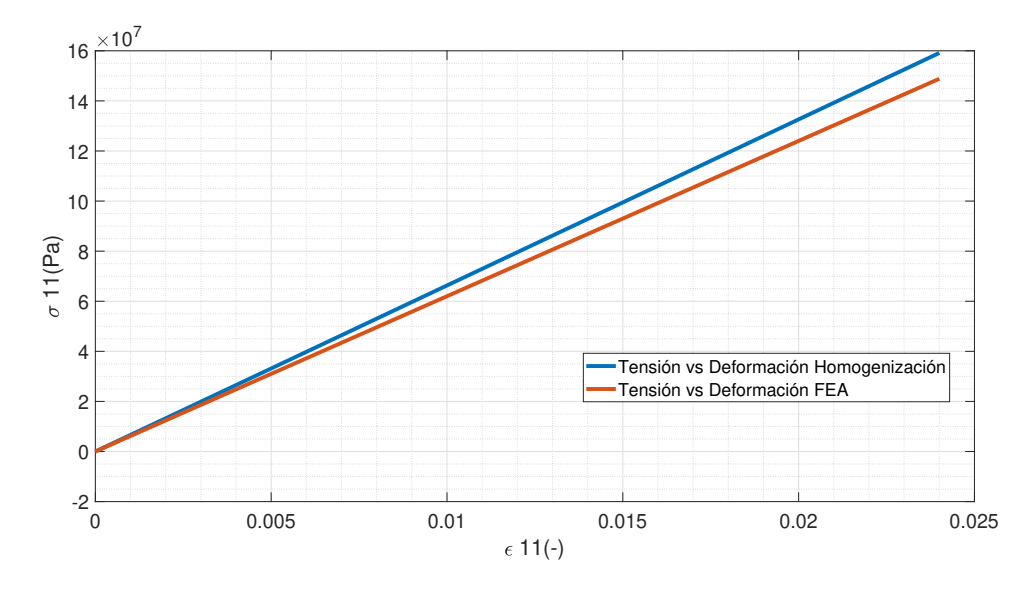

Figura 3.11: Comparación tensión vs Deformación obtenidas mediante métodos de homogenización y métodos de elementos finitos CFRP Forjado

## **3.4. Modelizado de tejido de fibra plana tipo tafetán 3K**

El uso de los materiales compuestos reforzados por fibra larga lleva presente en la industria desde la década de los 50. Su elevada relación rigidez - peso permiten fabricar estructuras de elevadas prestaciones mecánicas a cambio de un coste más elevado que otros materiales. Además, permiten controlar la rigidez del material en la dirección deseada, lo que se transmite en una estructura más optimizada. DIGIMAT MF permite caracterizar estructuras multicapa tipo sandwich no obstante se va a realizar un estudio inicial de las capas externas a modo de primera iteración.

### **3.4.1. Constituyentes y microestructura de tafetán 3K**

La matriz empleada será epoxy E3 mezclada con catalizador EE12 [3] y el refuerzo fibra de carbono tipo tafetán 3K [27]. Las propiedades de ambas son detalladas en 3.4.

Tabla 3.4: Propiedades mecánicas tafetán 3K y resina epoxy E3 mezclada con catalizador EE12.

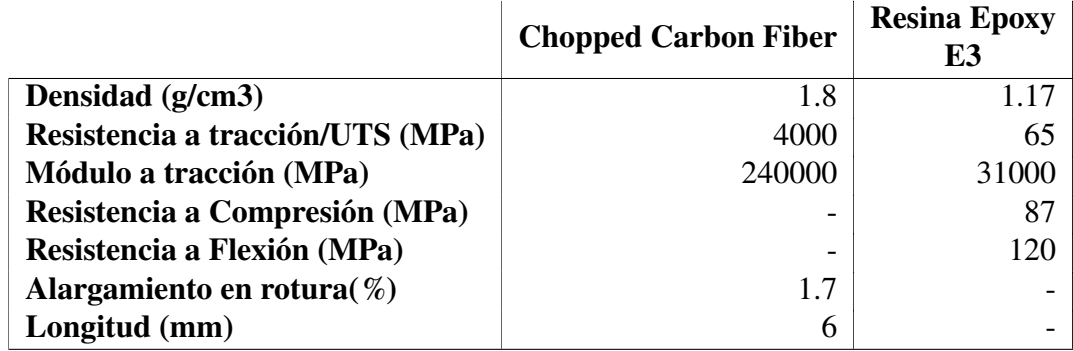

En el caso de los materiales compuestos reforzado por fibras largas y entretejidas, la microestructura generada es la misma tanto para la resolución de homogenización como para la de elementos finitos. DIGIMAT FE permite definir la densidad lineal de las fibras, el patrón de tejido, el rizado y la cantidad de fibras por cm cuadrado. Digimat no permite definir el porcentaje fibra - epoxy, sino que lo deduce de los parámetros introducidos. Por ello durante el proceso de fabricación se debe de tratar que las proporciones másicas y geométricas reales coincidan con las modelizadas.

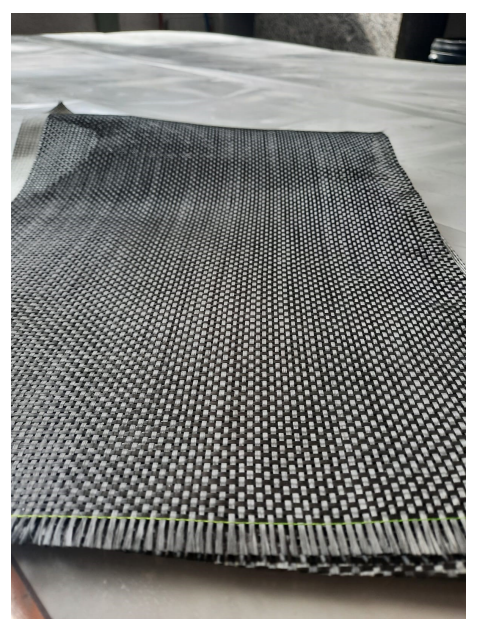

 $((a))$  ((b)) Modelado tafetán en DIGIMAT

Figura 3.12: Geometría tafetán modelado vs geometría real.

### **3.4.2. Obtención de propiedades tafetán 3K mediante DIGIMAT MF**

Para el criterio de fallo se ha empleado (10.1.3). Los valores críticos se han obtenido a través de la ecuación 2.37, que tiene en cuenta la resistencia a tracción de la fibra, la resistencia a tracción de la matriz, la resistencia de la interfase matriz-inclusión y la fracción volumétrica fibra-matriz.

Se ha aplicado una deformación quasi-estática hasta alcanzar el criterio de fallo. En la 3.13 se presenta la evolución tensión vs deformación. Tras obtener datos empíricos, se podrá desarrollar un modelo de fallo progresivo que se ajuste a la tendencia del material real.

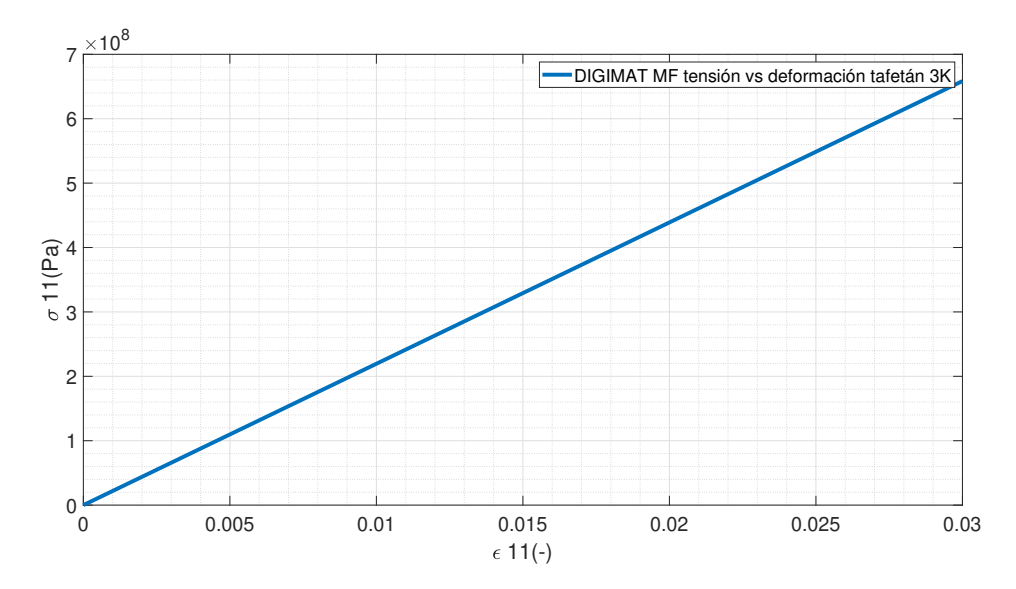

Figura 3.13: Tensión vs deformación Tafetán 3K calculado mediante DIGIMAT MF

### **3.4.3. Obtención de propiedades tafetán 3K mediante DIGIMAT FE**

De forma análoga al carbono forjado, los resultados obtenidos mediante técnicas de homogenización se compararán con los obtenidos mediante un software de elementos finitos. Se trata pues de verificar si para un material compuesto de fibra plana DIGIMAT MF es capaz de realizar predicciones lo suficientemente precisas.

#### **Generación de Geometría 3D, mallado, Criterio de Fallo e Indepedencia de Malla**

En lo que respecta a la geometría 3D generada por DIGIMAT FE es análoga a la producida por DIGIMAT MF, luego no se requiere de generar geometría adicional.

Puesto que el propósito principal de DIGIMAT MF consiste en la obtención de resultados de forma preliminar para poder realizar comparaciones, se hará uso de un mallado no adaptativo con el objetivo de reducir el tiempo de cálculo (La malla adaptativa base tiene un número de elementos próximo al millón 3.14).

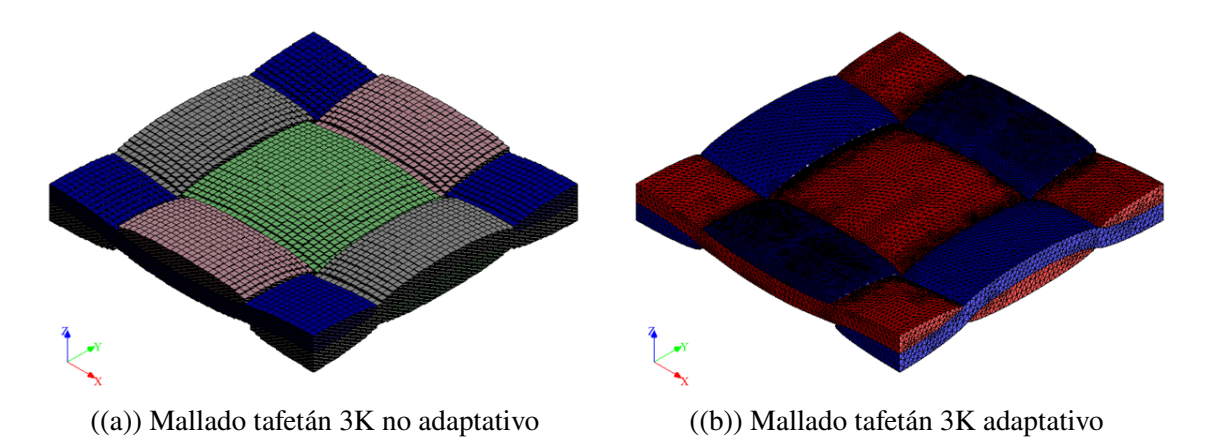

Figura 3.14: Malla no ataptativa vs malla adaptativa para tefetán 3K

Debido a la falta de datos empíricos por parte del fabricante de la resina E3 3.4 y que para tejidos se debe de aplicar un criterio de fallo tanto a matriz como a fibra, se ha tomado como criterio de fallo el UTS obtenido mediante datos empíricos en la sección 4.2.2.

Respecto a la independencia de malla, se ha verificado aumentando el número de celdas un 50% por dirección y estudiándose la evolución de la tensión de Von Misses, máxima deformación y máxima tensión en la dirección  $x$  con el tamaño de celda. Se han graficado los resultados en 3.6 y 3.5. En la malla 3 no se ha aumentado el número de celdas en el eje "z"puesto que constituye la dimensión menor y el programa presenta problemas de convergencia.

Si bien se producen variaciones en más de un 1% en las variables indicadoras, se pueden considerar de menor importancia al mantenerse en un rango de un 10% y teniendo en cuenta que el RVE modelado tiene unas dimensiones de 4.5 x 4.5 x 0.2 mm.

Las macrodeformaciones y tensiones permanecen constantes como se muestra en la fig. 3.15, lo que es más representativo del comportamiento de la microestructura del RVE .

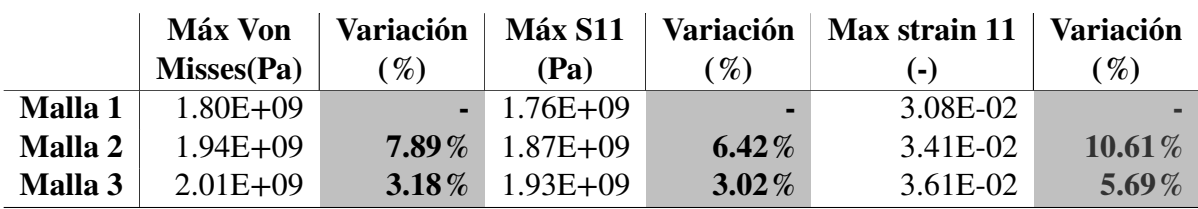

Tabla 3.5: Comparación Tensión máxima de Von Misses, Tensión máxima en 11 y deformación máxima para tafetán 3K

Tabla 3.6: Nº de elementos de malla por dirección

|                          | $N^{\circ}$ elem. | $N^{\circ}$ elem. | $N^{\circ}$ elem | $No$ total |
|--------------------------|-------------------|-------------------|------------------|------------|
|                          | dirección 1       | dirección 2       | dirección 3      |            |
| <b>Malla</b> $1 \mid 50$ |                   | 50                | 50               | 125000     |
| Malla 2                  | 75                | 75                | 75               | 421875     |
| Malla 3                  | 100               | 100               | 75               | 750000     |

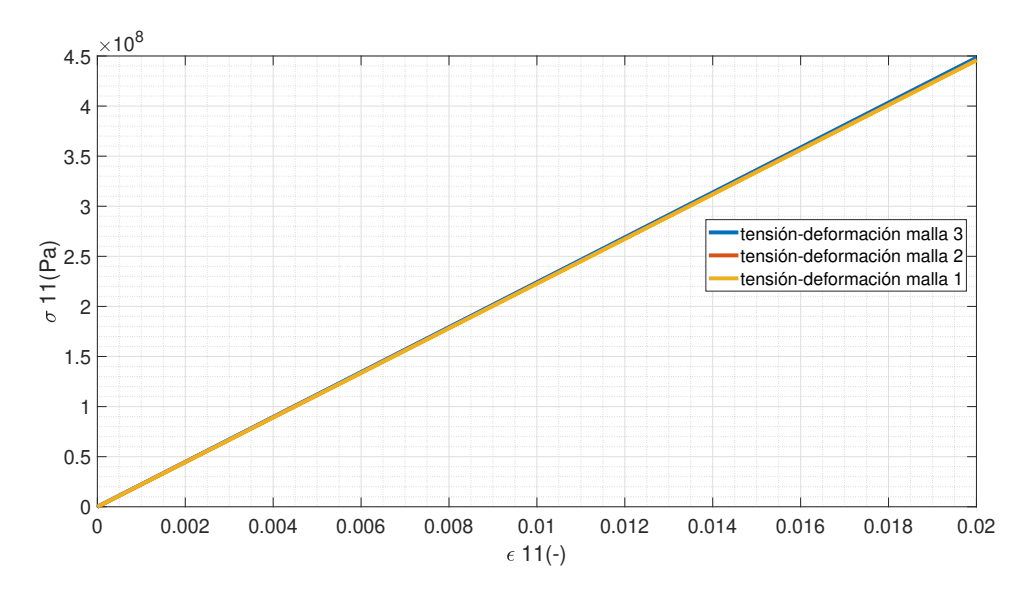

Figura 3.15: Tensión vs deformación comparación para los 3 mallados obtenida del postprocesador de DIGIMAT FE

En lo respectivo al comportamiento de la microestructura es interesante observar la distribución de tensiones en la dirección 11 de la figura 3.16 (Se ha omitido la matriz de la representación para ofrecer una mejor visualización de las fibras). Se puede observar qué fibras están trabajando a tracción con su sección transversal (verde) y cuáles están trabajando a tensión lateral (no flexión) con la longitudinal (azul).

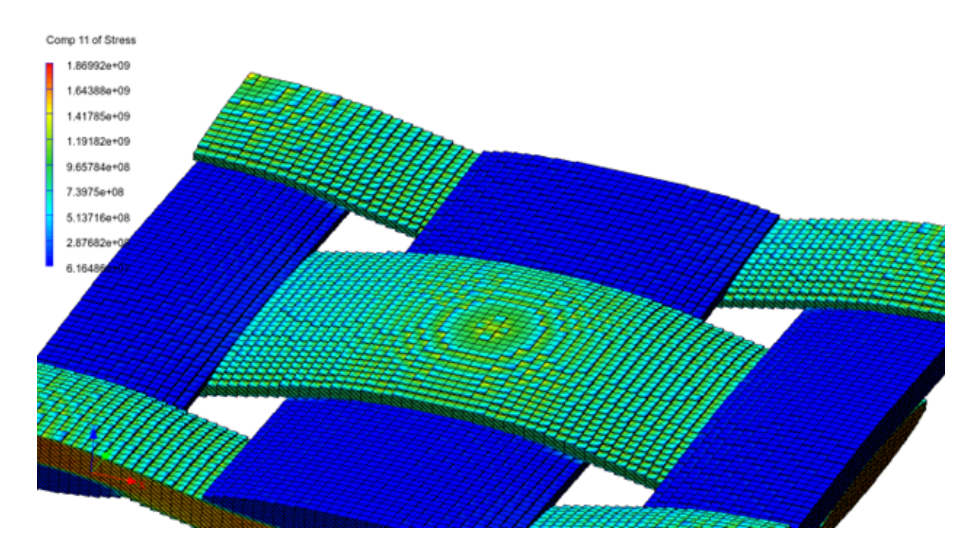

Figura 3.16: Distribución tensiones en la dirección 11 para tafetán 3K

La 3.17 cuantifica las contracciones y expansiones en la dirección y como consecuencia de los desplazamientos en la dirección "x".

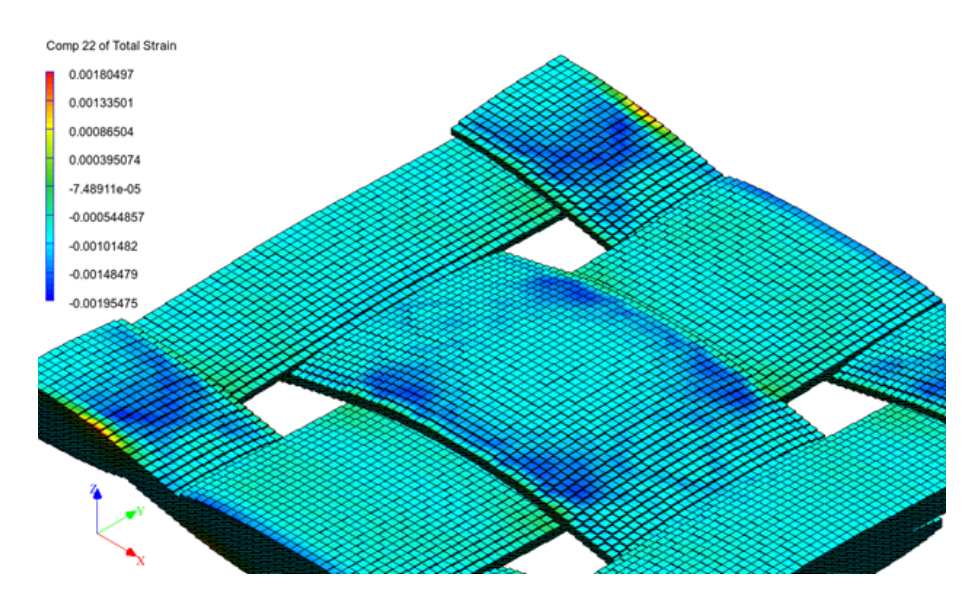

Figura 3.17: Desplazamientos en la dirección 22 para tafetán 3K.

### **3.4.4. Comparación resultados MF vs FE para Tafetán 3K**

Si ahora realiza una comparación de la curva tensión deformación elementos finitos vs homogenización se obtiene la gráfica 3.24. De esta se puede deducir que as curvas de tensión - deformación en la dirección principal 11 se encuentran muy próximas entre sí para elementos finitos y métodos de homogenización. Por ello, las técnicas de homogenización pueden considerarse lo suficientemente precisas para realizar cálculos preliminares de las propiedades de materiales compuestos, además de tener un tiempo de cálculo muy inferior a los elementos finitos.

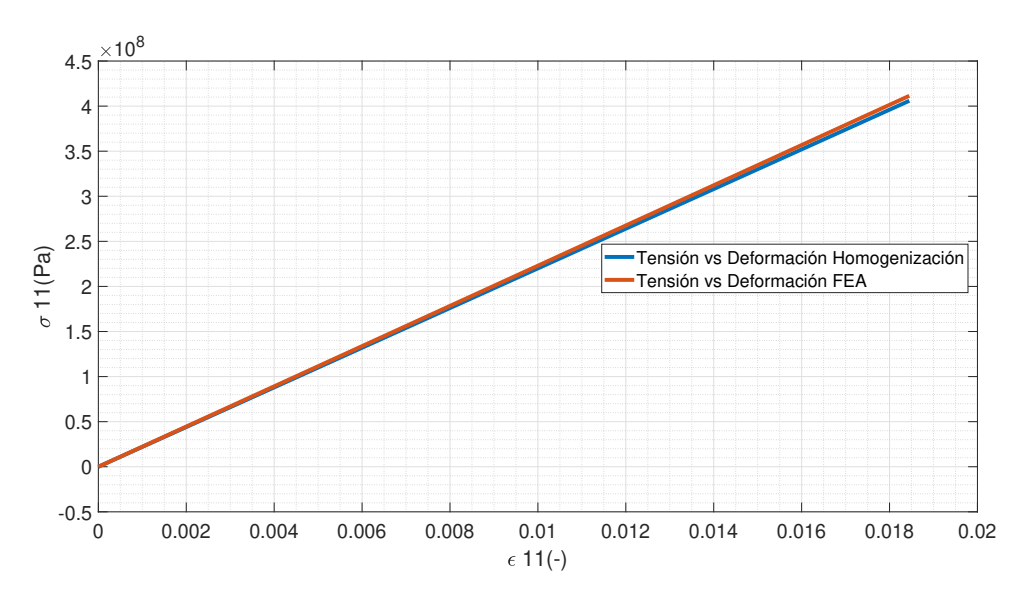

Figura 3.18: Comparación tensión vs Deformación obtenidas mediante métodos de homogenización y métodos de elementos finitos Tafetán 3K

## **3.5. Modelizado de tejido de fibra plana Unidireccional Prepreg SE 84LV**

Los materiales compuestos reforzados por fibra larga tipo prepreg son los de más elevado coste en la indsutria de los materiales compuestos. La principal ventaja que poseen frente a los laminados es un mayor control el porcentaje epoxy - refuerzo puesto que las fibras vienen preimpregnadas con epoxy de fábrica. De esta forma se elimina ese factor de la ecuación en lo que a posibles defectos se refiere. Además, la disposición de fibras tipo prepreg es mucho más sencilla que la de wet lay up o infusión puesto que permite la adhesión de capas contiguas hasta formar la estructura sin necesidad de controlar la distribución de resina.

## **3.5.1. Constituyentes y microestructura del Prepreg SE 84LV**

El prepreg empleado será el SE 2084LV suministrado por Gurit Composites. Al tratarse de un lote relativamente antiguo (2019), los datos han sido obtenidos de [24] puesto que se encontraban archivados en la base de datos de la compañía.

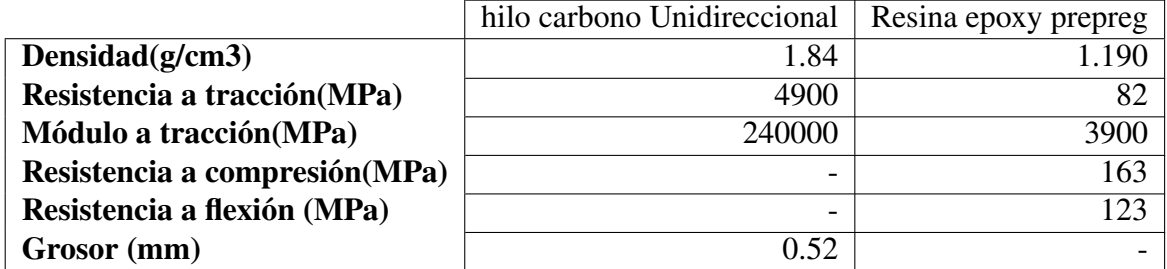

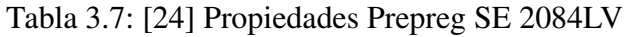

En el caso de los materiales compuestos reforzado por fibras largas y unidireccionales, la microestructura generada es la misma tanto para la resolución de homogenización como para la de elementos finitos. La microestructura generada constituye un RVE que toma de volumen significativo un tetraedro con dos fibras completas, una de ellas seccionadas, y rodeadas por epoxy.

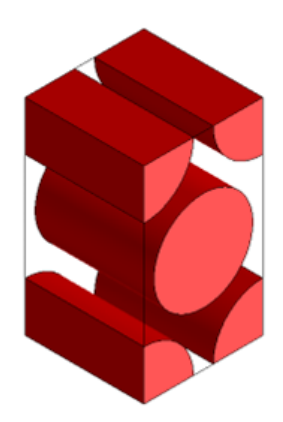

Figura 3.19: Microestructura RVE Prepreg SE 84 LV.

### **3.5.2. Obtención propiedades Prepreg SE 84LV mediante DIGIMAT MF**

Para el criterio de fallo se ha empleado Hashin 3D (10.1.3). Los valores críticos se han obtenido a través de la ecuación 2.37 y 2.38, que tiene en cuenta la resistencia a tracción de la fibra, la resistencia a tracción de la matriz, la resistencia de la interfase matriz-inclusión y la fracción volumétrica fibra-matriz.

Se ha aplicado una deformación quasi-estática hasta alcanzar el criterio de fallo. En la 3.20 se presenta la evolución tensión vs deformación. Tras obtener datos empíricos, se podrá verificar si el prepreg SE 2084LV presenta un comportamiento mayoritariamente elástico o elastoplástico a la par que desarrollar un modelo de fallo progresivo que se ajuste a la tendencia del material real.

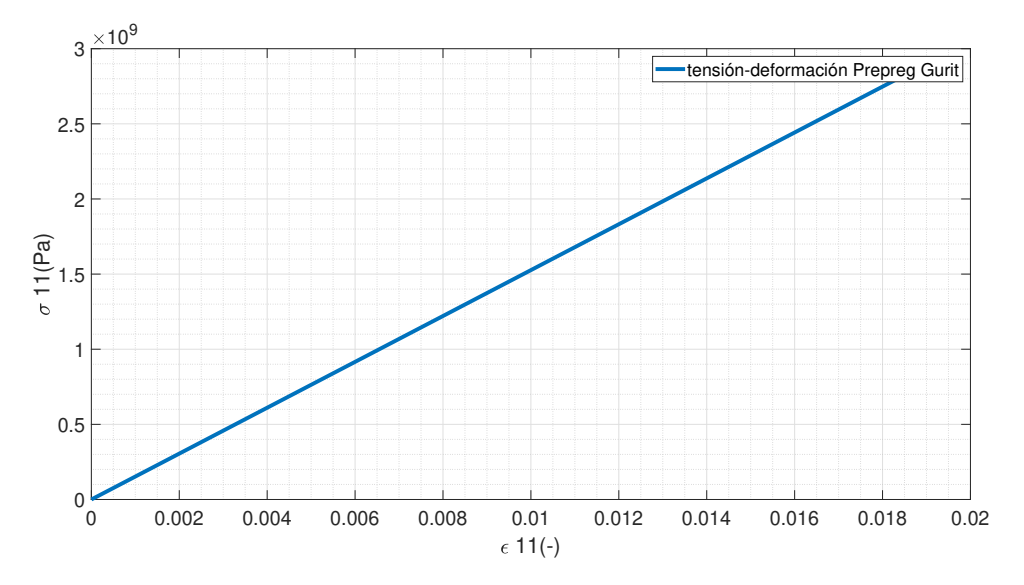

Figura 3.20: Graficado tensión (Pa) vs deformación (-) para prepreg SE 2084LV mediante DIGIMAT MF

Se observa como el fallo se produce para una deformación de 0.0185 según el criterio de Hashin 3D 10.1.3. En la 8.9 se comparará con datos experimentales para verificar la precisión del criterio.

### **3.5.3. Obtención propiedades Prepreg SE 84LV mediante DIGIMAT FE**

Tal y como se ha hecho en las secciones anteriores, se compararán los resultados obtenidos mediante técnicas de homogenización con los resultados obtenidos mediante elementos finitos. Una vez más se generará un RVE representativo, se procederá al mallado y al post procesado de resultados.

#### **Mallado, Criterio de Fallo e Indepedencia de Malla**

Puesto que el RVE del carbono unidireccional constituye el de menor complejidad geométrica y tamaño, se hará uso de una malla adaptativa 3.21 al permitir refinar en las regiones de sección más reducida. De esta forma se obtendrá un modelizado más preciso de los gradientes de tensiones dentro del RVE.

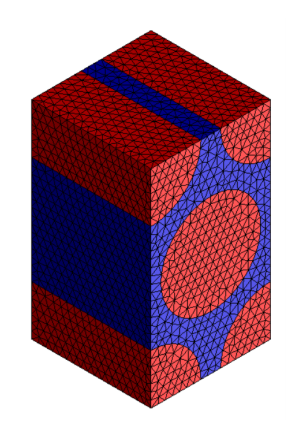

Figura 3.21: Mallado adaptativo RVE carbono unidireccional

El programa presenta problemas de convergencia cuando se le aplica un criterio de fallo, luego la deformación máxima aplicada al RVE será la deformación máxima estimada inicialmente mediante digimat MF. De esta forma el tiempo de cálculo se reduce significativamente además de que permite ejecutar un mayor número de casos (La aplicación de criterio de fallo en elementos finitos aumenta el tiempo de cálculo en 5 para algunos modelos).

Como criterio de independencia de malla se ha tomado la tensión de von misses máxima, así como la tensión vs deformación en las dirección principal de deformación comparados en la tabla 3.9. Se observa una variación de menos de 1% en todos los parámetros, luego puede concluirse que los resultados obtenidos son independientes del tamaño de malla. Para la comparación de resultados se empleará la Malla 2, puesto que tiene la mejor relación tiempo de cómputo - precisión.

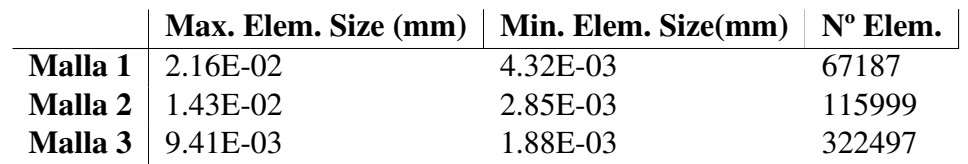

Tabla 3.8: Tamaño máximo y mínimo de elemento de malla para FEA de CFRP unidireccional

Tabla 3.9: Comparación Tensión máxima de Von Misses, Tensión máxima en 11 y deformación máxima en 11 CFRP unidireccional

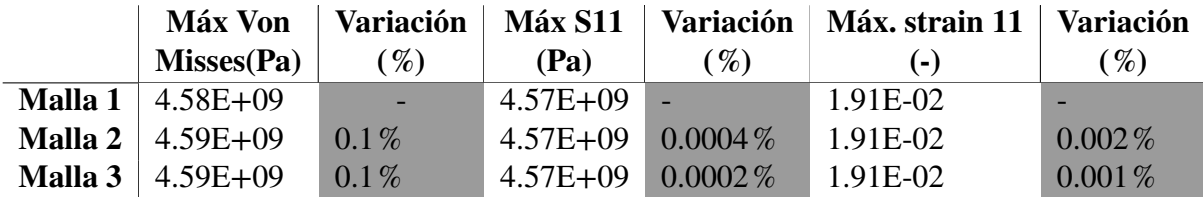

En la figura 3.22 se aprecian las deformaciones en la dirección principal 11 vistas en un corte de sección transversal. Se puede observar como la región de la interfase matriz-fibra apenas sufre desplazamientos, en especial la de máxima proximidad entre fibras.

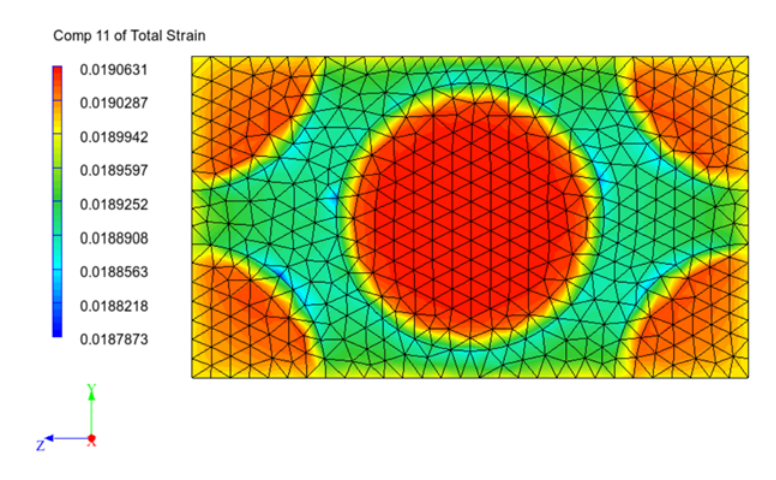

Figura 3.22: Distribución desplazamientos dirección 11

En la figura 3.23 se observa como la parte del material compuesto sometido a mayor tensión son las fibras, al tratarse del material más rígido, mientras que la función principal de la matriz es la transmisión de esfuerzos.

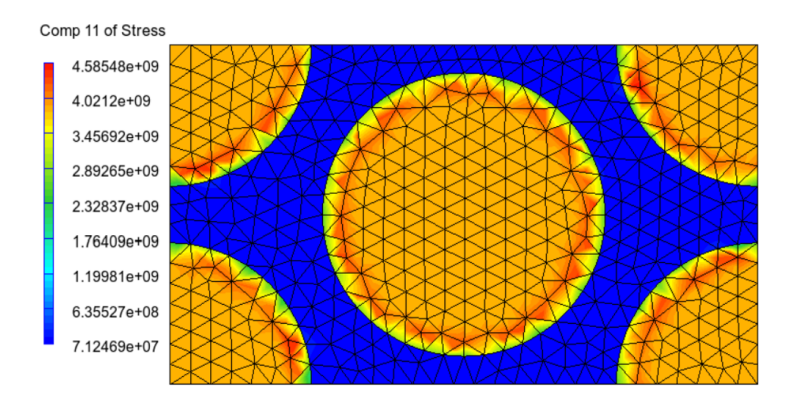

Figura 3.23: Distribución tensiones dirección 11

### **3.5.4. Comparación resultados MF vs FE para Prepreg SE 84LV**

Si ahora realiza una comparación de la curva tensión deformación elementos finitos vs homogenización se obtiene la gráfica 3.24. De esta se puede deducir que as curvas de tensión - deformación en la dirección principal 11 se encuentran muy próximas entre sí para elementos finitos y métodos de homogenización. Por ello, las técnicas de homogenización pueden considerarse lo suficientemente precisas para realizar cálculos preliminares de las propiedades de materiales compuestos, además de tener un tiempo de cálculo muy inferior a los elementos finitos (1 segundo frente a 5 minutos en los casos del mallado más basto).

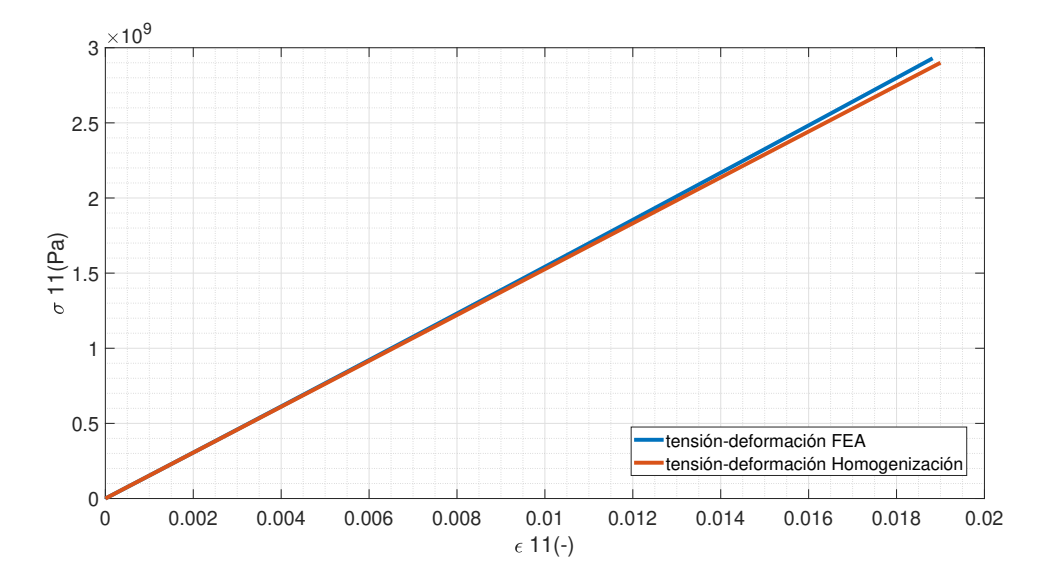

Figura 3.24: Comparación tensión vs Deformación obtenidas mediante métodos de homogenización y métodos de elementos finitos Prepreg SE 84LV

# **Capítulo 4**

# **Caracterizacion Experimental de materiales Compuestos**

En el siguiente capítulo se describirán los procesos de fabricación seguidos para elaborar las probetas de los distintos materiales. Posteriormente se ensayarán a tracción mediante una máquina de ensayos **INSTRON 5967** para obtener el módulo elástico y la resistencia a tracción. Finalmente se realizará una comparación con los datos teóricos obtenidos mediante DIGIMAT MF.

## **4.1. Caracterización Carbono Forjado**

### **4.1.1. Proceso de Fabricación Carbono Forjado**

El proceso de fabricación del carbono forjado constituye el que mayor aleatoriedad posee debido a la naluraleza del mismo. A nivel industrial, existen empresas que proporcionan una mezcla de epoxy con lana de carbono como la empleada para la fabricación de 3.2. Esa mezcla se introduce en un molde mecanizado en aluminio con resistencias y mediante presión y elevadas temperaturas se produce una compactación del conformado.

Sin embargo existen soluciones alternativas y de bajo presupuesto como las introducidas en [17] que, empleando trozos de carbono sobrante, epoxy y un molde impreso en PLA obtienen resultados con cierta calidad. El método seguido para la fabricación de las probetas constituye una versión inspirada en el de Easy Composites. Se realiza una breve explicación del proceso:

i **Ensamblado del molde conformador de las probetas:** Con el fin de evitar el corte de probetas de carbono, se improvisó un tablero conformador en contrachapado cortado por láser con 7 celdas que permitiera obtener las probetas con las dimensiones estandarizadas para ensayos a tracción (Fig. 4.1). El principio de funcionamiento del molde es muy intuitivo. Se tiene una çavidad"que irá rellena de la mezcla epoxy-carbono y que se compacta mediante las tapas de madera.

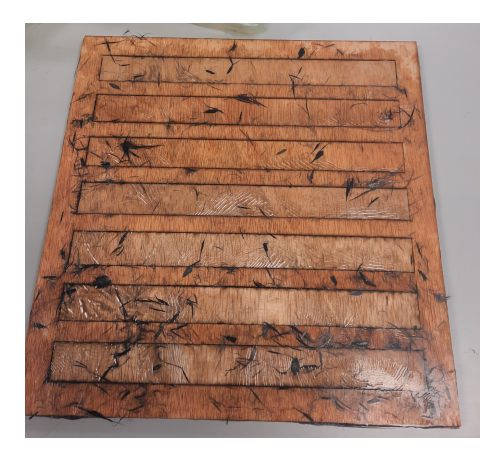

Figura 4.1: Tablero conformador para la fabricación de las probetas

ii **Aplicación de desmoldeante:** Con el objeto de facilitar la extracción de la probeta, se aplicó una capa de cera desmoldeante generosa en la tapa y cantos de la pieza, además de una capa de acetato que asegura la estanqueidad del molde y permite obtener un mejor acabado superficial.

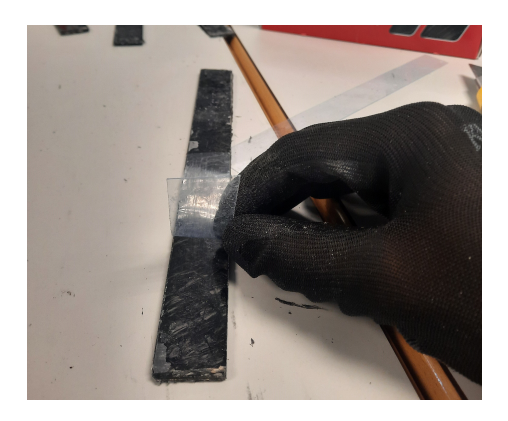

Figura 4.2: Eliminación de la capa de acetato durante el desmoldeo.

- iii **Mezcla epoxy Carbono:** Pese a que los tutoriales y bibliografía recomiendan una mezcla de 60% de volumen de fibra respecto a matriz, debido a la elevada dificultad para extender la mezcla, se empleó finalmente una mezcla de 33% de fracción másica de fibra y 66% de epoxy. Tal y como se vió en la 3.4 las propiedades que se esperan serán subóptimas a nivel práctico si bien son de gran utilidad para verificar los resultados obtenidos mediante el software.
- iv **Compresión de la probeta mediante una prensa hidráulica:** Puesto que hay que asegurar un compactado uniforme de las fibras dispersas a lo largo de todo el molde, se empleó una prensa hidráulica durante el proceso de gelificación y cristalizado de la resina epoxy.
- v **Desmoldeado:** Tras dejar cristalizar la mezcla durante 48 horas se llevó a cabo el desmoldeo. Cabe destacar que pese a la porosidad de la madera, la cera constituye una buena capa impermeabilizante que facilita en gran medida el proceso de extracción. Finalmente las piezas finales pueden apreciarse en 4.3.

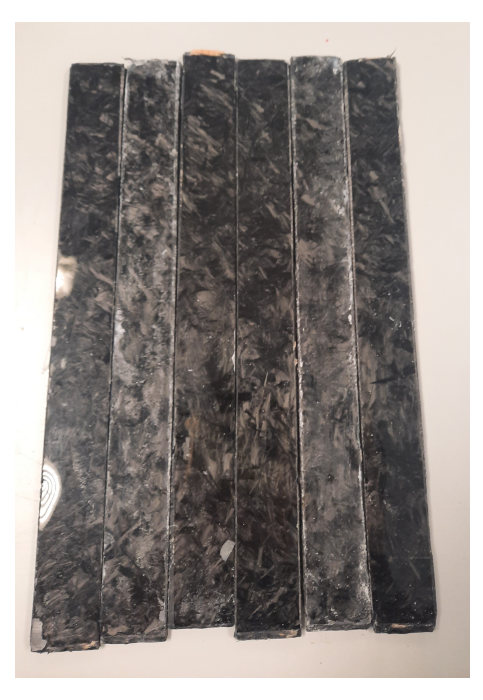

Figura 4.3: Acabado final de las probetas. Se descartó una puesto que la cantidad de epoxy fue insuficiente.

## **4.1.2. Comparación datos DIGIMAT MF vs Experimentales CFRP Forjado**

La evaluación de las propiedades mecánicas del carbono forjado será llevada a cabo mediante una máquina de ensayos **INSTRON 5967**. Se realizará un ensayo a tracción quasiestacionario con una tasa de deformación de 5 mm/min. Cabe destacar que durante el proceso de caracterización del CFRP forjado se han descartado dos probetas debido a defectos de fabricación. Se comentará en las conclusiones. Las dimensiones de las probetas serán de 250 mm x 25 mm cumpliendo con las especificaciones de la norma ISO 527-5 y la metodología descrita en [10].

| Probeta $\mid$ L(mm)    |           | w(mm)                                            | t(mm)                                           | A(mm2)         | E     | $R^{\wedge}2$ | <b>UTS</b> | Max.       |
|-------------------------|-----------|--------------------------------------------------|-------------------------------------------------|----------------|-------|---------------|------------|------------|
|                         |           |                                                  |                                                 |                | (Gpa) |               | (Mpa)      | $Def. (-)$ |
|                         | $145 + 1$ | $25.03 \pm 0.06$ $2.33 \pm 0.15$ $58.33 \pm 3.7$ |                                                 |                | 3.36  | 0.9728        | 43.66      | 0.013      |
| $\overline{2}$          | $145 + 1$ | $25.06 \pm 0.06$ $2.56 \pm 0.25$ $64.13 \pm 6.4$ |                                                 |                | 2.02  | 0.9616        | 48.91      | 0.022      |
| $\overline{3}$          | $145 + 1$ |                                                  | $25.1 \pm 0.06$ $2.36 \pm 0.15$ $59.32 \pm 4.1$ |                | 2.17  | 0.9571        | 39.58      | 0.018      |
| $\overline{\mathbf{4}}$ | $145 + 1$ | $24.99 \pm 0.06$                                 | $2.73 \pm 0.21$                                 | $68.2 \pm 5.4$ | 2.10  | 0.9628        | 45.48      | 0.021      |
| <b>Media</b>            | 150       | 25.05                                            | 2.49                                            | 62.37          | 2.36  | 0.96          | 44.28      | 0.020      |

Tabla 4.1: Datos empíricos obtenidos del carbono forjado

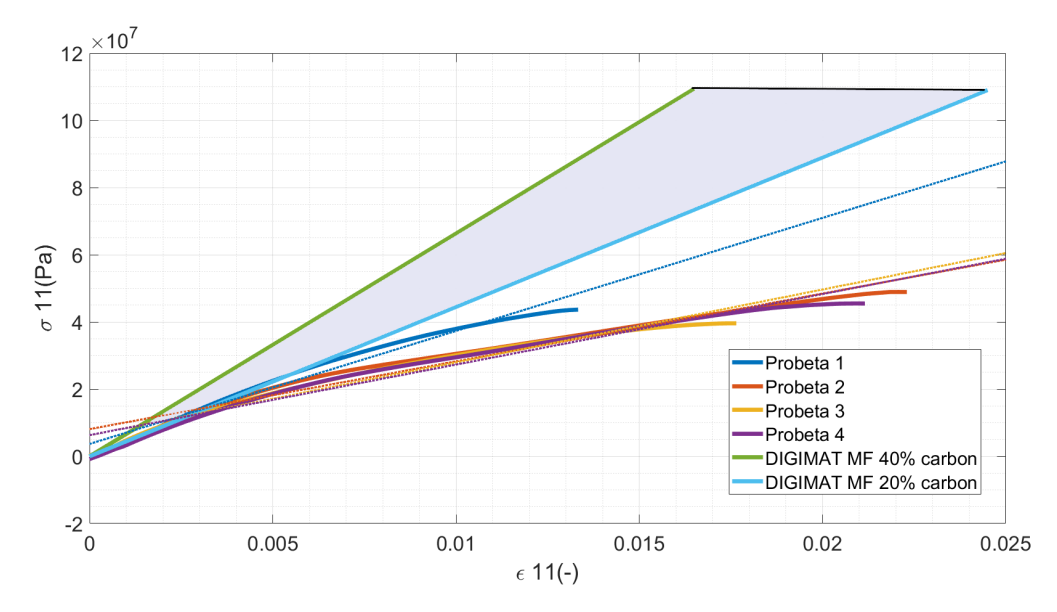

Figura 4.4: Tensión vs Deformación CFRP forjado.

En la gráfica 4.4, se han graficado los datos experimentales de los ensayos a tracción del CFRP forjado. La zona gris corresponde con el rango de valores teóricos dentro del cual deberían de encontrarse los resultados empíricos obtenidos para una fracción másica de entre 0.2 y 0.4 de fibra. Este rango se ha establecido puesto que es posible que durante el propio proceso de mezclado de la fibra con la epoxy haya gradientes de concentración dentro del recipiente y no se tenga la misma proporción matriz-refuerzo en todas las probetas. Si bien todas las curvas empíricas se encuentran fuera del rango, se va a comparar la resistencia y el módulo a tracción respecto a DIGIMAT MF.

Tabla 4.2: Comparación Módulo y Resistencia tracción CFRP Experimental vs DIGIMAT

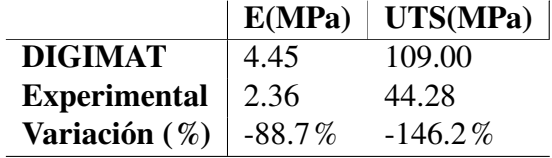

Se observa como existe una gran discrepancia entre los datos experimentales y los modelizados. Se tratarán de extraer una serie de conclusiones al respecto para brindar algo de luz a semejantes discrepancias:

i **Distinta microestructura:** El RVe modelizado en DIGIMAT MF, Asume que las inclusiones o fibras cortas de carbono son cilindros perfectos con un ratio de aspecto de 6. Esto dista mucho con respecto a la realidad puesto que las fibras al poder ser dobladas con facilidad pueden adoptar todo tipo de formas variando su sección efectiva trabajando a tracción/compresión. En adición a esto DIGIMAT fuerza a que existan microespacios entre fibras mientras que en la realidad pueden interseccionarse produciéndose una importante variación de la microestructura. Además tampoco se han predicho la presencua de defectos como burbujas de aire dentro de la matriz (Los moldes de piezas completas suelen llevar caminos de evacuación de resina y aire).

- ii **Discrepancias con las propiedades de los constituyentes:** Los valores obtenidos tanto para el módulo como para la resistencia a tracción son inferiores a los propios de la epoxy Castropox 4307 (3.1). Se sospecha que el proceso de mezclado de la epoxy no fue el correcto puesto que al extraer las probetas del molde carecían en cierto modo de cierta rigidez a flexión (en la propia ficha técnica aparece descrito la sensibilidad de este modelo de epoxy en concreto para catalizar si no se encuentra mezclada de forma correcta).
- iii **Mejoras en el proceso de fabricación:** Se debería de refinar el proceso de fabricación de las probetas y volver a repetir los ensayos para obtener resultados más fiables. Al poder variar de forma completamente aleatoria la disposición y forma de las fibras, en este caso se debería de abordar el problema desde una perspectiva empírica realizando gran cantidad de ensayos y estableciendo intervalos de confianza que permitan asentar las bases de componentes en CFRP forjado. Además el empleo de unos moldes en aluminio o un material con mayor estabilidad dimensional permitirían obtener probetas más homogéneas y con una distribución más uniforme de la mezcla termoset-fibra.
- iv **Naturaleza de la fractura:** Si se observa con detenimiento la fractura de la probeta de CFRP forjado, se puede determinar cómo no se ha producido fallo en las fibras. Es decir, el fallo se produce por una fractura que se propaga a lo largo de la matriz. De aquí se deduce que el uso de carbono forjado para elementos a tracción posiblemente no sea el más adecuado y trabaje mejor a compresión o flexión. Habría pues que realizar un estudio para aplicaciones alternativas.

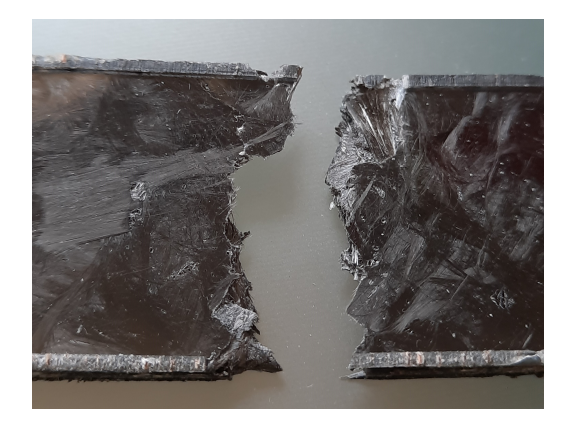

Figura 4.5: Detalle fractura probeta carbono forjado.

v **Aprendizaje:** Si bien esta primera iteración no ha servido para obtener resultados satisfactorios que se correspondan con las estimaciones realizadas en DIGIMAT MF, se puede concluir que ha resultado en cierto modo revelador para realiza mejoras de procedimiento en la fabricación de futuros componentes.

## **4.2. Caracterización CFRP tafetán 3K**

### **4.2.1. Proceso de Fabricación tafetán 3K**

La probeta de Tafetán 3K será fabricada a través de un proceso de wet lay-up estándard al tratarse del más inmediato. Este proceso permite tener un relativo control sobre el porcentaje fibra-matriz, pero depende en gran cantidad de la habilidad del operario que la realiza. De ahí que haya caído en desuso en el ámbito industrial y haya sido sustituido por otros como Infusión, RTM o Prereg.

El sistema de laminación (Esquematizado en la 4.6) está compuesto por:

- i Un molde encargado de darle la forma a la pieza y cubierto por algún producto desmoldeante.
- ii Una manta de absorción encargada de absorver el exceso de resina.
- iii Una capa de peelply que separa la manta de absorción del laminado. En ocasiones se suele añadir en conjunto con un film con microperforaciones que canaliza la evacuación de la resina epoxy.
- iv Una bomba de vacío cuya función es aplicar la presión sobre el molde.

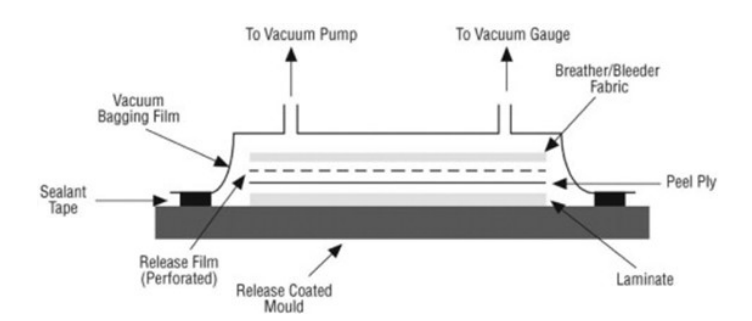

Figura 4.6: [14] Elementos proceso de laminado estándard

El proceso seguido para la conformación del material compuesto ha sido el siguiente:

- i Limpieza de la superficie de laminación con un disolvente. De esta forma se eliminan impurezas o restos de epoxy de experimentos previos realizados en el mismo molde. Posteriormente se le aplica cera desmoldeante.
- ii Preparación de las distintas capas del laminado. Se ha optado por colocar doble capa de tafetán 3K puesto que una única capa puede presentar problemas a la hora de colocar la probeta en la máquina de ensayos. Además se pesarán para conocer el porcentaje matriz-refuerzo al final del proceso.

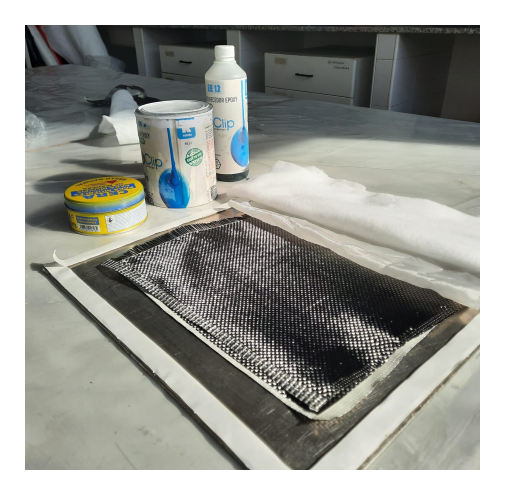

Figura 4.7: Colocación de los distintos elementos a trabajar

- iii Se adhiere la primer capa de tafetán a la probeta con una fina capa de pegamento en spray. De esta forma las fibras permanecen en su sitio sin verse alterada su orientación durante el proceso de laminado. El pegamento no afecta a las propiedades finales del laminado puesto que se degrada al entrar en contacto con la epoxy.
- iv Se impregna el tejido con epoxy y se extiende con pasadas a 0 y 90º con un rodillo tipo esponja. Posteriormente se coloca la otra capa y se procede de forma análoga.

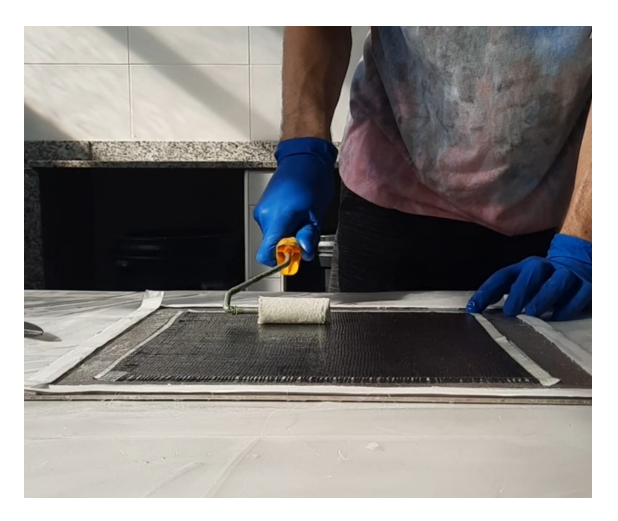

Figura 4.8: Dispersión de la resina epoxy sobre el refuerzo

v Se coloca el peelply, breather y se cierra la bolsa de vacío. El laminado se lleva a una sala de sobrepresión proporcionada por el departamento de materiales de la Universidad Politécnica de Valencia. La campana de la sala permite aumentar la presión en 0.1 Bar, lo que favorece la compactación de las capas de laminado. Se deja curar la resina durante 24 horas y se procede a la extracción. Tras sacar la probeta del molde se procedió al pesaje determinando un 25% de contenido másico de epoxy.

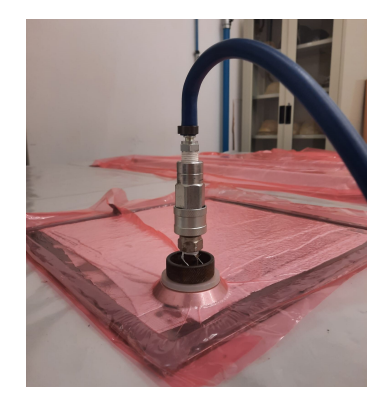

Figura 4.9: Proceso de vacío de la probeta

vi Al tratarse de un grosor relativamente reducido las probetas se han cortado a mano haciendo uso de un cúter y una regla metálica.

## **4.2.2. Comparación datos DIGIMAT MF vs Experimentales tafetán 3K**

La evaluación de las propiedades mecánicas del tafetán será llevada a cabo mediante una máquina de ensayos **INSTRON 5967**. Se realizará un ensayo a tracción quasiestacionario con una tasa de deformación de 5 mm/min. Cabe destacar que durante el proceso de caracterización del Tafetán 3K a excepción de la primera probeta que salió defectuosa se ha gozado de gran repetitividad obteniéndose resultados con dispersión reducida. Las dimensiones de las probetas serán de 250 mm x 25 mm cumpliendo con la metodología descrita en [10].

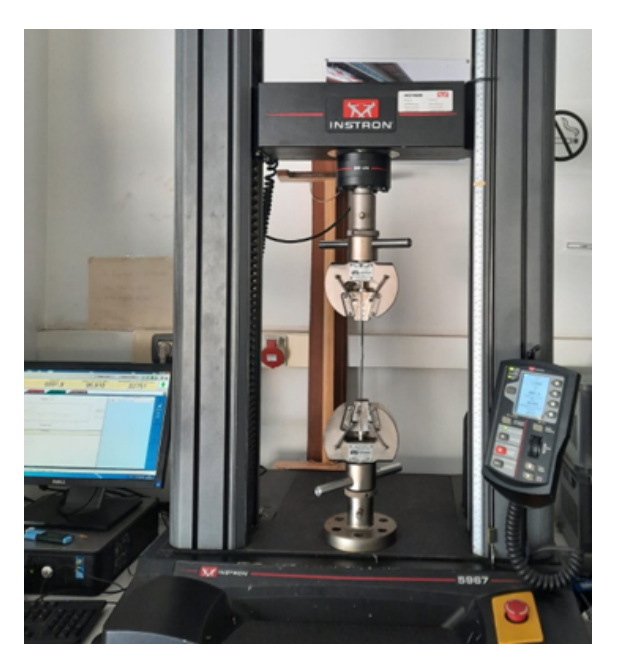

Figura 4.10: Probeta montada sobre máquina de ensayos **INSTRON 5967**

Las medidas geométricas de las probetas y los resultados aparecen recogidas en 4.3.

| Probeta $\mid$ L(mm) |         | $\vert$ w(mm)                                    | t(mm)           | A(mm2)      | E(Gpa) | $R^{\wedge}2$ | <b>UTS</b> | Max.     |
|----------------------|---------|--------------------------------------------------|-----------------|-------------|--------|---------------|------------|----------|
|                      |         |                                                  |                 |             |        |               | (Mpa)      | $Def(-)$ |
|                      | $150+1$ | $25,23\pm0,06$ $0,43\pm0,03$ $10,92\pm0,7$ 17,76 |                 |             |        | 0.9981        | 405.54     | 0.023    |
| 2                    | $150+1$ | $25,03 \pm 0.06$ $0,43 \pm 0.03$ $10,83 \pm 0.7$ |                 |             | 16.97  | 0.9991        | 315.48     | 0.019    |
| 3                    | $150+1$ | $25.15 \pm 0.05$                                 | $0.42 \pm 0.03$ | $10,46+0,7$ | 18,53  | 0.9993        | 369,17     | 0.019    |
| <b>Media</b>         | 150     | 25,14                                            | 0,43            | 10,74       | 17,74  | 0,9988        | 361,48     | 0,020    |

Tabla 4.3: Datos empíricos obtenidos del tafetán 3K

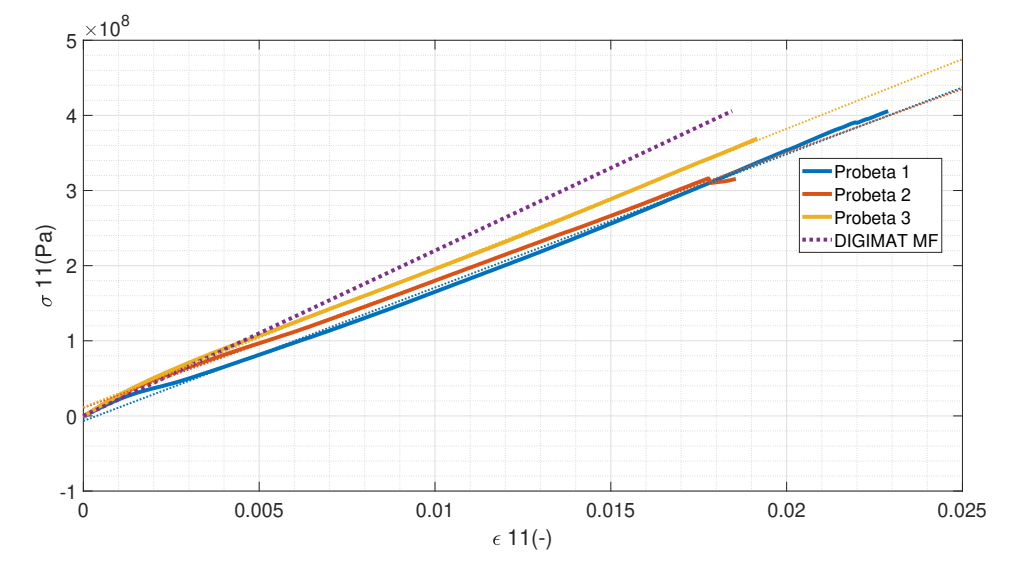

Figura 4.11: Tensión vs Deformación Tafetán 3K

Nótese que el modelo de fallo empleado para DIGIMAT MF se basa en los datos empíricos recogidos en esta sección. Esto se debe a la falta de datos técnicos por parte del fabricante de la epoxy.

Tabla 4.4: Comparación Módulo y Resistencia tracción Tafetán 3K Experimental vs DI-GIMAT

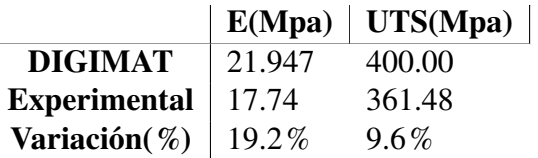

Como se puede observar los módulos se encuentran relativamente próximos entre sí mientras que DIGIMAT se encuentra ciertamente limitado para la predicción de los modelos de fallo. Se incluirán una serie de comentarios acerca de la discrepancia entre datos experimentales y teóricos por DIGIMAT MF.

- i **Limitaciones del programa:** Digimat MF no permite aplicar RVE con dos capas para tejidos con entrelazado complejo, debido a esto es incapaz de predecir la pérdida de resistencia a tracción que puede ocurrir como consecuencia del movimiento relativo/deslizamiento entre capas.
- ii **Definición de la microestructura:** Los resultados obtenidos son altamente sensibles frente a la microestructura definida. Discrepancias respecto al grosor de una fibra, distintos valores de rizado (parámetro cuya medición no resulta directa), o la separación entre fibras como resultado del proceso de fabricación pueden afectar en gran medida a los resultados obtenidos. Por ello muchos fabricantes dan la opción de adquirir muestras de 200 x 300 mm para realizar mediciones a un precio relativamente bajo.
- iii **Limitaciones del proceso de fabricación:** Los resultados obtenidos mediante DI-GIMAT MF están basados en la suposición de que todas las fibras se encuentran perfectamente alineadas con respecto a la dirección de aplicación de la fuerza. En la realidad puede haber desalineación de las fibras además de que donde se supone que hay matriz pueden quedar atrapados defectos o burbujas de aire.

## **4.3. Caracterización Carbono Unidireccional SE 84 LV**

### **4.3.1. Proceso de Fabricación Carbono Unidireccional SE 84 LV**

La probeta de Carbono Unidireccional SE 84 LV será fabricada a través proceso de curación de preimpregnados. La principal ventaja de este proceso reside en que, como se mencionó en la 3.5 , la fibra ya viene impregnada en resina del proceso de fabricación (4.12), con lo que se tiene control completo sobre el porcentaje resina - fibra. Esto facilita la fabricación de laminados puesto que el factor humano es menos crítico.

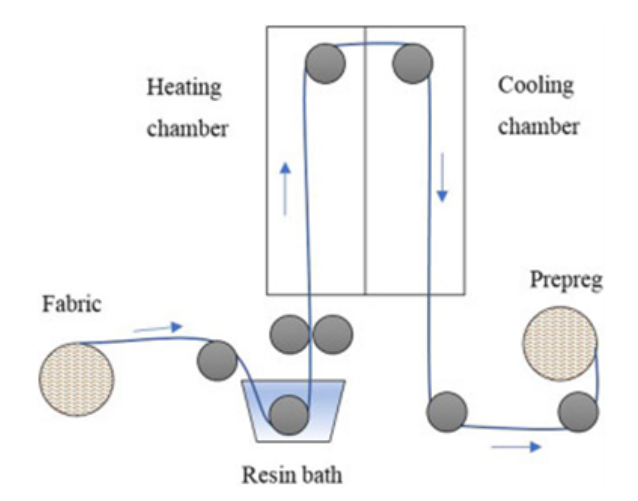

Figura 4.12: [2] Proceso de fabricación fibras preimpregnadas

El proceso de fabricación es análogo al realizado para el tafetán 3K. La única diferencia reside en que la resina viene preimpregnada y una vez que se ha aplicado vacío sobre el molde, este se introduce en un autoclave durante 8 horas a 90 grados Celsius para completar el curado del material compuesto.

Las probetas serán seccionadas en este caso con ayuda de un técnico de laboratorio puesto que el prepreg es mucho más abrasivo y presenta mayor dureza que el tafetán 3-K requiriendo de un disco de corte específico.

## **4.3.2. Comparación datos DIGIMAT MF vs Experimentales Carbono Unidireccional SE 84 LV**

La evaluación de las propiedades mecánicas del Carbono Unidireccional SE 84 LV será llevada a cabo de forma análoga al carbono forjado. Se realizará un ensayo a tracción quasiestacionario con una tasa de deformación de 5 mm/min. Las dimensiones de las probetas serán de 250 mm x 25 mm cumpliendo con las especificaciones de la norma ISO 527-5 y la metodología descrita en [10]. Para la obtención de propiedades mecánicas no se incluirá la región plástica de las probetas. Esta será comentada en las conclusiones al final de la sección 4.3.

Se presentan los resultados de las propiedades mecánicas en la tabla 4.5. Como se puede apreciar a primera vista no existe una gran dispersión en las medidas y resultados tomados. Los resultados a priori, se encuentran bastante próximos a los comentados en la tabla 4.3, sin embargo el cálculo de DIGIMAT realizado en la sección 3.5 había predicho un módulo a tracción un orden de magnitud superior al del tafetán 3K.

| Probeta      | L(mm)   | w(mm)               | t(mm)         |                 | E.    | $R^{\wedge}2$ | <b>UTS</b>   | Max. Def |
|--------------|---------|---------------------|---------------|-----------------|-------|---------------|--------------|----------|
|              |         |                     |               | (mm2)           | (Gpa) |               | (Mpa)        | $(-)$    |
|              |         | $150+1$ $25.73+0.1$ | $0.63 + 0.0$  | $16.29 + 0.1$   | 21.57 |               | 0.986 542.84 | 0.024    |
| $\mathbf{2}$ |         | $150+1$ $24.47+0.1$ | $0.67 + 0.03$ | $16.3 + 0.8$    |       | 22.66 0.987   | 570.33       | 0.024    |
| $\mathbf{R}$ | $150+1$ | $24.47 + 0.3$       | $0.7 + 0.0$   | $17.13 \pm 0.2$ |       | 21.73 0.943   | 500.92       | 0.023    |
| AVG          | $150+1$ | 24.88               | 0.67          | 16.57           | 21.98 |               | 0.972 537.27 | 0.024    |

Tabla 4.5: Propiedades mecánicas y medidas obtenidas durante ensayo del prepreg SE 84 LV

Si se comparan las curvas tensión-deformación del CFRP unidireccional vs la predicha por DIGIMAT, se observa como la pendiente de las líneas de tendencia para las probetas de prepreg dista mucho de aproximarse a las de DIGIMAT, y el valor numérico del módulo de Young consecuentemente diferirá en gran medida, como se observa en la 4.13.

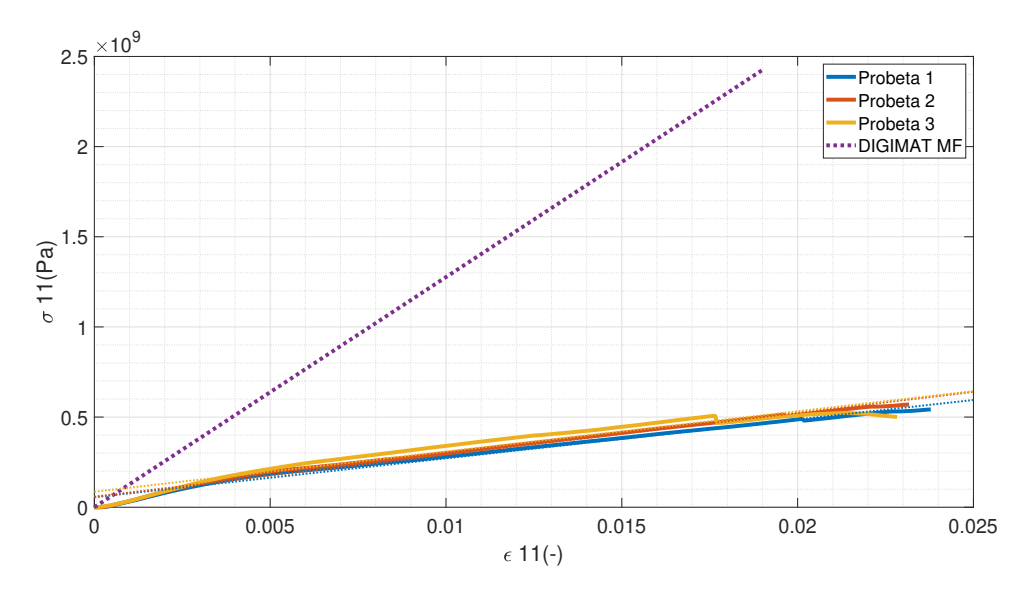

Figura 4.13: Tensión vs deformación Experimental & Teórica CFRP SE 84 LV. Se ha tomado únicamente la región lineal de la curva tensión - deformación.

Tabla 4.6: (Izq.) Módulo y Resistencia tracción prepreg SE 84 LV Experimental vs DI-GIMAT; (Dcha.) Módulo y Resistencia tracción prepreg SE 84 LV Experimental vs datos fabricante

|                     | E(Mpa) | UTS(Mpa) |         | $ E(Mpa) $ UTS(Mpa) |                |
|---------------------|--------|----------|---------|---------------------|----------------|
| <b>DIGIMAT</b>      | 152.64 | 2425.1   | 152.64  | 2425.1              | <b>DIGIMAT</b> |
| <b>Experimental</b> | 21.98  | 537.26   | 131     | 2887                | Gurit[24]      |
| Variación $(\%)$    | 86%    | 78%      | $-14\%$ | 19%                 | Variación(%)   |

Si se observan las curvas de tensión-deformación de las probetas de forma más detenida (4.14), se aprecia como presentan un comportamiento anormal puesto que además de presentar una región de plasticidad, tras producirse un decremento correspondiente a una fractura, la probeta sigue absorviendo energía de deformación en lugar de romperse como ocurre en el caso del tafetán. En la Fig. 4.22 pueden observarse las curvas de tensión-deformación completas.

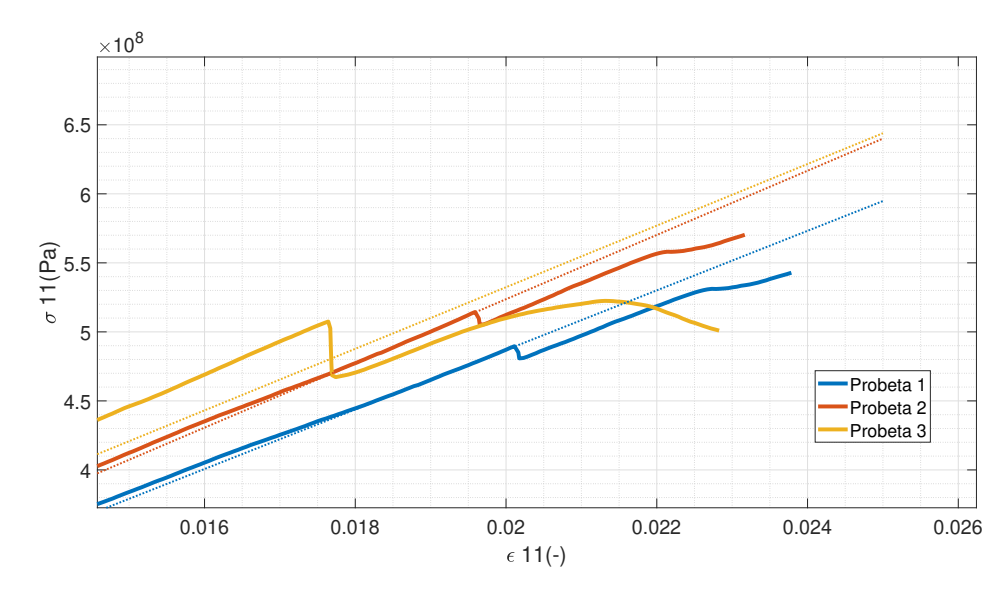

Figura 4.14: Tensión vs deformación Experimental CFRP SE 84 LV. Se descartaron 4 de las 7 probetas puesto que presentaban grietas que se propagaban a lo largo de la estructura dando como resultadocurvas anómalas.

El fenómeno descrito se ha deducido que ocurre en vista de los siguientes sucesos durante la fabricación y ensayo de las probetas:

- i **Proceso de corte:** Durante el corte de las probetas de carbono unidireccional, debido al reducido espesor del laminado (0.7 mm), las probetas se astillaron al terminar el proceso de corte lo que produjo una degradación importante de la estructura.
- ii **Propagación de las grietas:** Debido al astillamiento, muchas de las probetas presentaban grietas longitudinales y por lo tanto los esfuerzos no son soportados por una única sección, sino por varias de forma dispersa. Esto equivale a tener concentradores de esfuerzos a lo largo de toda la estructura de forma análoga a el caso de estudio de una placa con una ranura en el centro [26]. Por ello los fallos observables en la región lineal de 4.14 surgen con motivo de que la probeta se va fracturando por distintos puntos. Este fenómeno puede ser observado en la figura 4.15 donde se ha realizado un análisis de elementos finitos y se ha calculado la distribución de tensiones a lo largo de la placa con motivo de la presencia de una ranura.
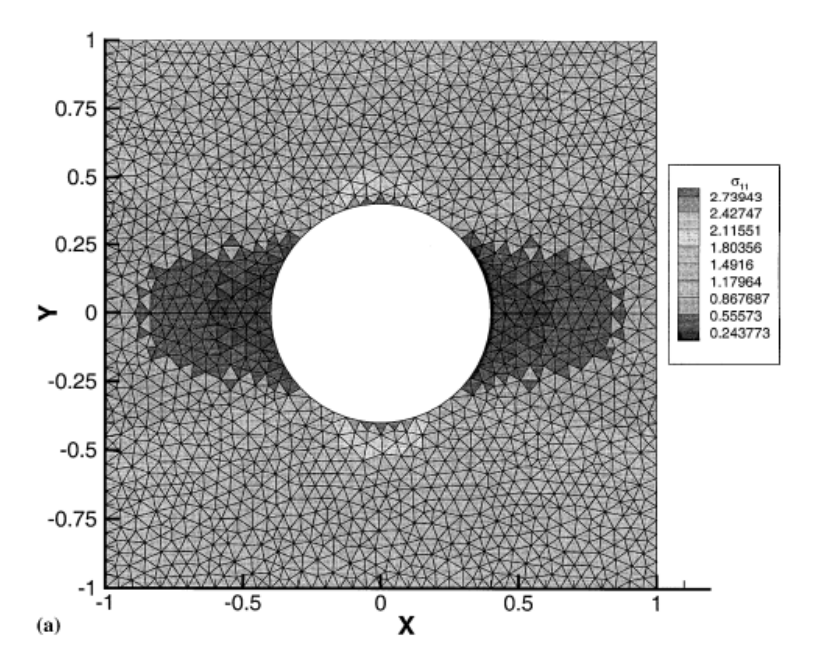

Figura 4.15: Estudio de la distribución de tensiones en placa ranurada sometida a tracción mediante elementos finitos [26]

Si se compara cualitativamente la fractura de las probetas de CFRP SE 84LV con las de tafetán (fig. 4.16) se observa a primera vista como en las primeras no se ha llegado a producir un fallo de la sección transversal completa mientras que sí se produce en el caso del tafetán.

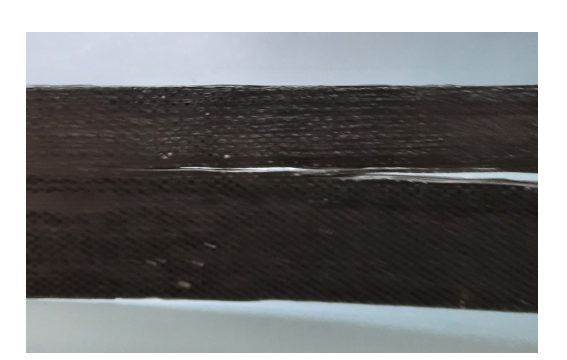

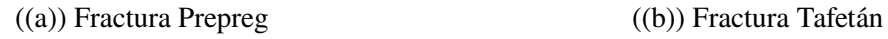

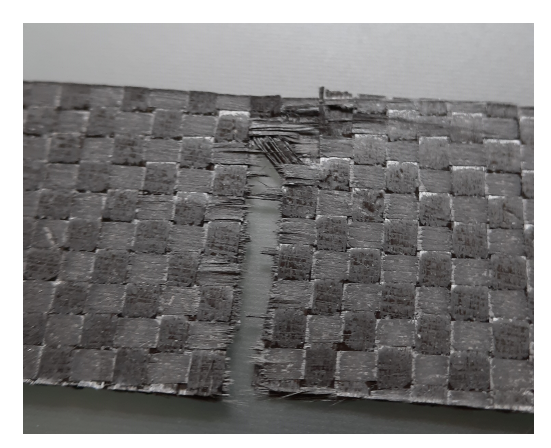

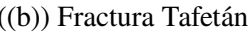

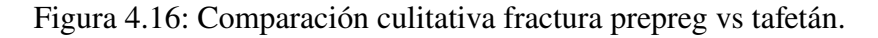

iii **Errores durante el proceso de caracterización:** Los resultados de las primeras probetas ensayadas se tuvieron que desechar con motivo de que se producía movimiento relativo entre la mordaza de la máquina de ensayos **INSTRON 5967** y la probeta (El acabado superficial del **CFRP SE 84 LV** es más pulido que el del **Tafetán 3K**).

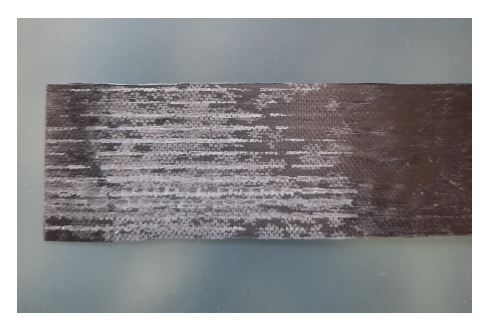

Figura 4.17: Detalle resbalamiento mordaza - probeta CFRP preimpregnado

No obstante hay una serie de conclusiones positivas a extraer del proceso de caracterización de DIGIMAT MF:

- i En la mitad derecha de la Fig. 4.6 se ha hecho una comparación del módulo y la resistencia a tracción longitudinal predichos por DIGIMAT vs los datos provistos por el fabricante. Se ha producido una variación de en torno al 14% del módulo de tensión, lo que implica que la estimación realizada por DIGIMAT no se encuentra tan distante de datos empíricos obtenidos en un entorno controlado y mediante procedimientos de fabricación estandarizados.
- ii El criterio de fallo aplicado a DIGIMAT MF (10.1.3) predice la tensión de rotura de forma relativamente precisa puesto que la minusvalora un 19% respecto a los datos provistos por el fabricante.
- iii Esta experiencia ha servido para confirmar la norma dictadas por la norma ISO 527-5 para la caracterización de termosets reforzados por fibras undireccionales. Se puede resumir en los siguientes puntos a tener en cuenta para futuros estudios:
	- a. **Medidas probeta:** Debe de cumplir con las dimensiones especificadas en 4.22. En nuestro caso el espesor de la probeta era menos de la mitad del requerido y la distancia inicial entre grips era de 150 en lugar de 136 mm.

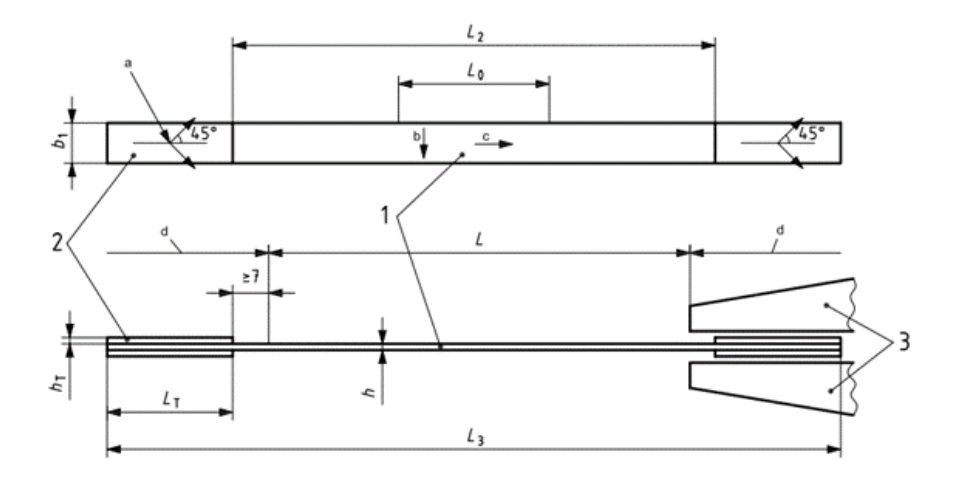

Figura 4.18: Esquema probeta ISO 527-5 [21]

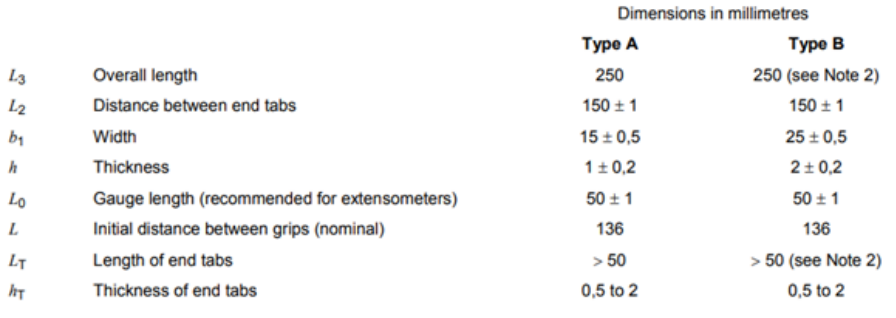

NOTE 1 Requirements on specimen quality and parallelism are given in Clause 6.

NOTE<sub>2</sub> For specimens taken from filament-wound plates prepared using ISO 1268-5, an overall specimen length of 200 mm is acceptable, with an end-tab length of 25 mm

Figura 4.19: Medidas dictaminadas por ISO 527-5 [21]

- b. **Equipamiento de medida:** Esto se puede aplicar a todos los ensayos realizados. La normativa recomienda el uso de un equipo medición con un error máximo de 0.01 mm.
- c. **Preparación de los especímenes:** Las probetas deben de ser o mecanizadas u obtenidas mediante un molde con el contorno en 4.20. Debido a restricciones de tiempo se decidió no mecanizar las probetas y cortarlas de forma rectangular.

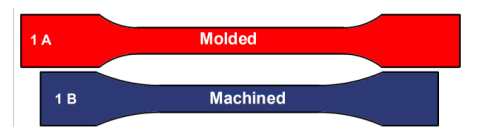

Figura 4.20: Contorno dictado por ISO 527 [9]

- d. **Mordazas:** Se debe asegurar que la probeta se encuentra alineada en las direcciones principales para evitar fuerzas de aplicación en el plano transversal. Además se deben de emplear mordazas hidráulicas que den lectura de la fuerza aplicada.
- e. **Tipos de curva en función del material:** En función de qué material se ensaye, se debe de aplicar tensión hasta el límite de elasticidad. Para materiales dúctiles («b»,«c» y «d»), la norma implica seguir aplicando deformación tras permitir un tiempo de distensión. En el caso de materiales con rotura frágil como el CFRP SE 84LV, se espera una región puramente elástica como la región «a». Si se compara la curva esperada con la medición completa experimental se observa como la región de ensayo dista mucho de ser lineal.

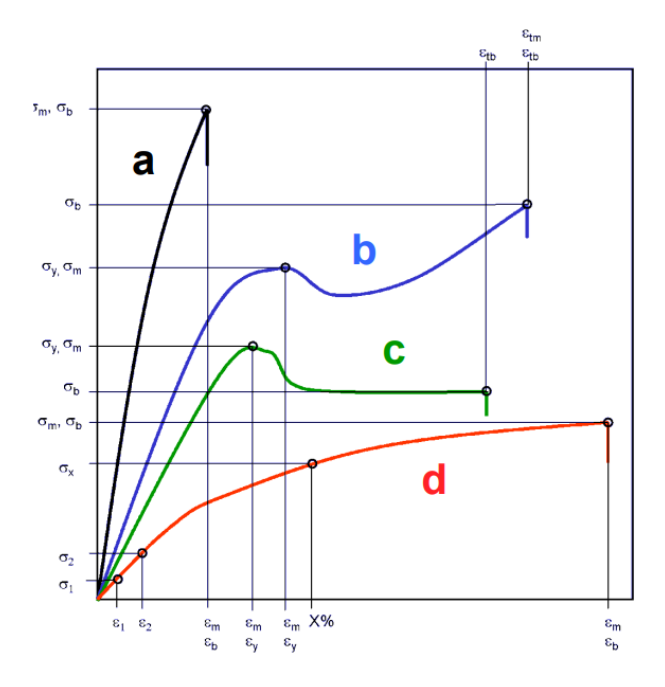

Figura 4.21: tipos de curva esperados [9]

Probeta 1 a 4

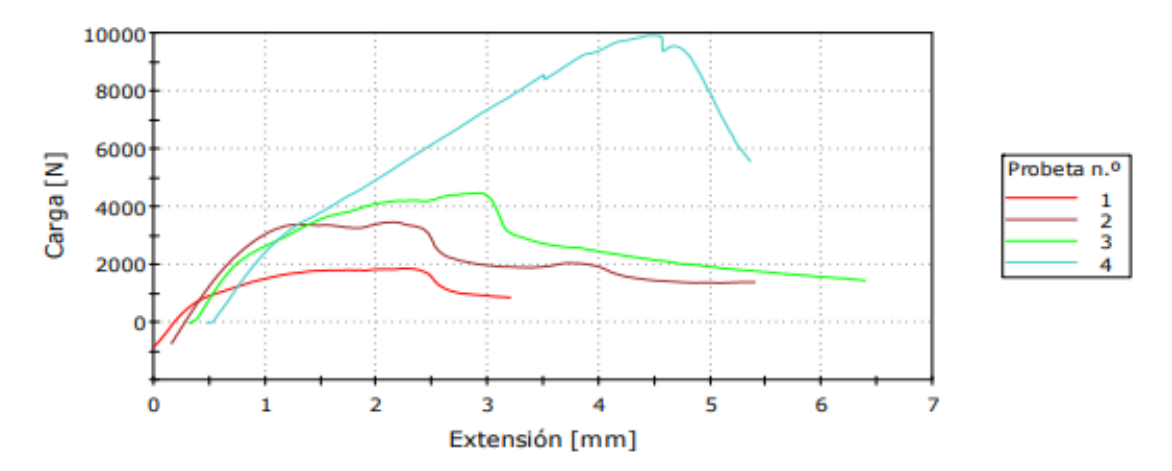

Figura 4.22: Medidas experimentales completas CFRP SE84LV

# **Capítulo 5**

# **Caso de Estudio: Diseño de ala de planeador F3K en materiales compuestos**

## **5.1. Introducción a la categoría F3K**

Con el objetivo de encontrar un ejemplo de aplicación para el estudio de materiales realizado, se plantea como proyecto el rediseño y análisis de un planeador tipo DLG (ó F3K).

La modalidad de vuelo libre denominada F3K o DLG constituye una subrrama de la categoría de aeromodelismo F3. El objetivo es la construcción de un aeromodelo de una envergadura inferior a 1500 mm y peso en el orden de 190-400 g capaz de efectuar vuelos superiores a 2 minutos tras ser lanzado a mano (los aviones no llevan planta propulsiva y son lanzados mediante una técnica similar a la de lanzamiento de martillo olímpico).

La modalidad ha ido ganando adeptos en los últimos años y muchas empresas de aeromodelismo fabrican y certifican estos planeadores para competición. Frente a los elevados precios que muchos fabricantes piden por los modelos, son numerosos los aficionados que plantean alternativas fabricadas de forma tradicional. Puesto que el objetivo del siguiente estudio no es el diseño aerodinámico de una aeronave y su correspondiente trimado, se tomará el DLG "free soar" diseñado por Marco Roald [22]. El aeromodelista dedica una serie de vídeos en you tube mostrando el proceso completo de fabricación y bautismo de vuelo además de proporcionar los planos para que entusiastas de la modalidad tengan una base sobre la que partir. Se tomará pues, el diseño efectuado por Marco Roald y se modificarán algunos aspectos de la estructura de las alas además de proponer la fabricación con los materiales en el presente estudio.

Finalmente se cerrará la sección llevando a cabo un análisis de elementos finitos en SIEMENS NX de la estructura final para verificar que la estructura se encuentra dimensionada respecto las solicitaciones de diseño.

## **5.2. Modelizado de las fuerzas externas**

Al igual que otros aeromodelos de características similares, los DLG se encuentran sometidos a cargas aerodinámicas que, si bien no son de elevada magnitud, se deben de tener en cuenta para el diseño de la aeronave. Por lo general las estructuras de los F3K se encuentran sobredimensionadas al ir fabricada con estructura tipo sandwich empleando un core de rhoacell y recubrimiento con CFRP tafetán 5.1.

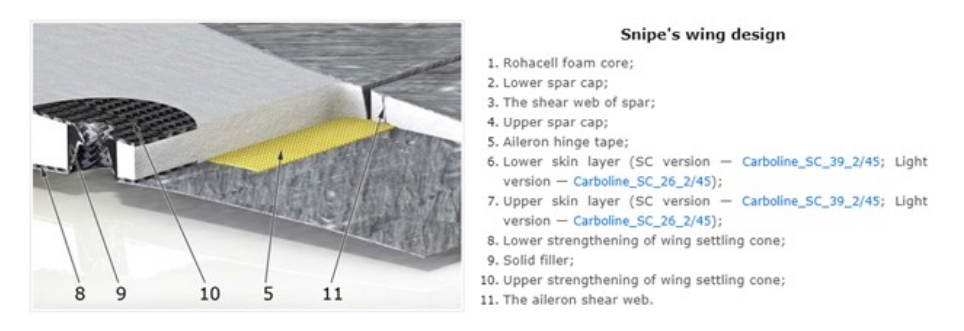

Figura 5.1: Detalle estructura interna F3K Snipe por Vladimir´s Model [25]

No obstante, el elemento crítico de las actuaciones de estas aeronave reside en el lanzamiento. La estructura se debe de diseñar de forma que aguante las fuerzas de tracción durante el despegue compuesto de dos vueltas. En la primera, el piloto efectúa una vuelta preparatoria que permite orientar el avión con un ángulo determinado respecto a la línea de tierra y en la segunda le propicia el suficiente momento para que la aeronave pueda ascender a una altitud de unos 30 m. El proceso completo de despegue puede apreciarse en 5.2.

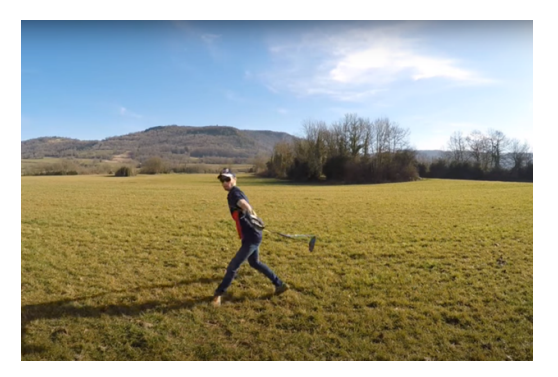

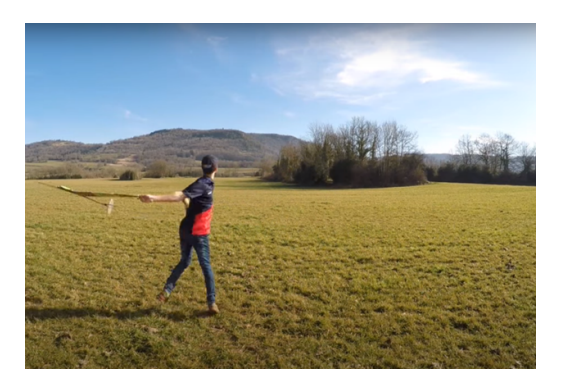

((a)) Primera vuelta. ((b)) Alineado respecto a la horizontal.

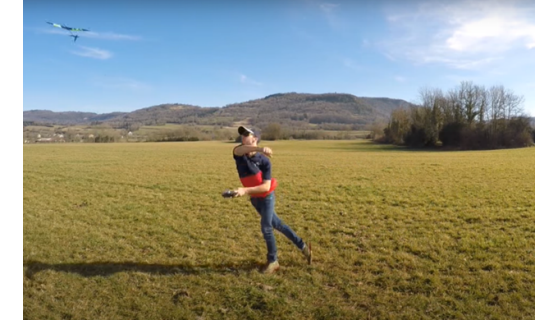

((c)) Suelta del aeromodelo.

Figura 5.2: Etapas de lanzamiento de velero F3K [19].

Se ha modelizado el avión como una masa puntual situada a 1.6 m del eje de giro del aeromodelista. Tomando como referencia [19] se ha estimado que la velocidad angular del lanzador se encuentra próxima a 360º/s , y mediante la expresión de la fuerza centrífuga 5.1 y estimando una masa de  $0.5$  kg, se ha estimado que ejerce una fuerza de  $31.58$  N sobre la sujección de lanzamiento. Habría que modelizar las fuerzas de sustentación y resistencia aerodinámica para tener completamente caracterizado el proceso de lanzamiento, no obstante en principio se considerarán despreciables frente a la aceleración centrífuga.

$$
F_c = m\omega^2 R_{giro} \tag{5.1}
$$

## **5.3. Diseño geometría alar**

La estructura de ala planteada inicialmente por [22] está constituida por un core de rhoacell laminado con refuerzo TeXtreme® [28]. En muchas ocasiones los f3K suelen ser laminados con este tipo de refuerzo con patrón a 45º. De esta forma, se minimiza el peso de la estructura a la par que maximizando el módulo de torsión.

Con el objetivo de disminuir la flexión durante acrobacias o lanzamiento, se la propuesto la rigidización de la estructura interna mediante un larguero vertical de prepreg SE 84LV de grosor 2 mm (mayor al de los dos empleados por el aeromodelista ) y en disminución Fig. 5.5(a). De esta forma se puede determinar el comportamiento estructural que tendría el avión en caso de ser fabricado con los materiales del estudio. El software de modelado a emplear será Fusion 360 puesto que el autor del artículo se encuentra ampliamente familiarizado con el mismo.

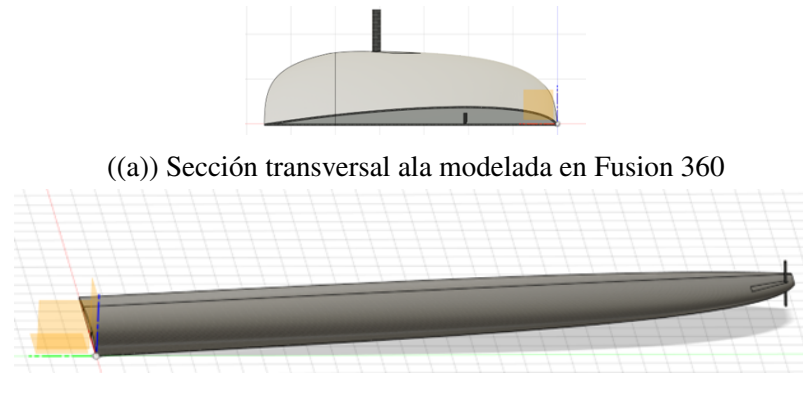

((b)) Ala diseñada mediante Fusion 360

Figura 5.3: Modelizado ala DLG en Fusion 360

El core irá constituido en rhoacell y la piel en tafetán 3K formando una estructura tipo sandwich. Se ha empleado el mismo perfil aerodinámico a excepción de que se le ha aplicado un pequeño offset para tener en cuenta el grosor de la piel (En [22] únicamente se proveen los archivos .STEP para el corte del contorno del core en rhoacell).

## **5.4. Análisis por Elementos Finitos**

## **5.4.1. Importación de Geometría y Mallado**

Cuando se resuelve un caso de elementos finitos, hay que tener en cuenta el coste computacional que este conlleva y cómo minimizarlo en la medida de lo posible a cambio de cierta pérdida de representación de desplazamientos y tensiones durante el proceso de resolución.

Durante el preprocesado del caso de elementos finitos, se ha llevado a cabo una simplificación de la geometría modelada en Fusion 360. El larguero y piel del ala, al tratarse de estructuras esbeltas y de pared delgada (Es decir, tienen dimensiones elevadas en dos direcciones en comparación con su espesor), se han aproximado como elementos 2D. Esta hipótesis es asumible puesto que las tensiones que afectarán a la estructura estarán contenidas en el plano bidimensional principalmente. La simplificación puede ser apreciada en 5.4.

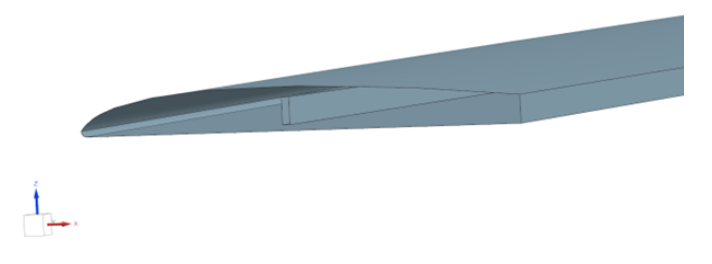

Figura 5.4: Simplificación piel de carbono en Siemens NX y larguero Prereg.

Y el soporte de lanzamiento ha sido modelizado como una placa plana situada en el extremo del ala (fig. 5.5). Este contituirá el punto de contacto entre el aeromodelista y el avión durante el lanzamiento, siendo crítico que resista las fuerzas y momentos de reacción como consecuencia de la rotación aplicada. Nótese que únicamente se ha modelizado la sección delantera del ala omitiéndose la sección del flap al no contribuir esta frente a la aceleración centrífuga. La placa se encuentra pegada al larguero de forma que este se encuentre resistiendo fuerzas de tracción.

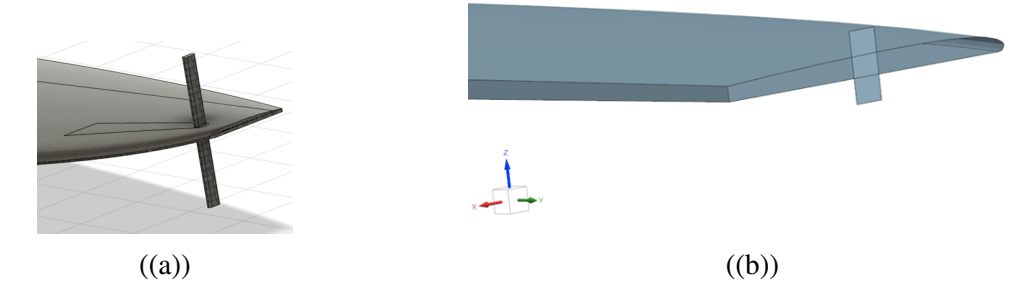

Figura 5.5: Soporte de lanzamiento diseñado vs. modelado

Los mallados para cada uno de los elementos descritos aparecen detallados a continuación. Se ha hecho uso de elementos tipo Shell 2D de 8 nodos y tamaño base de 3.2 mm para la piel puesto que constituyen un buen equilibrio coste de cómputo vs precisión como se verá en el apartado de independencia de malla y permiten modelizar todo el ancho del larguero de carbono. Respecto al larguero de prepreg, se han utilizado elementos de la mitad de tamaño con el objeto de modelizar con mayor precisión las tensiones y desplazamientos.

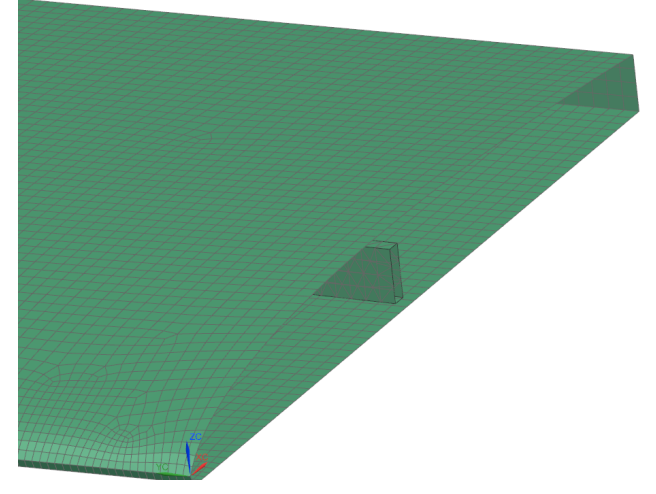

((a)) Mallado piel tafetán 3K.

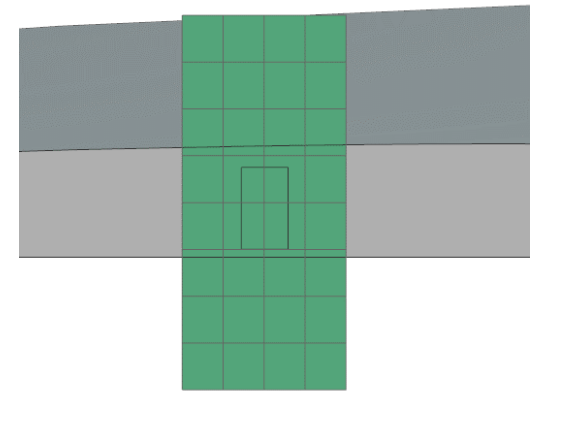

((c)) Mallado soporte lanzamiento CFRP forjado

((b)) Mallado larguero carbono SE-84L

Figura 5.6: Mallado Shell de piel, soporte y larguero

Además, a las mallas shell hay que aplicarles un espesor tridimensional de celda que se corresponda con el del elemento que modelizan. En nuestro caso se le aplicará un espesor de 1 mm a la piel, 3 mm al soporte de lanzamiento y 0.5 mm al larguero de carbono. En la Fig. 5.7 se puede apreciar el espesor añadido.

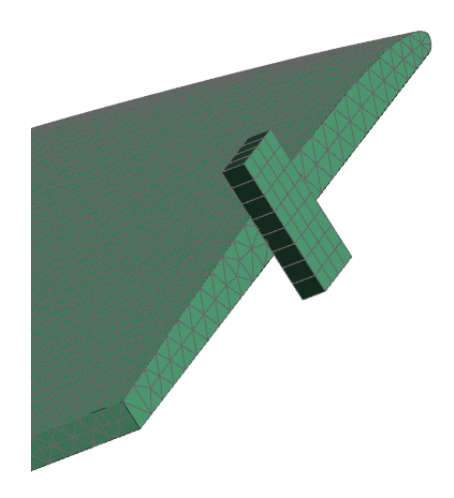

Figura 5.7: Detalle espesor malla shell soporte de lanzamiento

La geometría del core de rhoacell será mantenida puesto que será la encargada de transmitir los esfuerzos entre piel y largueros así como resistir a compresión, luego su distribución de esfuerzos será completamente tridimensional. Se ha hecho uso de un mallado tridimensional con elementos tetraédricos de 10 nodos que permiten interpolar de forma más precisa fuerzas y desplazamientos. En las inmediaciones del larguero de carbono se ha aplicado un refinamiento de un 33% del tamaño de elemento para modelizar con mayor precisión los gradientes de tensiones. El tamaño de elemento escogido es de 3.2 mm puesto que un mismo tamaño de elementos facilita la unión de las mallas 2D con la tridimensional.

Finalmente hay que realizar la asociación de mallados. Durante la primera iteración de elementos finitos se tuvo problemas en el acoplamiento de mallas puesto que la irregularidad de los elementos tetraédricos dificulta la asociación de mallas en caras coincidentes. Las mallas tipo shell permiten obtener la condición de nodos compartidos entre caras coincidentes. Como consecuencia, la resolución del sistema es más estable. La funcionalidad de siemens nx que lo permite es *surface coat* que fuerza a que las mallas coincidentes en una cara de un elemento 3D compartan nodos.

Además se debe de restringir el movimiento entre cuerpos mediante una imposición de pegado superficie-superficie. En simulaciones avanzadas se puede definir una interfase simulando el pegamento que suele tener aplicada una rigidez intermedia entre fases. De esta forma al tener mallas de materiales con módulos de elasticidad muy dispares (como es el caso de núcleo de espuma con piel de carbono), se facilita la convergencia de la solución. En el caso estudiado se ha preferido realizar un modelado simplificado asumiendo un factor de rigidez de "1<sup>.en</sup> la interfase piel-núcleo, es decir, se trata de una unión completamente rígida.

## **5.4.2. Asignación de propiedades mecánicas**

Las propiedades mecánicas asignadas a los materiales de estudio serán las obtenidas en la sección 4 para los módulos de elasticidad, mientras que el resto de parámetros aplicados serán aquellos estimados por DIGIMAT y resumidos en 11. Nótese que los valores descritos para el coeficiente de Poisson en el caso del tafetán 3K son carentes de sentido físico para un material lineal - elástico (Son negativos o superiores a 0.5). Por ello se tomarán los valores del Prepreg SE 84 LV, más próximos a valores típicos para materiales compuestos y especificados en la tabla 11.2.

## **5.4.3. Condiciones de contorno y campo de fuerzas**

En lo respectivo a la aplicación de condiciones de contorno y simulación de fuerzas, el problema se podría abordar desde dos perspectivas:

- a **Fuerza centrífuga sistema:** El propio siemens NX permite modelizar fuerzas centrífugas tomando un punto como centro y un vector de giro, aplicando condición de apoyo en el soporte de lanzamiento. Sin embargo, en este caso únicamente se ha visto modelizada el ala, luego habría un gran porcentaje de la masa del avión dentro del fuselaje (Servos, batería, receptor...además del propio fuselaje) que no se vería afectada por la aceleración centrífuga.
- b **Fuerza aplicada sobre el avión:** Se tomaría la 5.1 como referencia para estimar una fuerza de aplicación en la raíz del ala tomando como punto de apoyo el soporte de lanzamiento. Esta opción constituye una mayor simplificación al problema de lanzamiento del aeromodelo.

Se ha decidido aplicar la condición de fuerza centrífuga sobre el avión. Se ha realizado un análisis de propiedades sólidas sobre los elementos que conforman el ala obteniéndose una masa total para la estructura de 0.32 kg en caso de considerar ambas alas. Se ha sobreestimado la masa del avión en 0.5 kg, por ello para modelizar el efecto de las fuerzas inerciales debido a la masa no modelada, SIEMENS NX permite incorporar un elemento de malla de 0 dimensiones equivalente a una masa puntual (fig. 5.10).

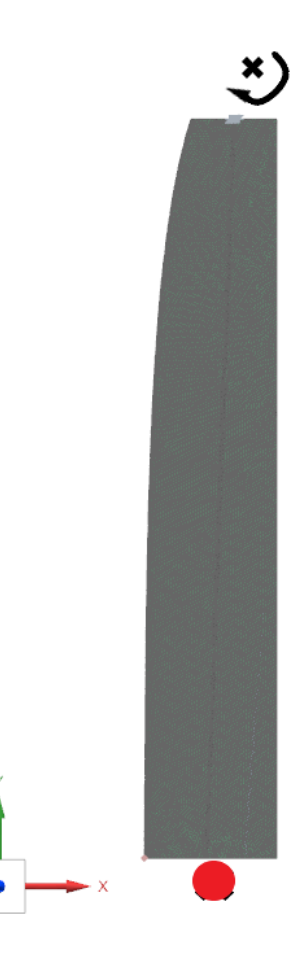

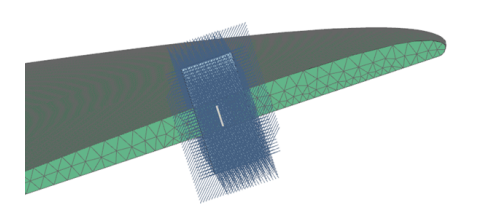

((b)) Esquematizado fuerza centrífuga aplicada en un punto del espacio (Pto. negro) y masa puntual que modeliza en peso del resto de la aeronave (Pto. rojo).

((a)) Condición de contorno aplicada sobre el extremo de sujección.

Figura 5.8: Esquematizado de condiciones de contorno impuestas sobre el modelo de elementos finitos

## **5.4.4. Independencia de Malla**

Para asegurar que los resultados obtenidos son independientes del tamaño de elemento escogido para la malla, se realizará un estudio de independencia de malla realizando un refinado progresivo del tamaño de elemento de core, piel y larguero un 80% por iteración. Se ha partido de una malla de tamaño base de 16.6 mm para el core. Respecto a los resultados numéricos, como se mencionó en la subsección 5.4.1, la condición de pegado aplica una interfase rígida entre mallas. Para problemas en los que ambas mallas tienen rigideces muy distintas (Como es el caso de un ala con core de espuma y piel de carbono), esto puede dar cierta inestabilidad a la resolución requeriendo de mayor tiempo de simulación. Por ello, el estudio de independencia de malla se ha realizado con toda la estructura en plástico ABS.

Como parámetros de control entre iteraciones se han tomado la distribución de desplazamientos en la dirección *X* del larguero de carbono y la distribución de esfuerzos en la dirección *Y* al ser los más relevantes. También se han obtenido un promediado de los desplazamientos y tensiones en una sección del ala (Fig. 5.9) situada a 10 mm del soporte de lanzamiento al ser la zona donde se esperan mayores gradientes de tensiones .

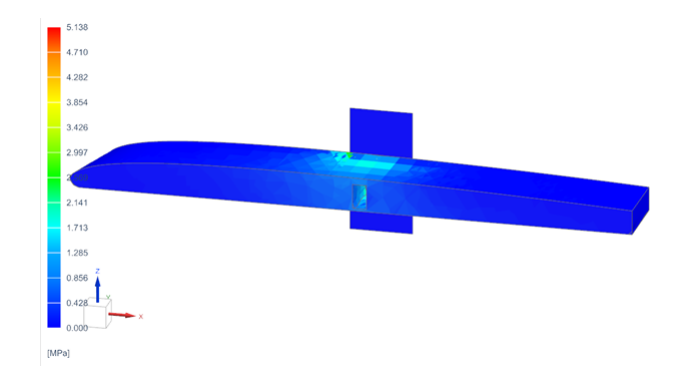

Figura 5.9: Detalle sección de referencia.

En la table 5.1 quedan recogidas los tamaño de malla y número de elementos por malla. Nota: en total se han realizado 8 mallas con sus correspondientes refinados. Para evitar prolongar en exceso la extención del documento se presentan las últimas 4 que constituyen las relevantes en lo que a resultados se refiere.

|                | Tamaño elem.         | Tamaño elem. Shell | Tamaño elem. Shell Nº elementos |        |
|----------------|----------------------|--------------------|---------------------------------|--------|
|                | <b>3D</b> (Tetra 10) | piel (CQuad 8)     | larguero (CQuad 8)              | total  |
|                | (mm)                 | (mm)               | $(\mathbf{mm})$                 | $(-)$  |
| <b>Malla 1</b> | 6.37                 | 6.37               | 3.184                           | 60541  |
| <b>Malla 2</b> | 5.09                 | 5.09               | 2.55                            | 99968  |
| <b>Malla 3</b> | 4.08                 | 4.08               | 2.04                            | 167342 |
| Malla 4        | 3.2                  | 3.2                | 1.6                             | 294027 |
| Malla 5        | 2.6                  | 2.6                | 1.3                             | 520021 |

Tabla 5.1: Tamaño y número de elementos para cada una de las mallas

En la 5.10 queda recogida la evolución del promediado de las tensiones en las direcciones principales para la sección de estudio escogida. Obsérvese como a partir de la **Malla 3**, la oscilación de tensiones entre mallas se va reduciendo en gran medida. Nótese cómo en el caso de la tensión en *Y* y *X*, se han producido variaciones de un 6 y 9% respecto al resultado anterior. En caso de tener suficiente potencia de cálculo, sería interesante llevar a cabo un refinado extra de la malla y ver si el resultado se mantendría constante con una malla de 2 mm de tamaño base tetraédrico. Sin embargo, el programa no es capaz de ejecutar una solución con un mallado más fino debido a restricciones de almacenamiento en el disco SSD (requiere al menos de 200 Gb libres para ejecutar la operación). Por ello se considerará el criterio del 10% como válido teniendo en cuenta las restricciones.

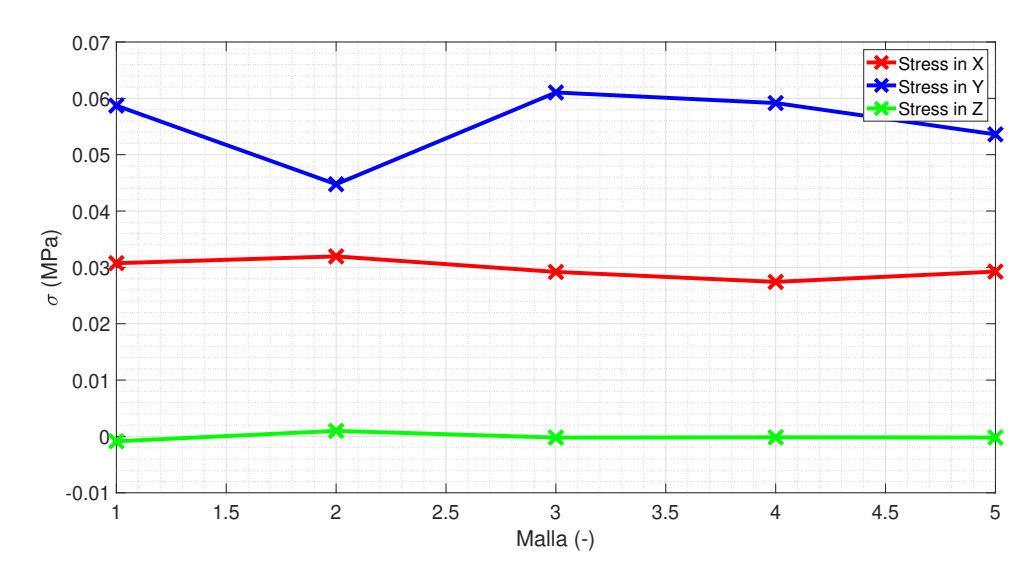

Figura 5.10: Evolución del promediado de tensiones con refinado de malla en la sección localizada a 10 mm de la punta alar.

En la 5.11 queda recogida la evolución del promediado de las tensiones en las direcciones principales para la sección de estudio escogida. En el caso de las deformaciones se observa como se producen menor cantidad de oscilaciones entre iteraciones para los casos de los desplazamientos en *X* y *Y* (Esto resulta contraintuitivo puesto que en el caso de las tensiones eran las direcciones con mayor variación). En el caso de los desplazamientos en *Z* se han producido variaciones del orden de 10% en las últimas mallas lo que se considera dentro de los límites admisibles.

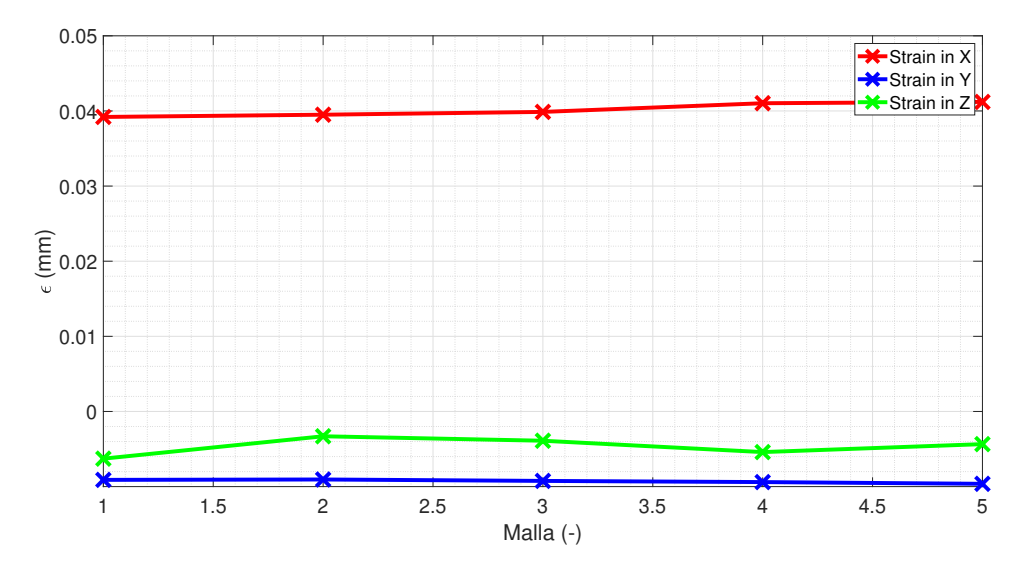

Figura 5.11: Evolución del promediado de deformaciones con refinado de malla en la sección localizada a 10 mm de la punta alar.

La distribución de tensiones a lo largo del larguero de carbono queda graficada en 5.12. A medida que se va produciendo un refinado de la malla, se ve como la distribución de tensiones en los primeros dos tercios de la línea de nodos se vuelve uniforme. El refinado también permite modelizar con mayor precisión la concentración de tensiones que tiene lugar en la punta del ala como consecuencia de las fuerzas y momentos de reacción. A partir de la malla 3 la curva de tensiones se vuelve practicamente coincidente.

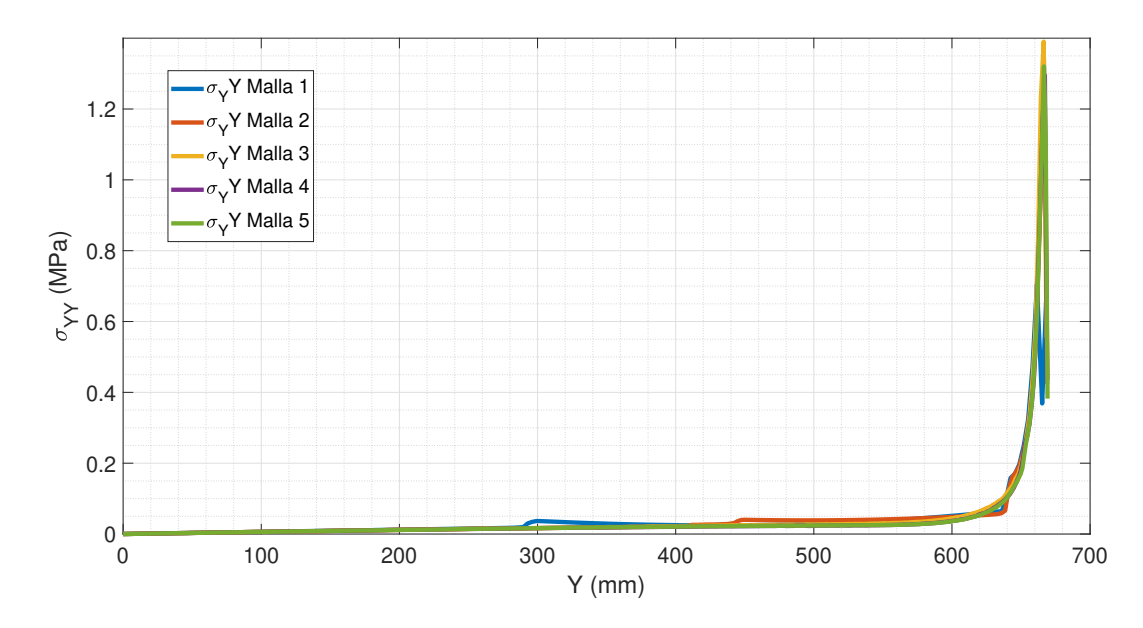

Figura 5.12: Evolución de la distribución de tensiones en el larguero del ala vs refinado de malla

Nótese que en función de qué línea de nodos se escoja para graficar, el larguero estará trabajando a tracción o compresión debido a posición relativa entre el eje de giro y el centro de gravedad. Este detalle puede apreciarse en 5.13.

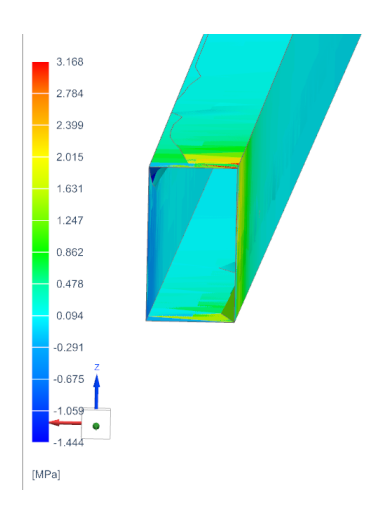

Figura 5.13: Detalle cara del larguero trabajando a tensión vs cara trabajando a compresión en Y.

La distribución de desplazamientos en X a lo largo del larguero de carbono queda graficada en 5.14. De forma análoga a las tensiones, se observa como la distribución de desplazamientos a partir de la malla 3 apenas varía de forma significativa.

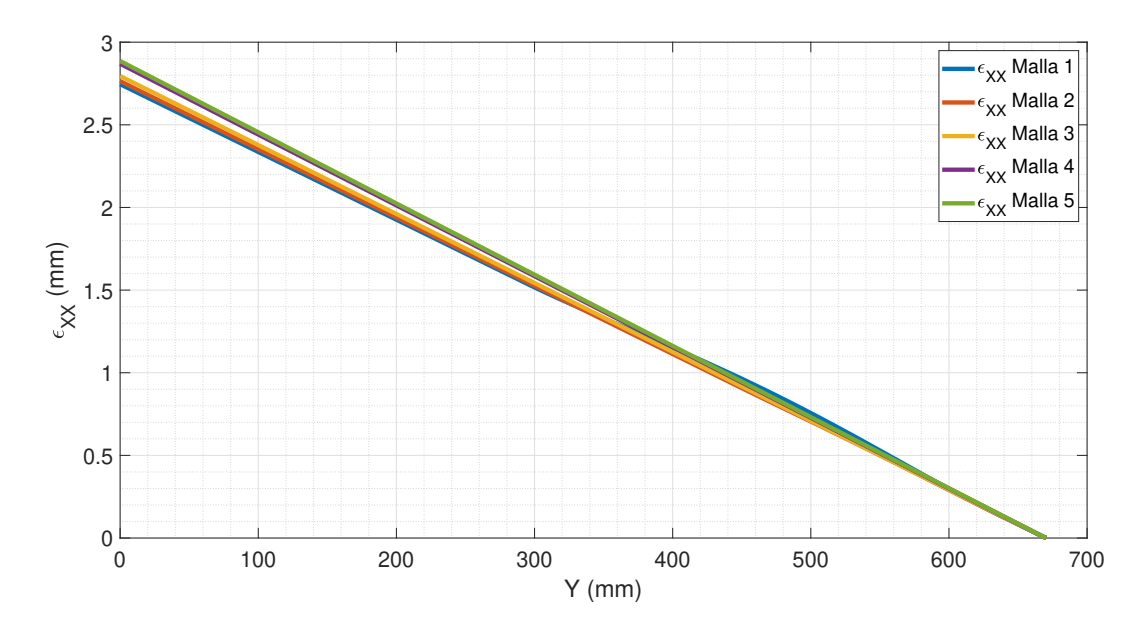

Figura 5.14: Evolución de la distribución de desplazamientos en la dirección X en el larguero del ala vs refinado de malla

Se puede concluir pues, que se ha logrado la independencia de malla aplicando un criterio relativamente laxo al permitir variaciones de un 10%, pero que se ve apoyado por varios indicadores de forma consistente. Asímismo se empleará la **Malla 4** al brindar el mejor equilibrio coste computacional vs precisión.

#### **5.4.5. Post-Procesado y Resultados**

Finalmente se lanzará una simulación con las propiedades mecánicas especificadas para el estudio y se analizarán los distintos componentes de la estructura del ala para determinar si los materiales cumplen con los requerimientos estructurales para la suelta.

Se comenzará estudiando la deformación en conjunto del ala. En la fig. 5.15 se ha graficado la magnitud de la deformación en toda el ala comparando con la posición del ala sin deformar. Como se puede observar el desplazamiento máximo se da en el encastre del ala debido a la aceleración centrífuga. El máximo desplazamiento es de 0.522 mm, con lo que se considera que no resulta significativo como para comprometer la integridad estructural del ala. No obstante habría que realizar una segunda simulación considerando los desplazamientos producidos por los efectos de las fuerzas aerodinámicas en el ala.

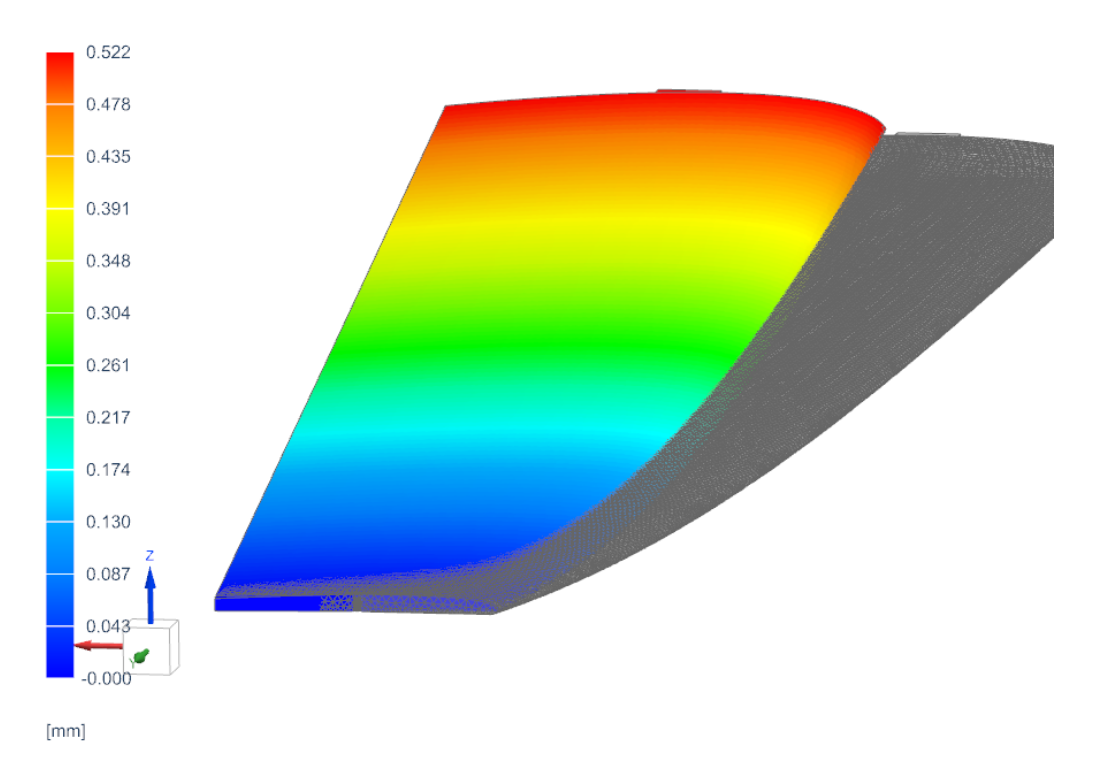

Figura 5.15: Graficado deformada ala junto a magnitud de los desplazamientos

En lo respectivo a la torsión en la fig. 5.16 se ha graficado la magnitud de la rotación de cada elemento del ala. Al tratarse de una estructura que se asemeja a una viga de sección cerrada, la piel envuelve todo el core de rhoacell incrementando en gran medida el módulo de resistencia a torsión. La máxima rotación viene dada en el encastre por el movimiento relativo ala-apoyo con una magnitud de 0.42 º mientras que en el resto del ala es prácticamente nula, de forma que se puede concluir que no resulta significativa.

Sin embargo habría que realizar un análisis de aeroelasticidad para determinar el fenómeno de flutter a altas velocidades. Esto es que, debido a la posición relativa entre el centro elástico y el centro aerodinámico, puede haber a ciertas frecuencias de excitación que la estructura entre en divergencia colapsando a flexión o torsión. Esto se puede dar sobre todo cuando se produzcan aceleraciones importantes, ya sea durante el ascenso o giros con factor de carga elevados. Por lo tanto se debería de realizar un análisis CFD o potencial para determinar el campo de presiones sobre intradós y extrados permitiendo determinar las solicitaciones adicionales producidas por términos aerodinámicos.

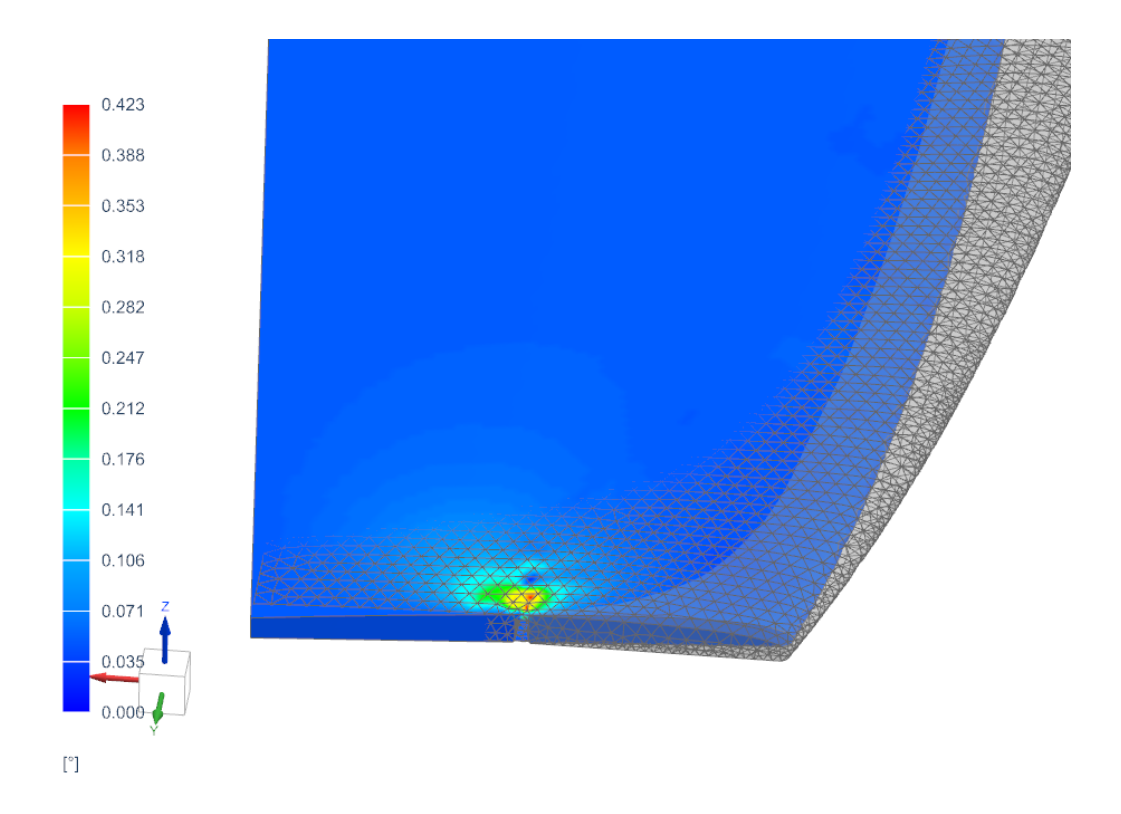

Figura 5.16: Graficado magnitud de rotación a lo largo del ala.

En la 5.17 se ha estudiado la distribución de la tensión de Von Misses a lo largo del core de rhoacell. Se observa que permanece casi nula a lo largo de la estructura excepto en el encastre soporte - ala donde alcanza valores de 29 MPa cuando la resistencia máxima a tensión/flexión del rhoacell es de 1.3 MPa ([11]). Por lo tanto se producirá un colapso del core de rhoacell la punta de ala. Sin embargo, esto no resulta preocupante en exceso puesto que en el diseño real el soporte irá pegado al larguero de carbono de prepreg, con lo que se espera que toda la fuerza de tracción sea soportada por el mismo. La principal función del core de rhoacell será aguantar compresión debido a las fuerzas aerodinámicas. Además la concentración de tensiones en ese punto puede haberse originado de la condición de contacto a 90º con el soporte de lanzamiento pues constituye una singularidad dentro del mallado.

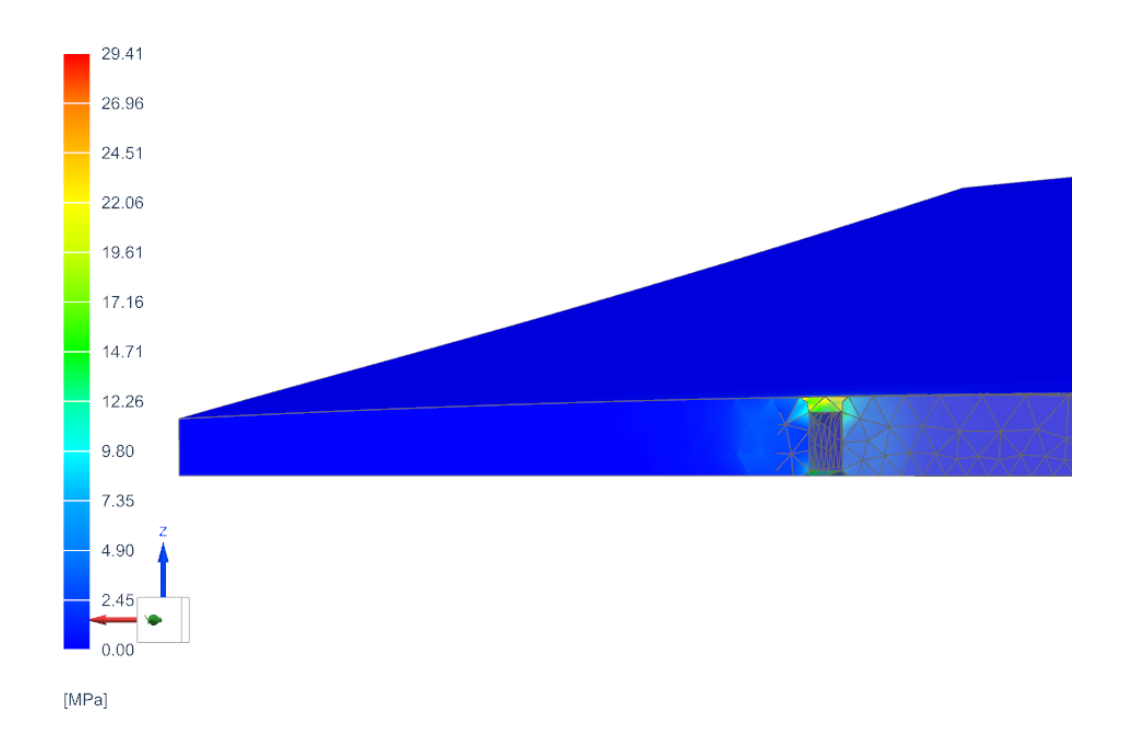

Figura 5.17: Distribución de tensión de Von Misses core Rhoacell.

En la 5.18 se ha graficado la distribución de tensiones a lo largo de la piel de Tafetán 3K. En la sección 8.9 se determinó de forma experimental que la resistencia a tracción del tafetán es de 345 MPa, con lo que se puede afirmar que durante el lanzamiento y considerando únicamente las fuerzas inerciales, la piel no se verá comprometida estructuralmente.

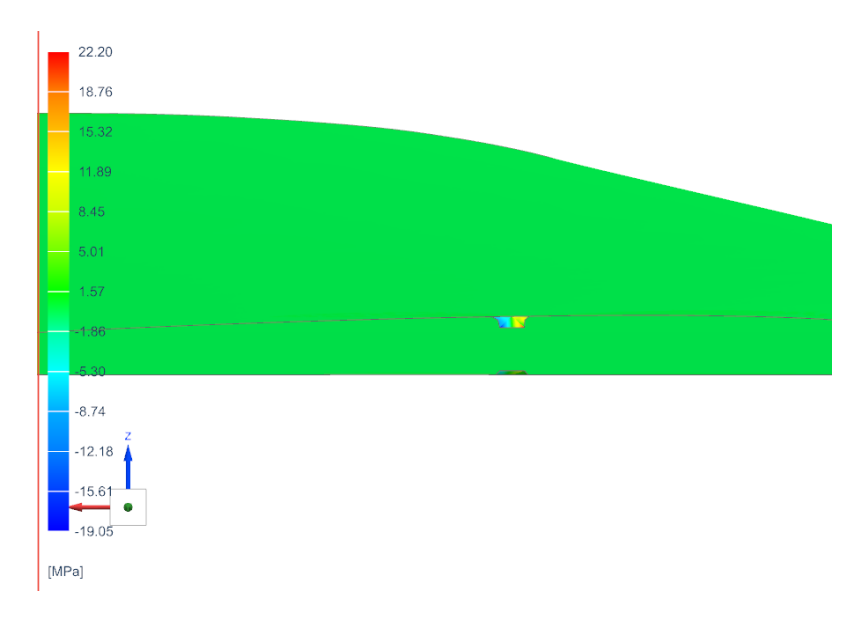

Figura 5.18: Distribución de tensiones piel Tafetán 3K.

El larguero de prereg SE84LV será el principal encargado de aguantar las fuerzas a tracción, por ello es necesario estudiar la distribución de tensiones a lo largo de toda su topología. En la Fig. 5.19 se observa como la máxima tensión tiene un valor de 18.44 MPa, valor muy por debajo de los 537 MPa determinado por el estudio experimental. Se puede concluir pues que, el larguero de carbono se encuentra sobredimensionado en gran medida para soportar esfuerzos de tracción con lo que se podrían realizar ligeras optimizaciones reduciendo su sección. No obstante aún sería necesario determinar flexión y torsión debido a fuerzas aerodinámicas en cuyo caso será más crítico al tratarse de una viga de secciín abierta.

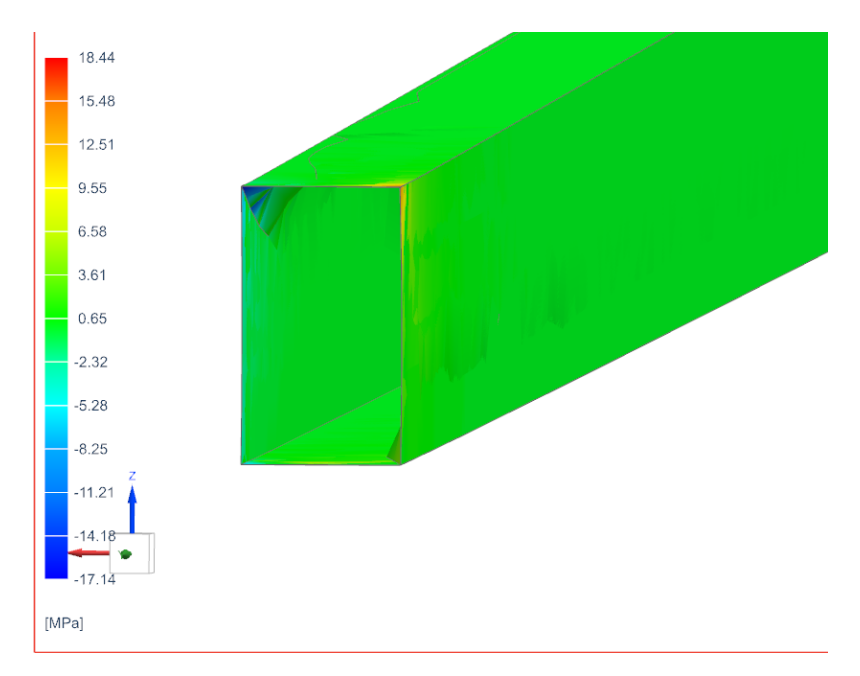

Figura 5.19: Distribución de tensiones larguero Prepreg SE 84 LV

Finalmente se calcula la distribución de tensiones en el encastre de carbono forjado (5.20). Si se considera el pico te tensiones obtenido, se observa como no supera los 44MPa determinados de forma experimental. Sin embargo hay una serie de factores a tener en cuanta respecto a los resultados obtenidos en el encastre:

- i Se observa como debido al contacto Shell Malla 3D impuesto (Con factor de rigidez igual a 1) no hay continuidad de esfuerzos en la interase encastre-ala. Por lo tanto habría que llevar a cabo un modelizado de la interfase (En este caso resina epoxy) para determinar la continuidad de esfuerzos.
- ii Se ha considerado que todo el encastre se encuentra fijo cuando en la realidad únicamente se encontraría sujeto por los extremos, con lo que también habría que realizar un estudio de la estructura a flexión. Además al ser elemento shell no permite calcular las tensiones en la dirección YY.
- iii Considerando las condiciones mencionadas anteriormente, si se considera continuidad de esfuerzos, la mayor tensión a la que se encontraría sometido el encastre sería de 21 MPa, con lo que se estima que aún se tendría un factor de seguridad de 2.

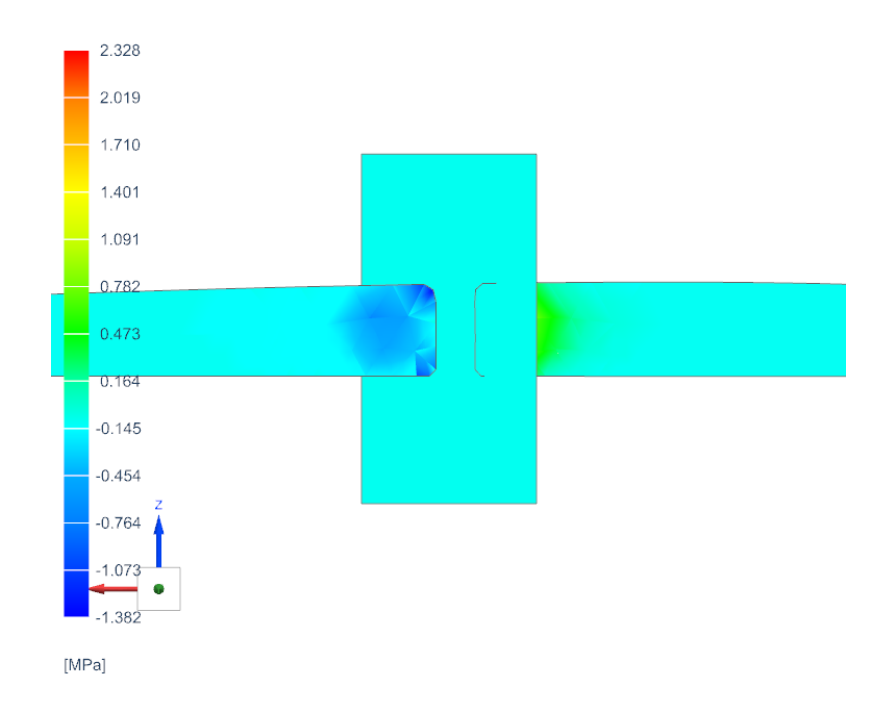

Figura 5.20: Distribución de tensiones encastre CFRP Forjado.

Tras el análisis por elementos finitos del ala del planeador se puede concluir lo siguiente:

- El análisis de elementos finitos ha corroborado que los materiales caracterizados cumplen con los requerimientos estructurales para la construcción de un hipotético velero DLG.
- Se debería de realizar un modelizado del sistema completo en CFD para calcular la distribución de presiones a lo largo del intradós y extradós y estudiar fenómenos de aeroelasticidad.
- Se ha seguido la metodología completa del proceso de análisis de elementos finitos incluyendo modelazo, simplificación de geometría, imposición de condiciones de contorno, resolución e independencia de malla.

# **Capítulo 6**

# **Conclusiones y Trabajos futuros**

A lo largo del presente TFG se ha llevado a cabo un proceso completo de modelizado de materiales compuesto de matriz termoestable reforzada mediante tejido de fibra de carbono en DIGIMAT MF. Posteriormente se han contrastado dichos resultados con datos obtenidos mediante caracterización empírica y finalmente se ha propuesto el diseño y análisis mediante elementos finitos de una aeronave no tripulada fabricada mediante los materiales de estudio. De todo el proceso se pueden extraer las siguientes conclusiones:

- Desde una perspectiva industrial, DIGIMAT MF constituye una útil herramienta para realización de cálculos preliminares acerca de las propiedades de materiales compuestos permitiendo reducir costes en probetas experimentales y capital humano. Si se emplea en conjunto con la base de datos provista por Hexagon, se pueden obtener resultados de mayor precisión (No se ha usado en el presente estudio puesto que los materiales compuestos habían sido previamente adquiridos de otros proveedores).
- Se han podido modelar 3 tipos distintos de materiales compuestos mediante DIGI-MAT MF cuyos resultados han sido contrastados con datos de ensayos a tracción pudiendo verificar los resultados computados por el software. Se ha concluído que las propiedades mecánicas obtenidos mediante DIGIMAT, si bien tienden a estar ligeramente sobre estimadas, se encuentran próximas a resultados experimentales realizados en entornos controlados (Como es el caso del CFRP SE 84 LV).
- Se ha podido evaluar las principales virtudes y defectos de los procesos de fabricación seguidos para la concepción de las probetas obteniéndose valiosas conclusiones que permiten la mejora de la calidad en los acabados para futuros trabajos.
- Se han propuesto mejoras frente a los procedimientos de caracterización empírica con el objeto de reproducir las condiciones de laboratorio detalladas en la norma ISO 527-5. No obstante, los procesos han servido para la obtención de resultados en gran medida relevantes.
- Se ha propuesto un resideño del planeador DLG/F3K fabricado por el aeromodelista Marco Roald mediante CAD, realizando ligeras modificaciones en la estructura y adaptándolo a los materiales empleados durante el estudio.
- Respecto al análisis de elementos finitos realizado, si bien se ha realizadpo una simplificación significativa en la geometría de algunos elementos del ala, se concluye que el planeador se encuentra ampliamente sobredimensionado frente al caso de estudio planteado dejando espacio para trabajos de optimización. Se propone realizar un estudio CFD para determinar el campo de presiones que permita estudiar fenómenos aeroelásticos en la estructura.

■ Los resultados numéricos obtenidos a través del trabajo serán utilizados para el desarrollo y cálculo estructural de futuras aeronaves no tripuladas (UAS) por parte de Horus UPV.

A modo de recapitulación se puede afirmar que se han podido verificar de forma satisfactoria los resultados obtenidos mediante DIGIMAT MF, siguiendo una metodología completa de fabricación y caracterización de materiales compuestos. Asimismo, los resultados obtenidos han podido ser aplicados al diseño de una Aeronave no tripulada sobre la que se ha realizado un análisis de elementos finitos concluyendo que se encontraría correctamente dimensionada para la actuación en

# **Capítulo 7**

# **Planos**

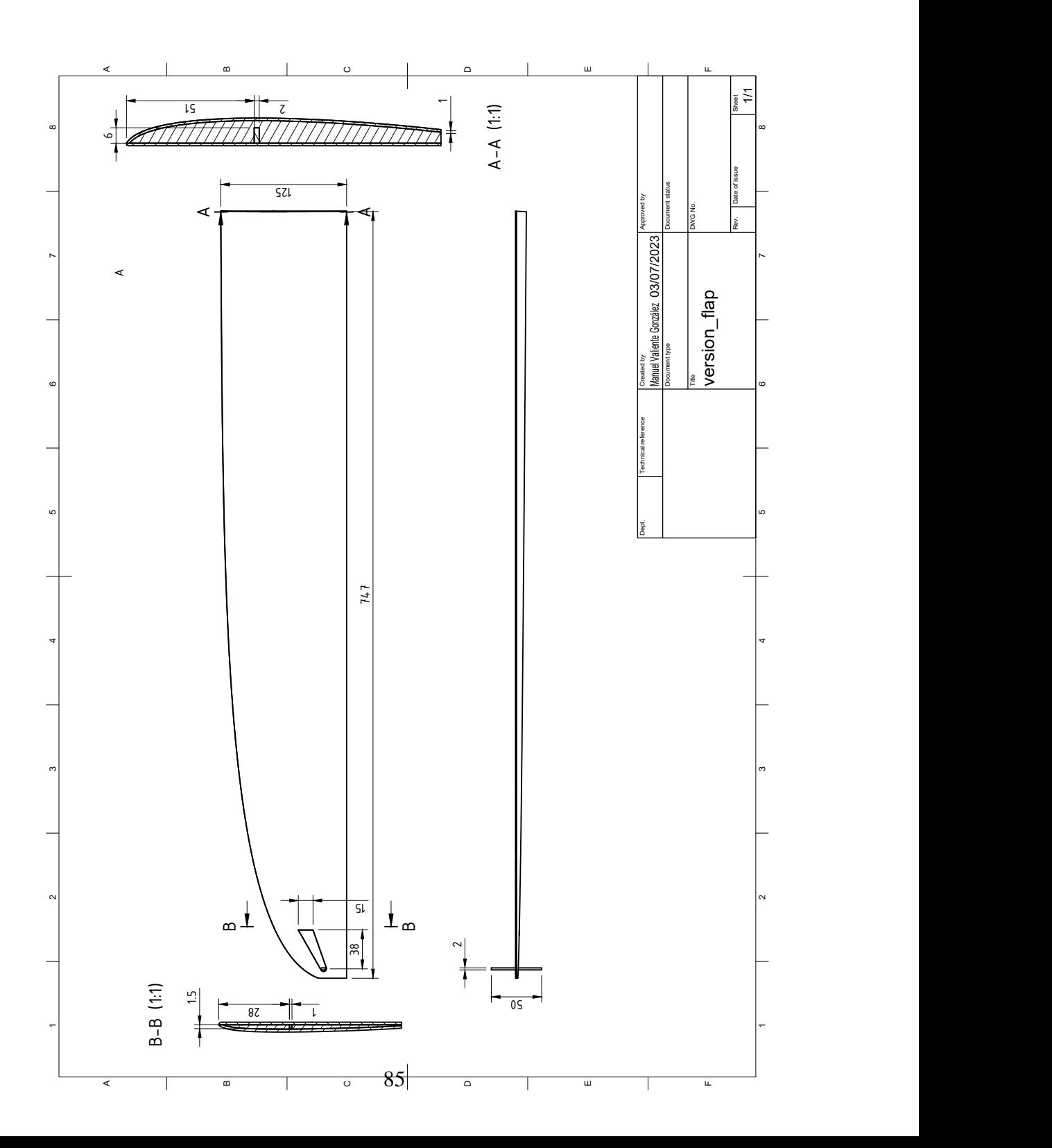

# **Capítulo 8**

## **Pliego de Condiciones**

## **8.1. Definición y alcance del pliego**

El pliego de condiciones constituye un « documento contractual y obligatorio en el que se establecen las condiciones técnicas, económicas, administrativas y legales para que el objeto del proyecto pueda materializarse en las condiciones específicas, evitando posibles interpretaciones diferentes de las deseadas [30]»

El propósito de este documento es fijar aquellas condiciones que deben de cumplirse para la ejecución del TFG realizando mención a los requisitos de salud, equipamiento y software requerido. Además, también se proporcionarán las especificaciones técnicas de los materiales empleados.

## **8.2. Condiciones lugar de trabajo**

De acuerdo con el Real Decreto 31/1995 ([16]), el cual constituye un compendio de las normas mínimas a adoptar para asegurar la protección de los trabajadores, se deben de aplicar una serie de disposiciones durante el tiempo de realización del proyecto.

Durante el tiempo de trabajo en el ordenador, se ha asegurado que el lugar de trabajo se encuentra bien iluminado, con luz natural cuando sea posible y ventilación activa. Además, la mesa deberá de estar ordenada y libre de obstáculos y se debe evitar el derramamiento de líquidos sobre equipos informáticos o documentos. Se debe de asegurar que la vista del trabajador forma aproximadamente un ángulo de 20º con el ángulo de la horizontal respecto al ordenador y debe de estar trabajando en una silla de altura regulable que mantenga las rodillas a 90º y permita recoger la espalda de forma anatómica para prevenir lesiones a largo plazo. Respecto a los periodos de trabajo es esencial realizar descansos breves cada hora de trabajo para evitar sobrecarga.

En lo respectivo al trabajo de laboratorio, se deben de utilizar guantes de látex cuando se estén manipulando productos químicos además de gafas protectoras. En adición a esto se debe de comprobar la etiqueta de seguridad de todo producto químico para asegurar una correcta manipulación y gestión de residuos. Se debe de asegurar de que el espacio de trabajo se encuentre correctamente ventilado y en caso contrario, se debe de hacer uso de una campana estractora para absorver los vapores nocivos para la salud emergentes de los materiales como la Epoxy o disolventes. Finalmente, al terminar cada sesión de laminado/ensayo, se deberán de colocar los residuos sólidos en los contenedores habilitados para su respectivo reciclaje y los líquidos deberán de ser derramados en tanques cuya tapa pueda sellarse.

## **8.3. Especificaciones técnicas equipamiento informático**

Se procede a describir el hardware y software empleado para el desarrollo del proyecto de fin de grado. En lo que respecta al hardware empleado, se ha hecho uso de un ordenador portátil MSI GT75 Titan con sistema operativo WINDOWS® 10 equipado con un procesador Intel® Core<sup>TM</sup> i7-9750H (2.60 GHz), un disco SSD de 512 Gb, 32 Gb instaladas de memoria RAM y una tarjeta gráfica  $NVIDIA^{TM}$  GeForce RTX 2070 conectado a un monitor de 24 pulgadas. Los programas empleados se detallan a continuación:

- MATLAB®: Elaboración de figuras y postprocesado de resultados. Licencia proporcionada por la Universitat Politècnica de Valencia.
- Paquete de Microsoft Office®: Post procesado preliminar de resultados, gestión de datos y anotaciones. Licencia proporcionada por la Universitat Politècnica de Valencia.
- DIGIMAT<sup>®</sup> MF, FE: Empleado para la modelización de materiales compuestos mediante técnicas de homogenización. Licencia provista por el Departamento de Ingeniería Mecánica y Materiales.
- Siemens® Nx, Nx Nastram: Análisis de elementos finitos y simplificación de CAD. Licencia provista por el Departamento de Ingeniería Mecánica y Materiales.
- Fusion 360®: Importación de CAD y rediseño del ala. Licencia proporcionada por la Universitat Politècnica de Valencia
- Overleaf®: Redacción de la memoria. Software de libre acceso con versión gratuita.

## **8.4. Especificaciones técnicas materiales estudio**

En la siguiente sección se especificarán las fichas técnicas de lo materiales de estudio además de la máquina de ensayos con sus correspondientes medidas.

## **8.4.1. Especificaciones técnicas Castropox 4307-1209**

#### SISTEMA EPOXI COMPUESTO DE RESINA EPOXI 4307 CON **ENDURECEDOR 1209**

Este sistema de Resina Epoxi 4307 con Endurecedor 1209 es un sistema epoxídico idóneo para aplicar sobre diferentes soportes (plásticos, aceros, madera y morteros. Debido a su baja viscosidad puede emplearse para la elaboración de laminados utilizando como refuerzo fibras de vidrio, aramida (kevlar) o carbono entre otras. Incorporando cargas minerales tales como cuarzo, sílice, alúmina, caolín, carborundum, etc., puede utilizarse para el recubrimiento de suelos industriales por diversos procedimientos: recubimientos multicapa, recubrimientos bicapa (morteros autonivelantes) o añadiendo una mayor cantidad de áridos realizar capas gruesas de mortes de muy alta resistencia a la compresión.

Las características que se pueden destacar son las siguientes:

- · Muy buena velocidad de endurecimiento.
- · Excelentes propiedades mecánicas.
- · Discreta resistencia a la temperatura.
- · Buena resistencia a los ácidos y excelente a los álcalis y disolventes
- Pot-Life o tiempo de gelificación TECAM 250 g a 23 ºC : 23 minutos
- · Pot-Life de 45 minutos con la versión 1028
- No trabajar a temperaturas inferiores a 10ºC
- Relación de resina epoxi con endurecedor 1209 ó 1208 : 100: 50 (en peso)
- · La pieza sobre la que se aplica el sistema epoxi debe estar exenta de oxidos, grasa o aceites.

Características físicas y químicas de :

#### A) Resina Epoxi 4307 resultado de la condensación de Bisfenol A-F y la epiclorhidina

- · Viscosidad baja modificada y no cristalizable
- Indice epoxídico :  $(100/192) = 0.52 \pm 0.02$
- Viscosidad (25ºC): 700  $\pm$  70 mPa s
- Densidad (20 $°C$ ): 1,13 g/cm<sup>3</sup>
- Punto de inflamación: aprox. 130 ºC
- $\bullet$  findice color:  $\leq$ 2
- Equivalente epoxídico: 192 g  $\bullet$

#### **B) Endurecedor 1209**

Figura 8.1: Especificaciones técnicas I Castropox 4307-1209 [3]

#### **PROPIEDADES MECÁNICAS**

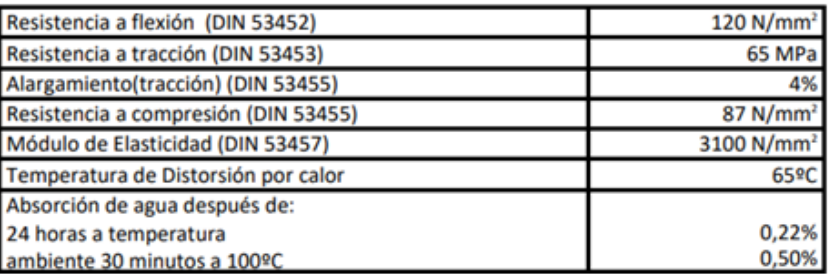

#### **APLICACIONES**

El sistema epoxi 4307con el endurecedor 1209 se utiliza para fabricar todo tipo de laminados de elevada resistencia química, así como pinturas sin disolvente disolvente y morteros de resinas sintéticas.

#### **NOTA MUY IMPORTANTE:**

Chopped carbon fiber

La relación de mezcla en peso 100/50, en este caso, debe ser respetada escrupulosamente y una vez realizada la mezcla perfectamente homogenea de los dos componentes, se aconseja volcarla en otro recipiente (recipiente que

Figura 8.2: Especificaciones técnicas 2 Castropox 4307-1209 [3]

## **8.4.2. Especificaciones técnicas fibra de carbono tipo chopped**

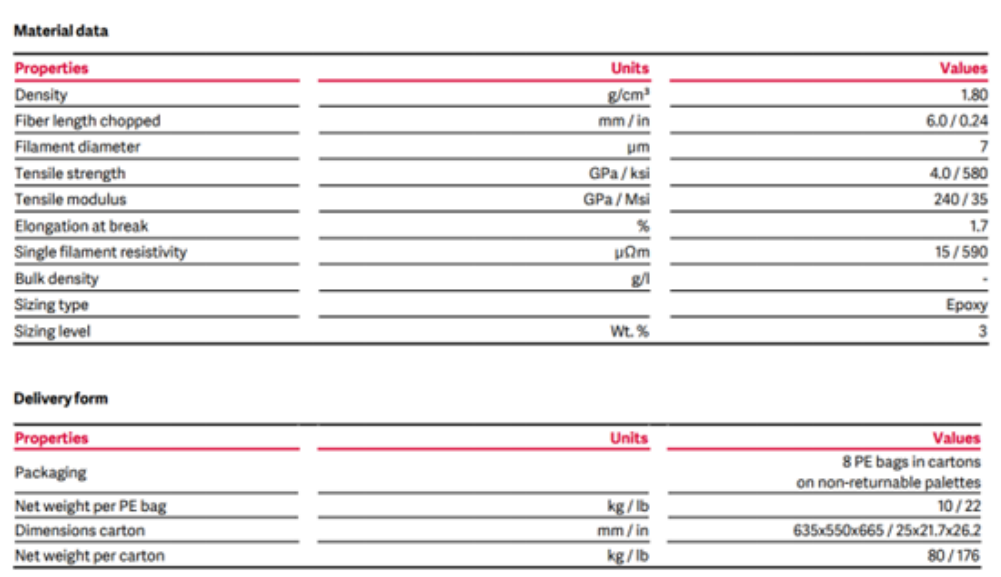

Figura 8.3: Especificaciones técnicas fibra carbono chopped [4]

## **8.4.3. Especificaciones técnicas resina epoxy E3**

## **FICHA TÉCNICA**

#### **CARACTERÍSTICAS PRINCIPALES**

- · Fácil de usar
- · Resina standard "todoterreno".
- · Viscosidad media, bastante buenas características de humectación
- · Buenas propiedades mecánicas, químicas y resistencia a la temperatura
- · Elección de la velocidad del endurecedor: rápido, lento.

#### **DESCRIPCIÓN DEL PRODUCTO**

RE 3 es una resina epoxídica estratificada estándar, de viscosidad media, alta dureza y resistencia química. Resina standard de uso general con alto rendimiento tanto para laminación manual en molde abierto, con bolsas de vacío, contramolde, etc. admittendo en cualquier caso refuerzos con fibra de carbono, aramida (como Kevlar®) o vidrio. Esta resina está fabricada a partir de bisfenol A.

#### **PROPIEDADES**

Propiedades especiales: No cristaliza a temperatura ambiente. La resina y el endurecedor forman juntos una mezcla viscosa que permite una impregnación adecuada del tejido y, al mismo tiempo, la eliminación de las burbujas de aire. Esto permite obtener las mejores propiedades mecánicas del producto final.

La resina se puede combinar con el endurecedor EE12 para un curado rápido y con el EE90 para un curado y tiempo de trabajo más lento. El rango de vida de la mezcla a 20°C es entre aprox. 10 min. y 2 horas según el endurecedor empleado. Se obtienen superficies no pegajosas y de alto brillo.

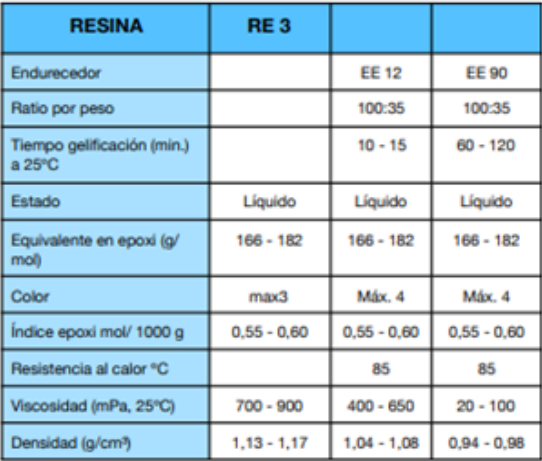

Figura 8.4: Especificaciones técnicas resina epoxy E3 y endurecedor EE12 [**clipcarbono**]

## **8.4.4. Especificaciones técnicas tafetán 3K**

## **TECHNICAL DATA SHEET**

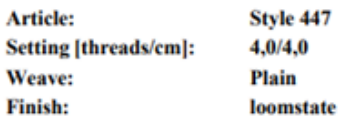

09.04.2015

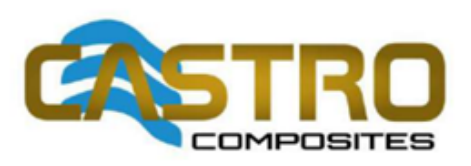

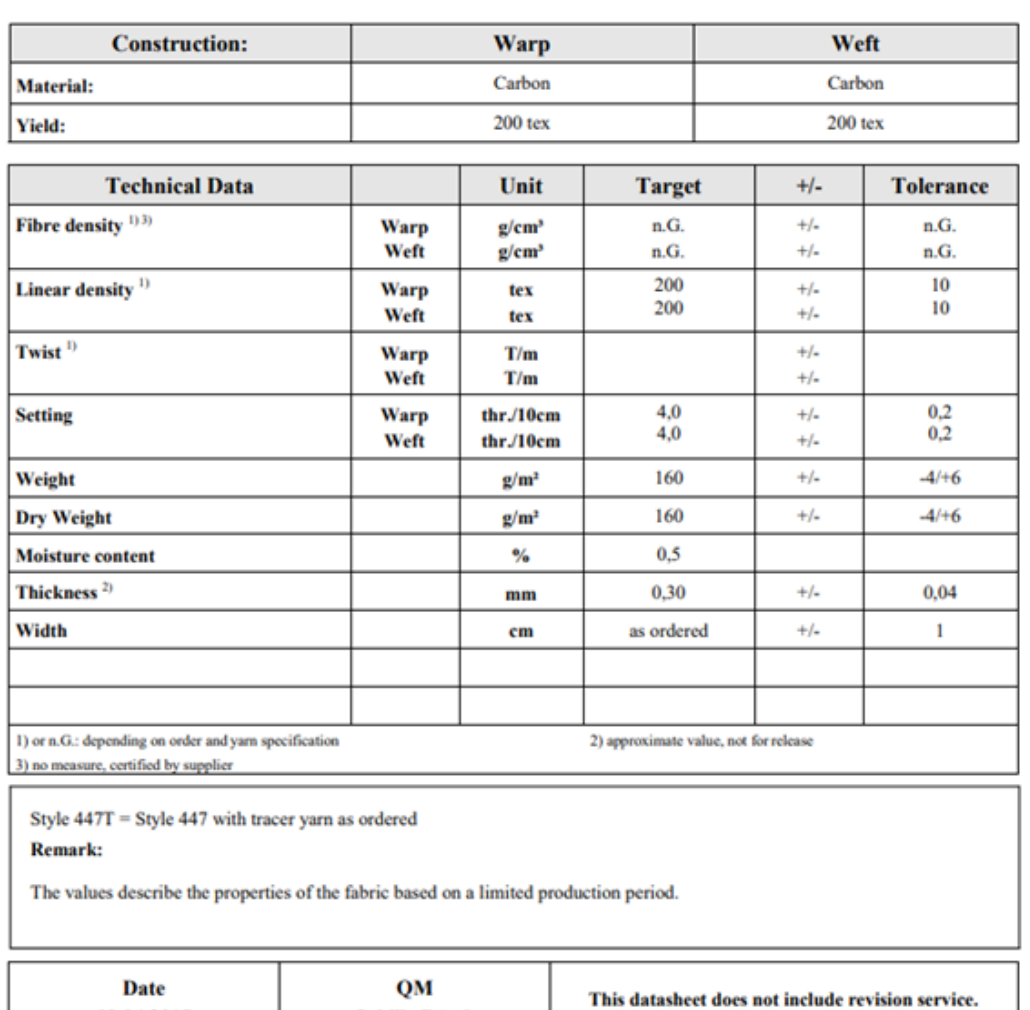

Figura 8.5: Especificaciones técnicas tafetán 3K [27]

**Sybille Büscher** 

## **8.4.5. Especificaciones técnicas prepreg SE 84LV**

#### **MECHANICAL PROPERTIES**

Cured using standard vacuum bag processing techniques and a minimum cure time of 12hrs at 80°C (176°F). Values are representative of the typical properties to be expected but do not constitute a guaranteed specification.

#### **CURED RESIN PROPERTIES**

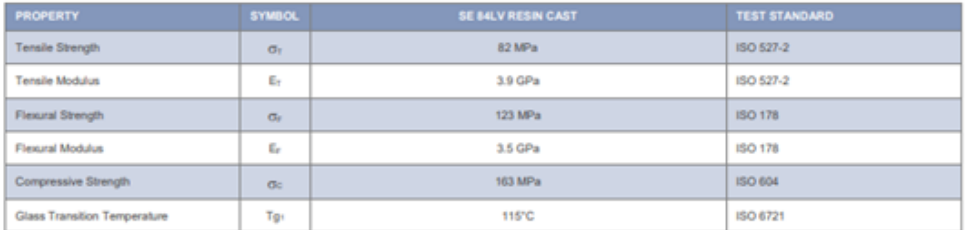

#### UNIDIRECTIONAL LAMINATE PROPERTIES

Properties presented are averages of multiple batch data from a variety of fibre suppliers. Customers with specific requirements should<br>contact Gurit technical support who can recommend appropriate fibres and formats.

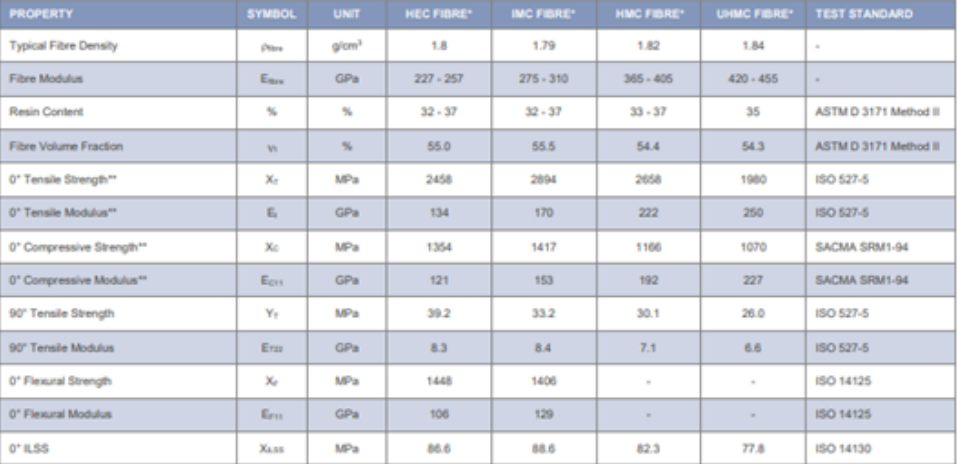

"HEC = High Elongation Carbon, IMC = Intermediate Modulus Carbon, HMC = High Modulus Carbon, UHMC = Ultra-High Modulus Carbon \*\*Normalised to 60% fibre volume fraction

#### Figura 8.6: Especificaciones técnicas prepre SE 84LV [24]

## **8.4.6. Dimensiones máquina de ensayos INSTRON 5967**

#### **Series 5960 Dimensions**

#### **Standard Frame Dimensions**

Load frame dimensions for all standard configuration dual column table model load frames are listed in Table 2-5 on page 2-11. See Figure 2-1 on page 2-13 to match the letter designations in the table.

| Letter<br><b>Designation</b> | <b>Description</b>                            | Dimension - mm (inch) |  |  |
|------------------------------|-----------------------------------------------|-----------------------|--|--|
| А                            | Across columns                                | 720 (28.3)            |  |  |
| в                            | Column depth                                  | 140 (5.5)             |  |  |
| c                            | Horizontal test daylight                      | 418 (16.5)            |  |  |
| D                            | Top plate thickness                           | 52(2.0)               |  |  |
| Ε                            | Crosshead thickness<br>5965/5966<br>5967/5969 | 76 (3.0)<br>120(4.7)  |  |  |
| F                            | Space required to open controller door        | 148 (5.8)             |  |  |

Table 2-5. **Series 5960 Standard Configuration Dimensions** 

Product Support: www.instron.com

 $2 - 11$ 

Figura 8.7: Dimensiones máquina de ensayos **INSTRON 5967** I (Nota: La serie 60 tienen todas las mismas dimensiones pero recibiendo ligeras modificaciones para capacitarlas para realizar tests en específico). Visitar [8] para mayor información.

**Chapter: Requirements and Specifications** 

| Letter<br><b>Designation</b> | <b>Description</b>                                                                                                    | Dimension - mm (inch)                |
|------------------------------|----------------------------------------------------------------------------------------------------|--------------------------------------|
| G                            | Base beam height from table                                                                                                    | 190 (7.5)                            |
| н                            | Gap for feet - nominal setting                                                                                                    | 25(1.0)                              |
| J1                           | Crosshead position                                                                                                    |                                      |
|                              | 5965/5966 Minimum<br>5965/5966 Maximum<br>5967/5969 Minimum                                                                                                | 116(4.6)<br>1256 (49.5)<br>72 (2.8)  |
|                              | 5967/5969 Maximum                                                                                                    | 1212 (47.7)                          |
| J2                           | Not applicable                                                                                                    |                                      |
| κ                            | Overall depth                                                                                                    | 725 (28.5)                           |
| L                            | Front of base to test center                                                                                                    | 265 (10.4)                           |
| М                            | Motor cover height                                                                                                    | 403 (15.9)                           |
| N                            | Overall height (maximum)                                                                                                    | 1634 (64.3)                          |
| P                            | Overall width                                                                                                    | 779 (30.7)                           |
| o                            | Coupling pin to base                                                                                                    | 59 (2.3)                             |
| R                            | Load cell pin to crosshead<br>with 2580 Series load cells 500N, 1kN, 2kN<br>with 2580 Series load cell 5kN<br>with 2580 Series load cells 10kN, 30kN, 50kN | 91(3.58)<br>101 (3.98)<br>122 (4.80) |
| s                            | Top plate width                                                                                                    | 180(7.1)                             |

Table 2-5. Series 5960 Standard Configuration Dimensions

#### **Extra Height Configuration**

The dimensions of the extra height models are the same as for standard models, except for the overall height dimension N, which is 2159 mm (85.0 in).

Figura 8.8: Dimensiones máquina de ensayos **INSTRON 5967** II

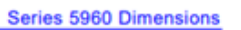

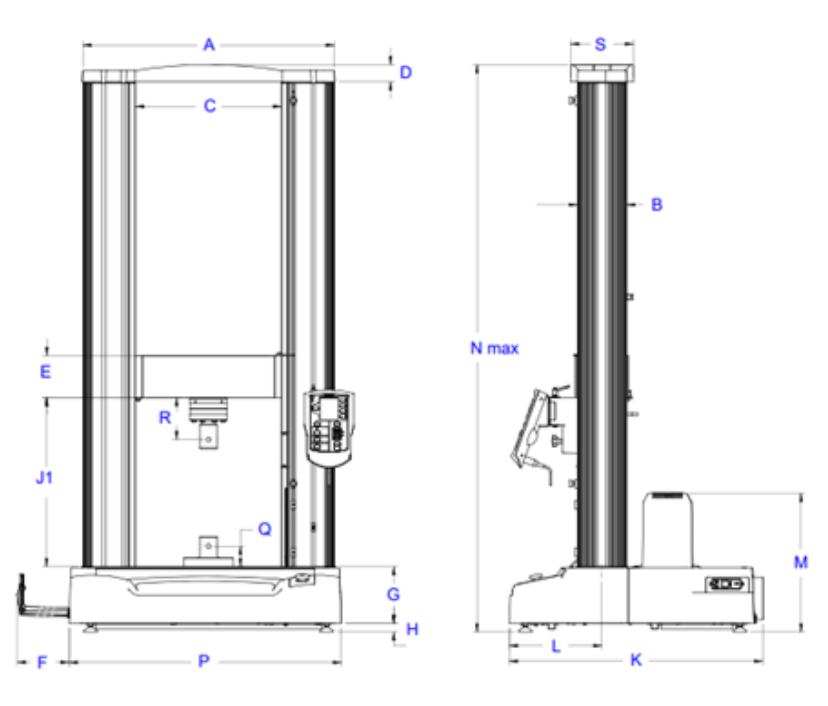

Figure 2-1. Series 5960 Standard Configuration Load Frame Dimensions

Figura 8.9: Dimensiones máquina de ensayos **INSTRON 5967** III

# **Capítulo 9**

## **Presupuesto**

En el próximo capítulo se especificará el presupuesto estipulado para la realización completa del proyecto, realizando un desglose entre las tareas de redacción de memoria, caracterización experimental, modelado mediante DIGIMAT y simulación mediante elementos finitos.

## **9.1. Estimación de sueldos**

En primera instancia se estimarán los sueldos de los técnico de laboratorio, profesores y alumno inplicados en el proyecto. En la tabla 9.1 quedan especificados los sueldos máximos y mínimos en base a las cotizaciones de la seguridad social en el año 2023 ([5]). Al autor del TFG se le ha asignado el sueldo mínimo de ingeniero técnico mientras que al tutor se le ha asignado un promedio entre el máximo y mínimo sueldo para un ingeniero. El sueldo asignado para los técnicos de laboratorio se ha estimado de [23]. El salario por hora ha sido estimado considerando una jornada laboral de 8 horas 5 días a la semana.

Tabla 9.1: Estimación sueldos autor, tutor y técnicos de laboratorio en base a la cotización en el año 2023 por profesión.

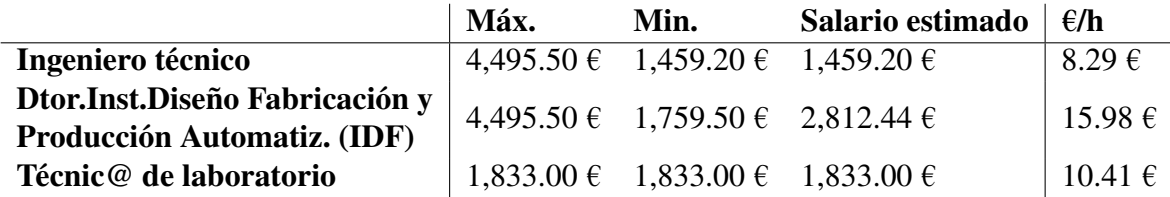

## **9.2. Valor económico modelizado materiales mediante DI-GIMAT**

En la siguiente sección se especifica el valor económico estimado del proceso de modelizado de materiales mediante DIGIMAT MF y DIGIMAT FE respectivamente. El coste por horas del software ha sido calculado en base al precio de suscripción anual de la licencia y realizando la partición por la cantidad de horas en un año.

La licencia de DIGIMAT ha sido financiada por el departamento de Diseño, Fabricación y Producción Automatizada de la Universitat Politècnica de Valencia.
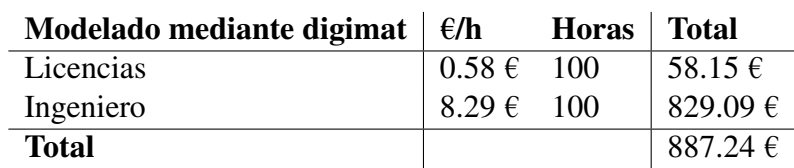

Tabla 9.2: Estimación valor económico modelización materiales compuestos mediante DIGIMAT.

## **9.3. Valor económico análisis mediante elementos finitos**

En la siguiente sección se especifica el valor económico estimado del proceso de análisis de elementos finitos realizado con Siemens NX. El coste por horas del software ha sido calculado en base al precio de suscripción anual de la licencia y realizando la partición por la cantidad de horas en un año.

La licencia de Siemens NX ha sido financiada por el departamento de Diseño, Fabricación y Producción Automatizada de la Universitat Politècnica de Valencia.

Tabla 9.3: Estimación valor económico Análisis elementos finitos mediante Siemens NX.

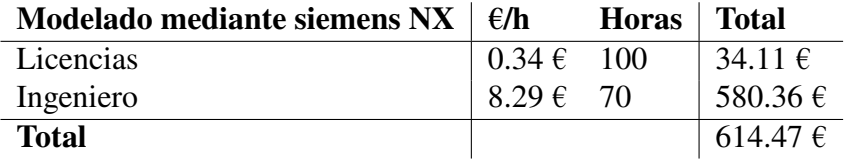

## **9.4. Valor económico caracterízación experimental**

En la siguiente sección se especifica el valor económico estimado del proceso de caracterización de materiales. El coste de materiales y máquinas será especificado en la sección 9.6.

Tabla 9.4: Estimación valor económico proceso de caracterización Experimental.

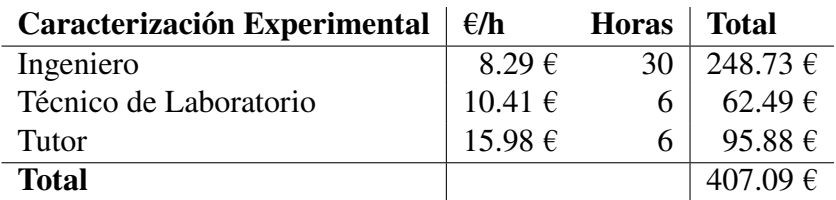

## **9.5. Valor económico redacción memoria**

En la siguiente sección se especifica el valor económico estimado del proceso de redacción de la memoria.

Tabla 9.5: Estimación valor económico redacción de la memoria y elaboración de figuras en MATLAB.

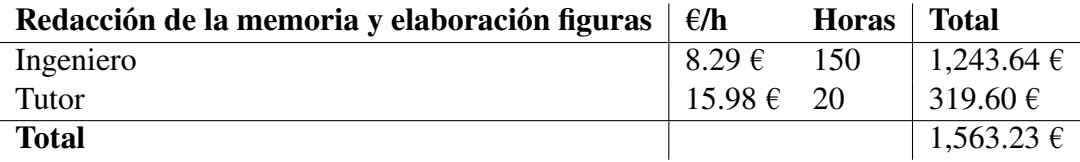

### **9.6. Valor económico material**

En la siguiente sección se especifica el valor económico estimado del material empleado para la redacción y confección del trabajo de fin de grado. Nótese que no se ha especificado el coste de la máquina de ensayos pues esta se adquirió hace más de 10 años y se considera material amortizado.

Tabla 9.6: Coste materiales empleados en el trabajo de fin de grado.

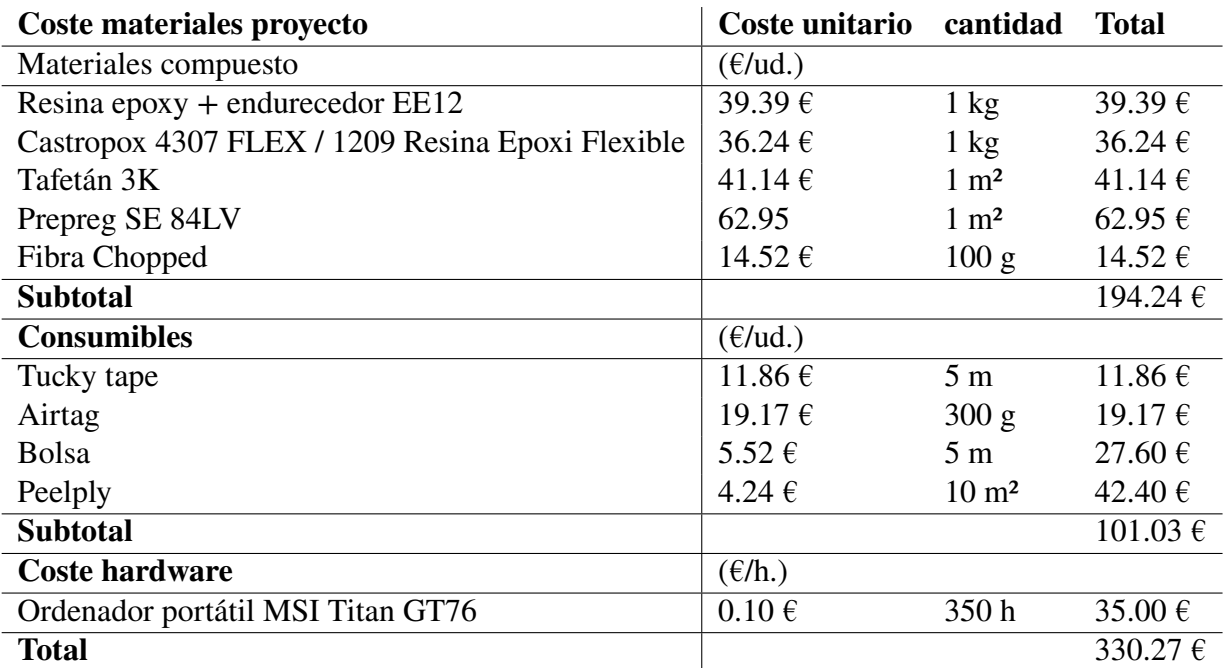

## **9.7. Valor económico total**

El coste completo del proyecto consta en la tabla 8.9. No se ha cuantificado el coste de las licencias del paquete de Microsoft Office y MATLAB puesto que están proporcionadas por la Universidad en el pack de software de estudiante.

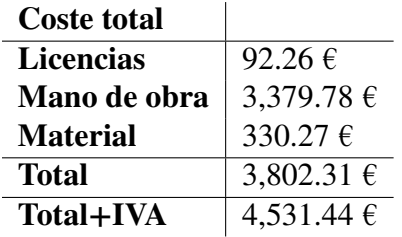

Tabla 9.7: Coste total del trabajo de fin de grado

El coste total del trabajo de fin de grado asciende a:

#### **# CUATRO MIL QUINIENTOS TREINTA Y UN EUROS CUARENTA Y CUA-TRO CÉNTIMOS #**

# **Capítulo 10**

## **Anexo I**

### **10.1. Criterios de Fallo DIGIMAT MF**

En el próximo anexo se enumerarán los distintos criterios de fallo presentes en DIGI-MAT MF además de sus limitaciones.

#### **10.1.1. Tsai-Hill 2D**

Este modelo de fallo se basa en introducir 5 parámetros (Los descritos anteriormente) y devolver un indicador.

$$
f_{\rm A} = \sqrt{F_{\rm A}(\sigma)} \text{ with } F_{\rm A}(\sigma) = \frac{\sigma_{11}^2}{X^2} - \frac{\sigma_{11}\sigma_{22}}{X^2} + \frac{\sigma_{22}^2}{Y^2} + \frac{\sigma_{12}^2}{S^2}
$$
\n(10.1)

La principal limitación de este modelo reside en que asume direcciones principales de aplicación de las fuerzas y el signo del producto  $\sigma_{11}\sigma_{22}$  varía en función de las solicitaciones a las que se encuentra sometida la estructura.

#### **10.1.2. Azzi-Tsai-Hill 2D**

Este modelo es idéntico a Tsai-Hill 2D, lo único novedoso reside en el producto  $\sigma_{11}\sigma_{22}$ , el cual se coloca en valor absoluto lo que permite obtener mejores estimaciones en algunos casos.

$$
f_{\rm A} = \sqrt{F_{\rm A}(\sigma)} \text{ with } F_{\rm A}(\sigma) = \frac{\sigma_{11}^2}{X^2} - \frac{|\sigma_{11}\sigma_{22}|}{X^2} + \frac{\sigma_{22}^2}{Y^2} + \frac{\sigma_{12}^2}{S^2}
$$
\n(10.2)

#### **10.1.3. Hashin 2D**

Este modelo de fallo se basa en introducir 6 parámetros y devolver 4 indicadores. Los parámetros introducidos son los descritos en la introducción de 2.2.3 y la resistencia a esfuerzo cortante a flexión en el plano (2,3). En caso de que uno de los indicadores alcance el valor crítico de 1, se asume que el material compuesto presenta fallo estructural.

$$
f_{\rm A} = F_{\rm A}(\sigma) \text{ con } F_{\rm A}(\sigma) = \frac{\sigma_{11}^2}{X_{\rm t}^2} + \frac{\sigma_{12}^2}{s^2} \text{ if } \sigma_{11} \ge 0, 0
$$
  
\n
$$
f_{\rm B} = F_{\rm B}(\sigma) \text{ con } F_{\rm B}(\sigma) = -\frac{\sigma_{11}}{X_{\rm c}} \text{ if } \sigma_{11} < 0, 0 \text{ en caso contrario}
$$
  
\n
$$
f_{\rm C} = \sqrt{F_{\rm C}(\sigma)} \text{ con } F_{\rm C}(\sigma) = \frac{\sigma_{22}^2}{Y_{\rm t}^2} + \frac{\sigma_{12}^2}{S^2} \text{ if } \sigma_{22} \ge 0, 0 \text{ en caso contrario}
$$
  
\n
$$
f_{\rm D} \text{ es tal que } F_{\rm D}(\sigma/f) = 1 \text{ con } F_{\rm D}(\sigma) = \frac{\sigma_{22}^2}{4 S_{\rm J}^2} + \frac{\sigma_{12}^2}{S^2} + \left[ \left( \frac{Y_{\rm c}}{2 S_{\rm I}} \right)^2 - 1 \right] \frac{\sigma_{22}^2}{Y_{\rm c}} \text{ if } \sigma_{22} < 0, 0 \text{ en}
$$
  
\nso contrario (10.3)

cas

#### **10.1.4. Modelos de fallo progresivos**

Muchos modelos de fallos presentes en la literatura [6] se basan en la mecánica de fallo continuo, es decir, en lugar de considerar que la iniciación de una grieta en la estructura que posteriormente se propaga, se centra en las consecuencias de los distintos microdefectos que pueden aparecer en la microestructura. Entre ellos destacan delaminado fibra-matriz, aparición de grietas en la matriz, pandeo de fibras...ejemplificadas en la 10.1.

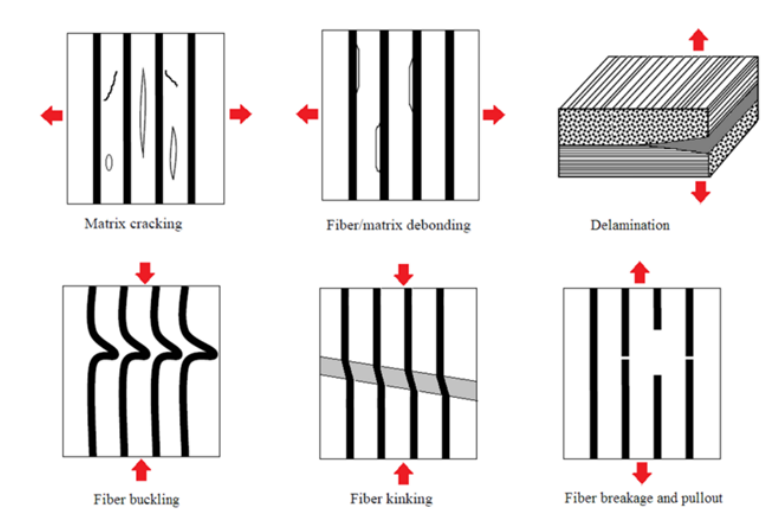

Figura 10.1: [6] Distintos defectos presentes en materiales compuestos por fibras uni/bi direccionales.

Se introduce pues el concepto de tensión aparente  $(\hat{\sigma})$  y tensión efectiva  $(\sigma)$ . La tensión efectiva implica una reducción en la rigidez del material compuesto puesto que la presencia de microdefectos/huecos disminuye las superficie del material trabajando a tracción/compresión. Este efecto se observa de forma esquemática en la fig. 10.2.

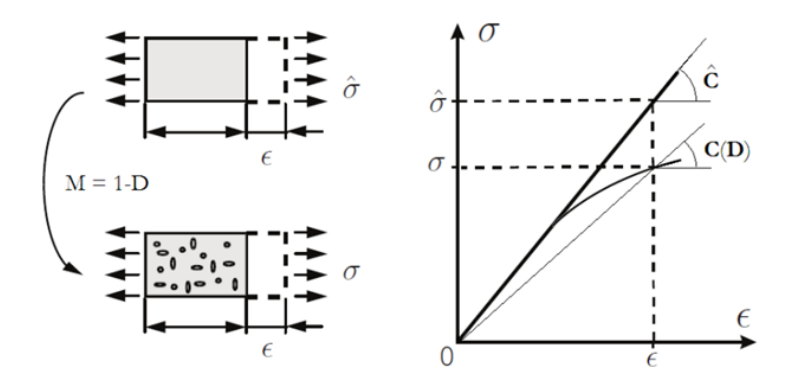

Figura 10.2: [6] Efecto de los microdefectos en la resistencia a tracción

Para caracterizar la tensión efectiva correspondiente con comportamiento elasto-plástico DIGIMAT tiene dos posibles alternativas; ambas de base teórico - empírica.

- a Obtener la curva característica del material y tener caracterizadas todas sus propiedades mecánicas. De esta forma el propio digimat realiza una estimación de la región no elástica. Los materiales compuestos constituidos por fibras largas se caracterizan por tener una región reducida en la curva tensión - deformación.
- b Realizar un ensayo a tracción del material compuesto. Los datos se incluyen y DIGI-MAT crea una función interpoladora de los puntos en la región plástica. Esta opción es la que menor trabajo de caracterización requiere y será la empleada durante el estudio.

#### **10.1.5. Camanho**

Cabe hacer mención especial al modelo de Camanho puesto que permite obtener 4 indicadores en base a 8 parámetros. Además este modelo fue desarrollado en exclusiva para materiales compuestos con fibras unidirecionales. Sin embargo, para obtener los 8 parámetros iniciales requiere de la fabricación y ensayo de un elevado probetas y cae fuera del alcance de la etapa de diseño preliminar.

# **Capítulo 11**

## **Anexo II**

## **11.1. Propiedades mecánicas obtenidas mediante DIGI-MAT MF**

En el siguiente anexo se resumen todos los datos calculados mediante DIGIMAT MF. Nótese que para el tafetán no se han obtenidos valores simétricos para la dirección 11 y 22. Esto se debe a que el RVE tiene distinto número de fibras en función de la dirección. Por ello, se tomarán los valores en la dirección 11 al ser los que tienen sentido físico.

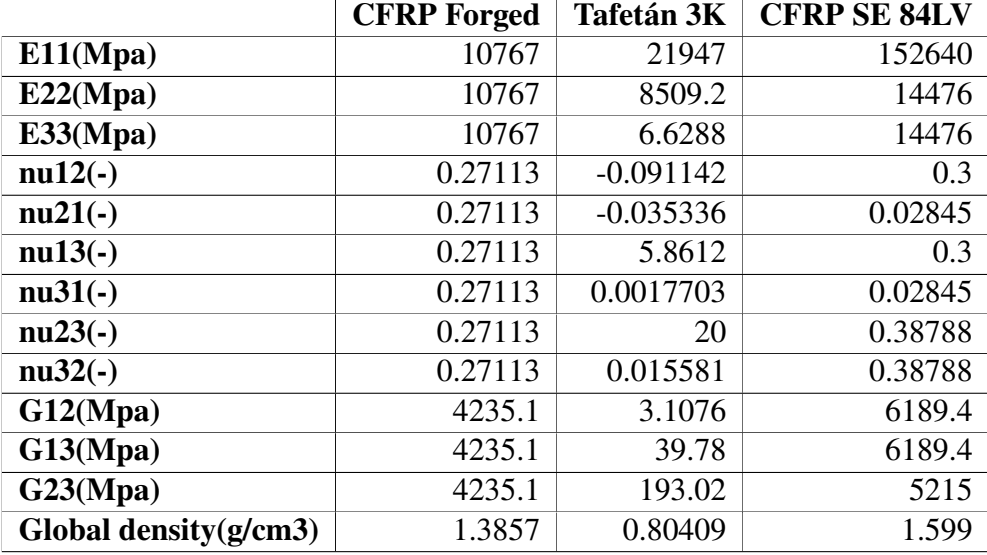

Tabla 11.1: Propiedades mecánicas calculadas mediante DIGIMAT MF

Los módulos de cizallamiento son obtenidos de la expresión:

$$
G = \frac{E}{2(1+\nu)}\tag{11.1}
$$

|                       | <b>CFRP</b> Forged | Tafetán 3K | <b>CFRP SE 84LV</b> | <b>Rhoacell</b> |
|-----------------------|--------------------|------------|---------------------|-----------------|
| E11(Mpa)              | 4450               | 17740      | 21570               | 75              |
| E22(Mpa)              | 4450               | 17740      | 14476               | 75              |
| E33(Mpa)              | 4450               | 6.6288     | 14476               | 75              |
| $nu12(-)$             | 0.27113            | 0.3        | 0.3                 | 0.28            |
| $nu21(-)$             | 0.27113            | 0.02845    | 0.02845             | 0.28            |
| $nu13(-)$             | 0.27113            | 0.3        | 0.3                 | 0.28            |
| $nu31(-)$             | 0.27113            | 0.02845    | 0.02845             | 0.28            |
| $nu23(-)$             | 0.27113            | 0.38788    | 0.38788             | 0.28            |
| $nu32(-)$             | 0.27113            | 0.38788    | 0.38788             | 0.28            |
| G12(Mpa)              | 1750.4             | 6823       | 6189.4              | 24              |
| G13(Mpa)              | 1750.4             | 6823       | 6189.4              | 24              |
| G23(Mpa)              | 1750.4             | 6391       | 5215                | 24              |
| Global density(g/cm3) | 1.3857             | 0.80409    | 1.599               | 0.052           |

Tabla 11.2: Propiedades mecánicas introducidas en Siemens®NX. Propiedades Rhoacelll extraídas de [11]

# **Bibliografía**

- [1] *A350 AIRCRAFT CHARACTERISTICS AIRPORT AND MAINTENANCE PLAN-NING*. Airbus. URL: [https://www.airbus.com/sites/g/files/jlcbta136/](https://www.airbus.com/sites/g/files/jlcbta136/files/2021-11/Airbus-Commercial-Aircraft-AC-A350-900-1000.pdf) [files/2021-11/Airbus-Commercial-Aircraft-AC-A350-900-1000.pdf](https://www.airbus.com/sites/g/files/jlcbta136/files/2021-11/Airbus-Commercial-Aircraft-AC-A350-900-1000.pdf).
- [2] N. Bhatnagar y N. Asija. «8 Durability of high-performance ballistic composites». En: *Lightweight Ballistic Composites (Second Edition)*. Ed. por Ashok Bhatnagar. Second Edition. Woodhead Publishing Series in Composites Science and Engineering. Woodhead Publishing, 2016, págs. 231-283. ISBN: 978-0-08-100406-7. DOI: [https://doi.org/10.1016/B978-0-08-100406-7.00008-8](https://doi.org/https://doi.org/10.1016/B978-0-08-100406-7.00008-8). URL: [https://](https://www.sciencedirect.com/science/article/pii/B9780081004067000088) [www.sciencedirect.com/science/article/pii/B9780081004067000088](https://www.sciencedirect.com/science/article/pii/B9780081004067000088).
- [3] *Castropox 4307 FLEX / 1209 Resina Epoxi Flexible*. Castro Composites. URL: [https](https://www.castrocompositesshop.com/es/resinas/1100-resina-epoxi-castropox-4307-flex-1209-8431252105175.html?gclid=Cj0KCQjw7uSkBhDGARIsAMCZNJu9jWC5blGmh_AAX-Nh21kfIvqDzAoxcN2ITz52tBGozvgfsYnqSEYaAu0MEALw_wcB): [/ / www . castrocompositesshop . com / es / resinas / 1100 - resina - epoxi](https://www.castrocompositesshop.com/es/resinas/1100-resina-epoxi-castropox-4307-flex-1209-8431252105175.html?gclid=Cj0KCQjw7uSkBhDGARIsAMCZNJu9jWC5blGmh_AAX-Nh21kfIvqDzAoxcN2ITz52tBGozvgfsYnqSEYaAu0MEALw_wcB)  [castropox-4307-flex-1209-8431252105175.html?gclid=Cj0KCQjw7uSkBh](https://www.castrocompositesshop.com/es/resinas/1100-resina-epoxi-castropox-4307-flex-1209-8431252105175.html?gclid=Cj0KCQjw7uSkBhDGARIsAMCZNJu9jWC5blGmh_AAX-Nh21kfIvqDzAoxcN2ITz52tBGozvgfsYnqSEYaAu0MEALw_wcB)DGARIsAMCZN [AAX-Nh21kfIvqDzAoxcN2ITz52tBGozvgfsYnqSEYaAu0MEALw\\_wcB](https://www.castrocompositesshop.com/es/resinas/1100-resina-epoxi-castropox-4307-flex-1209-8431252105175.html?gclid=Cj0KCQjw7uSkBhDGARIsAMCZNJu9jWC5blGmh_AAX-Nh21kfIvqDzAoxcN2ITz52tBGozvgfsYnqSEYaAu0MEALw_wcB).
- [4] *Chopped carbon fiber 6 mm (FORGED CARBON EFFECT)*. Castro Composites. URL: [https://www.castrocompositesshop.com/en/fibre-reinforcements](https://www.castrocompositesshop.com/en/fibre-reinforcements/2672-4537-chopped-carbon-fiber-6-mm-forged-carbon-effect.html#/95-weight-100_g)/ [2672-4537-chopped-carbon-fiber-6-mm-forged-carbon-effect.html#](https://www.castrocompositesshop.com/en/fibre-reinforcements/2672-4537-chopped-carbon-fiber-6-mm-forged-carbon-effect.html#/95-weight-100_g) [/95-weight-100\\_g](https://www.castrocompositesshop.com/en/fibre-reinforcements/2672-4537-chopped-carbon-fiber-6-mm-forged-carbon-effect.html#/95-weight-100_g).
- [5] *Cotizaciones año 2023*. Ministerio de Inclusión, Seguridad Social y Migraciones. URL: [https://www.seg-social.es/wps/portal/wss/internet/Trabajador](https://www.seg-social.es/wps/portal/wss/internet/Trabajadores/CotizacionRecaudacionTrabajadores/36537)es/ [CotizacionRecaudacionTrabajadores/36537](https://www.seg-social.es/wps/portal/wss/internet/Trabajadores/CotizacionRecaudacionTrabajadores/36537).
- [6] *Digimat MF User´s Guide*. U.S. Patent 9361413. 2023.
- [7] J. Eshelby. «The determination of the elastic field of an ellipsoidal inclusion and related problems». En: *Proceedings of the Royal Society of London* (1957), págs. 376-396.
- [8] *Especificaciones técnicas SERIES 5960*. INSTRON. URL: [https://www.manualsl](https://www.manualslib.com/download/1927327/Instron-5960-Series.html)ib. [com/download/1927327/Instron-5960-Series.html](https://www.manualslib.com/download/1927327/Instron-5960-Series.html).
- [9] Helmut Fahrenholz. *The 2012 version of ISO 527 Plastics: Determination of tensile properties*. Zwick/Roell. 2018. URL: [https : / / www . zwickroell . com /](https://www.zwickroell.com/fileadmin/content/Files/PDF/testXpo/Vortraege/2018/ZwickRoell_Helmut_Fahrenholz_ISO527_en.pdf) [fileadmin/content/Files/PDF/testXpo/Vortraege/2018/ZwickRoell\\_](https://www.zwickroell.com/fileadmin/content/Files/PDF/testXpo/Vortraege/2018/ZwickRoell_Helmut_Fahrenholz_ISO527_en.pdf) [Helmut\\_Fahrenholz\\_ISO527\\_en.pdf](https://www.zwickroell.com/fileadmin/content/Files/PDF/testXpo/Vortraege/2018/ZwickRoell_Helmut_Fahrenholz_ISO527_en.pdf).
- [10] Kural MH. Flaggs DL. «Experimental Determination of the In Situ Transverse Lamina Strength in Graphite/Epoxy Laminates». En: *Journal of Composite Materials* 16.2 (1982), págs. 103-116. DOI: [10.1177/002199838201600203](https://doi.org/10.1177/002199838201600203). URL: [https:](https://doi.org/10.1177/002199838201600203) [//doi.org/10.1177/002199838201600203](https://doi.org/10.1177/002199838201600203).
- [11] Emmanuel Flores-Johnson y Q.M. Li. «Experimental study of the indentation of sandwich panels with carbon fibre-reinforced polymer face sheets and polymeric foam core». En: *Composites Part B: Engineering* 42 (jul. de 2011), págs. 1212-1219. DOI: [10.1016/j.compositesb.2011.02.013](https://doi.org/10.1016/j.compositesb.2011.02.013).
- [12] *Flota aviones históricos*. Iberia. URL: [https://www.iberia.com/es/flota/](https://www.iberia.com/es/flota/aviones-historicos/Boeing_B-747/) [aviones-historicos/Boeing\\_B-747/](https://www.iberia.com/es/flota/aviones-historicos/Boeing_B-747/).
- [13] Profesor Andrés Omar Tiseira Izaguirre. *Apuntes de la asignatura Tecnología Aeroespacial*. 2022.
- [14] Raghu Raja Pandiyan Kuppusamy, Satyajit Rout y Kaushik Kumar. «Chapter one Advanced manufacturing techniques for composite structures used in aerospace industries». En: *Modern Manufacturing Processes*. Ed. por Kaushik Kumar y J. Paulo Davim. Woodhead Publishing Reviews: Mechanical Engineering Series. Woodhead Publishing, 2020, págs. 3-12. ISBN: 978-0-12-819496-6. DOI: [https : / / doi .](https://doi.org/https://doi.org/10.1016/B978-0-12-819496-6.00001-4)  $\frac{\text{org}}{10}$ . 1016/B978 - 0 - 12 - 819496 - 6.00001 - 4. URL: https://www. [sciencedirect.com/science/article/pii/B9780128194966000014](https://www.sciencedirect.com/science/article/pii/B9780128194966000014).
- [15] *Lamborghini Huracan STO Front Hood: Forged Carbon Fiber Bonnet: Super Trofeo Style*. DMC. URL: [https : / / dmc . ag / product / lamborghini - huracan](https://dmc.ag/product/lamborghini-huracan-sto-forged-carbon-fiber-front-hood-super-trofeo-bonnet/)  [sto-forged-carbon-fiber-front-hood-super-trofeo-bonnet/](https://dmc.ag/product/lamborghini-huracan-sto-forged-carbon-fiber-front-hood-super-trofeo-bonnet/).
- [16] *Ley 31/1995, de 8 de noviembre, de prevención de Riesgos Laborales.* law. UNE Normalización española, nov. de 1995.
- [17] *Make Forged Carbon Fibre Parts Using Compression Moulding*. Easy Composites LTD. URL: <https://www.youtube.com/watch?v=25PmqM24HEk>.
- [18] Profesor Eugenio Giner Maravilla. *Apuntes de la asignatura Ampliación de Mecánica, Tema 3: Análisis Elástico de Tensiones: Planteamiento Numérico: Método de los Elementos finitos*. 2021.
- [19] Pierre Meunier. *How to launch your DLG*. URL: [https://www.youtube.com/](https://www.youtube.com/watch?v=BZKtCikjR7U&t=2s) [watch?v=BZKtCikjR7U&t=2s](https://www.youtube.com/watch?v=BZKtCikjR7U&t=2s).
- [20] Neelam Mishra1 y Kaushik Das. «A Mori–Tanaka Based Micromechanical Model for Predicting the Efective Electroelastic Properties of Orthotropic Piezoelectric Composites with Spherical Inclusions». En: *Springer Nature Switzerland AG* (2020). URL: <https://doi.org/10.1007/s42452-020-2958-y>.
- [21] *Plastics Determination of tensile properties Part 5: Test conditions for unidirectional fibre reinforced plastic composites (ISO standard No. 527-5)*. International Organization for Standardization. 2009. URL: [https://cdn.standards.](https://cdn.standards.iteh.ai/samples/52991/f6c77992a9fa4f2eae8ce4db06fd73b7/ISO-527-5-2009.pdf) [iteh.ai/samples/52991/f6c77992a9fa4f2eae8ce4db06fd73b7/ISO-527-](https://cdn.standards.iteh.ai/samples/52991/f6c77992a9fa4f2eae8ce4db06fd73b7/ISO-527-5-2009.pdf) [5-2009.pdf](https://cdn.standards.iteh.ai/samples/52991/f6c77992a9fa4f2eae8ce4db06fd73b7/ISO-527-5-2009.pdf).
- [22] Marko Roolaid. *DLG F3K style RC electric glider, Scratch build, carbon fiber Vacuum Bagging 3D printing CNC milling*. URL: [https : / / www . youtube . com /](https://www.youtube.com/watch?v=XsCBAcILIh0&t=666s) [watch?v=XsCBAcILIh0&t=666s](https://www.youtube.com/watch?v=XsCBAcILIh0&t=666s).
- [23] *Salario medio para Técnico De Laboratorio en España, 2023*. talent.com. URL: <https://es.talent.com/salary?job=tC3A9cnico+de+laboratorio>.
- [24] *SE 2084LV FLAX unidirectional Prepreg*. Gurit Composites. URL: [https://pdf.](https://pdf.nauticexpo.com/pdf/gurit/se-84lv/27794-86084.html) [nauticexpo.com/pdf/gurit/se-84lv/27794-86084.html](https://pdf.nauticexpo.com/pdf/gurit/se-84lv/27794-86084.html).
- [25] *Snipe's wing design*. Vladimir's model. URL: [http://f3j.in.ua/snipe.html?](http://f3j.in.ua/snipe.html?#tab7) [#tab7](http://f3j.in.ua/snipe.html?#tab7).
- [26] N. Sukumar et al. «Modeling holes and inclusions by level sets in the extended finite-element method». En: *Computer Methods in Applied Mechanics and Engineering* 190.46 (2001), págs. 6183-6200. ISSN: 0045-7825. DOI: [https://doi.](https://doi.org/https://doi.org/10.1016/S0045-7825(01)00215-8) [org/10.1016/S0045-7825\(01\)00215-8](https://doi.org/https://doi.org/10.1016/S0045-7825(01)00215-8). URL: [https://www.sciencedirect.](https://www.sciencedirect.com/science/article/pii/S0045782501002158) [com/science/article/pii/S0045782501002158](https://www.sciencedirect.com/science/article/pii/S0045782501002158).
- [27] *Tejido de carbono tafetán 3K de 160 g/m2*. Castro Composites. URL: [https : / /](https://www.castrocompositesshop.com/es/fibras-de-refuerzo/1216-tejido-de-carbono-tafetan-de-3-k-y-160-gm2.html) [www.castrocompositesshop.com/es/fibras-de-refuerzo/1216-tejido](https://www.castrocompositesshop.com/es/fibras-de-refuerzo/1216-tejido-de-carbono-tafetan-de-3-k-y-160-gm2.html)[de-carbono-tafetan-de-3-k-y-160-gm2.html](https://www.castrocompositesshop.com/es/fibras-de-refuerzo/1216-tejido-de-carbono-tafetan-de-3-k-y-160-gm2.html).
- [28] *TeXtreme® Carbon fabric 80 g/m² (plain, HT) 100 cm*. faserverbundwerkstoffe. URL: <https://www.r-g.de/en/art/190263>.
- [29] *The History of Sandwich Construction and Honeycombs*. econHP. URL: [https :](https://www.econhp.com/history/) [//www.econhp.com/history/](https://www.econhp.com/history/).
- [30] *Criterios generales para la elaboración formal de los documentos que constituyen un proyecto técnico*. Standard. UNE Normalización española, jun. de 2014.
- [31] WA White Salmon, Automobili Lamborghini SpA e ITA Sant'Agata Bolognese. «Lamborghini "forged composite®" technology for the suspension arms of the sesto elemento». En: (2011).
- [32] David G. Rethwisch William D. Callister Jr. *Callister's Materials Science and Engineering, 10th Edition, Global Edition*. Wiley, 2019. ISBN: 978-1-119-45520-2.